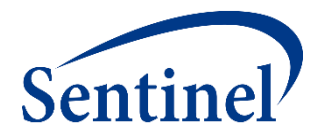

### **Sentinel Public Training: Morning Session**

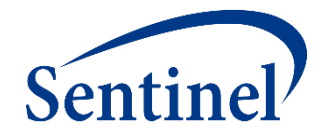

# **Review of Sentinel Capabilities**

Judith C. Maro, PhD<sup>2</sup>

2Harvard Medical School and Harvard Pilgrim Health Care Institute

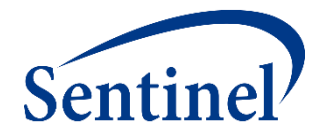

# **Sentinel Program Overview**

### **What is the Sentinel System?**

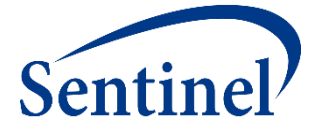

One of the FDA's biggest jobs is to make sure drugs, vaccines, and medical devices are safe. FDA wants to know if patients get bad side effects from these products. To make it faster and easier to learn about problems, FDA created a special program called the Sentinel System.

### **How the Sentinel System Works**

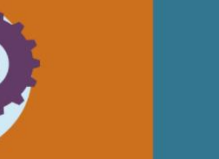

**Sentinel System's 3 important parts** 

- Information: The system looks at billing claims and patient records.
- **Expert Team: Sentinel** works with scientists. doctors and computer experts.
- **Computer Programs:** They study large groups of patients who take the same medicine, or use the same device.

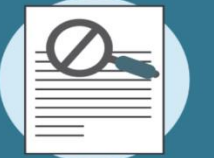

**Personal privacy** 

- No one at FDA or the **Sentinel Operations Center has access to** your name, address, or any other information that identifies you.
- For more information. visit sentinelinitiative.org.

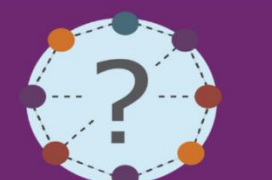

**Sentinel asks** questions like:

- How many patients take the same drug?
- How many patients are getting bad side effects (swelling, bleeding,  $etc.$ )?
- Are side effects more common after taking one drug than after another drug that treats the same problem?

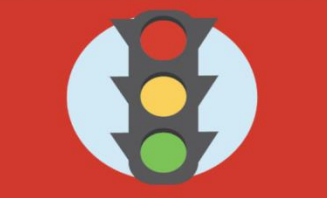

**How does FDA use the** information?

- **FDA can choose to** collect more information.
- FDA can provide updated safety information for patients and providers.
- If you have concerns about your own medical products, please contact your doctor.

## **Collaborating Organizations**

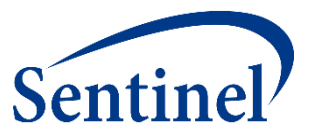

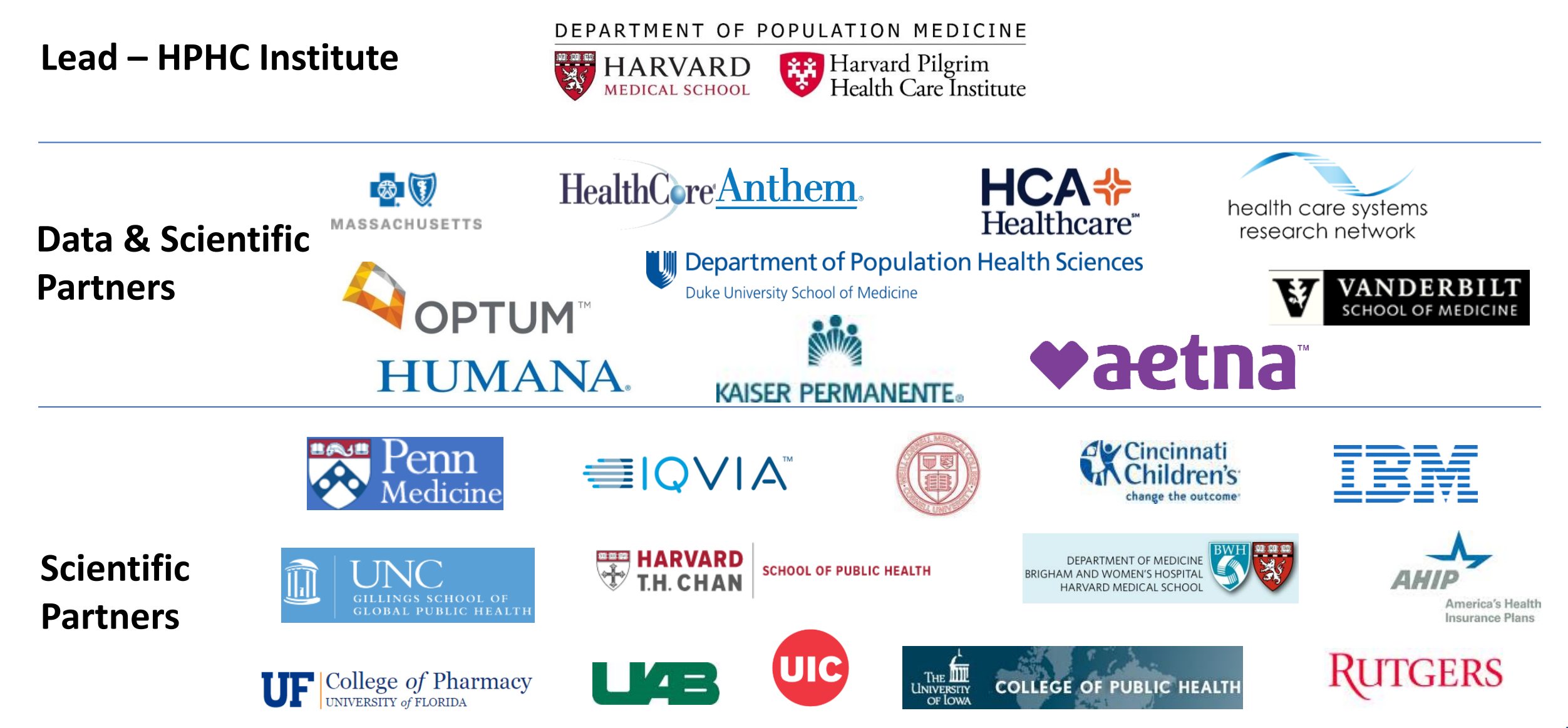

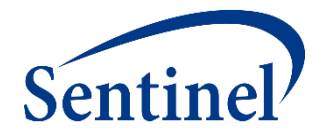

# **Sentinel Infrastructure: Available Data Elements**

## **Sentinel Data Philosophy**

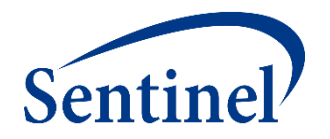

- Includes claims, electronic health record (EHR), and registry data and flexible enough to accommodate new data domains (e.g., free text).
	- Typically, we do not include empty tables we expand as needed when fit for purpose.
- Data are stored at most granular/raw level possible with minimal mapping.
	- Distinct data types should be kept separate (e.g., prescriptions, dispensings)
	- Construction of medical concepts (e.g., outcome algorithms) from these elemental data is a **project-specific** design choice.
	- Sentinel stores these algorithms in a library for future use.
- Appropriate use and interpretation of local data requires the Data Partners' local knowledge and data expertise.
	- Not all tables are populated by all Data Partners➔site-specificity is allowed.
- Designed to meet FDA needs for analytic flexibility, transparency, and control.

### **Available Data Elements**

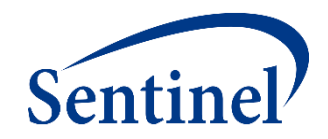

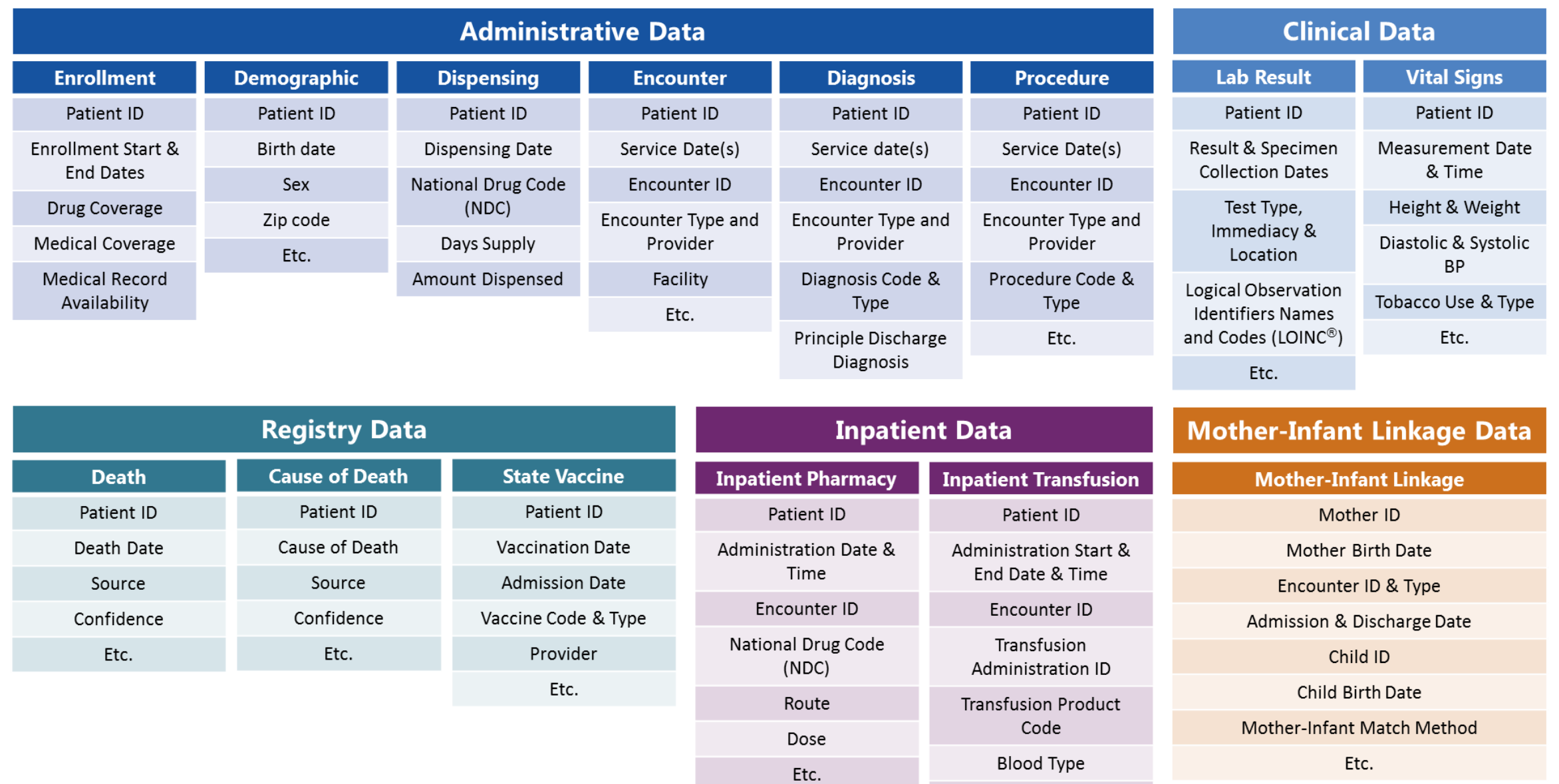

Etc.

## **Single Patient Example Data in Model**

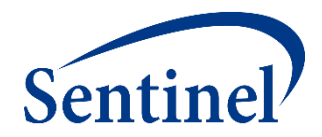

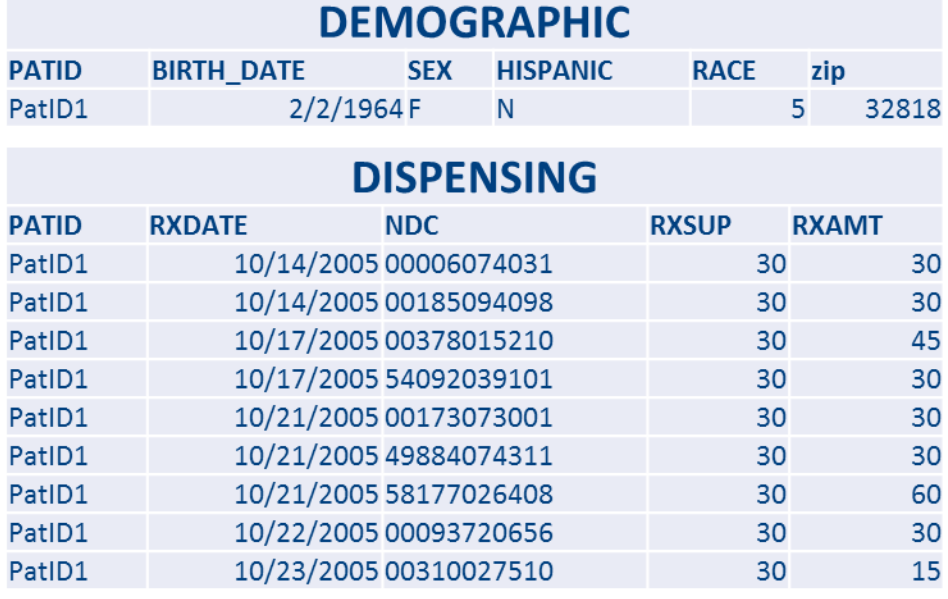

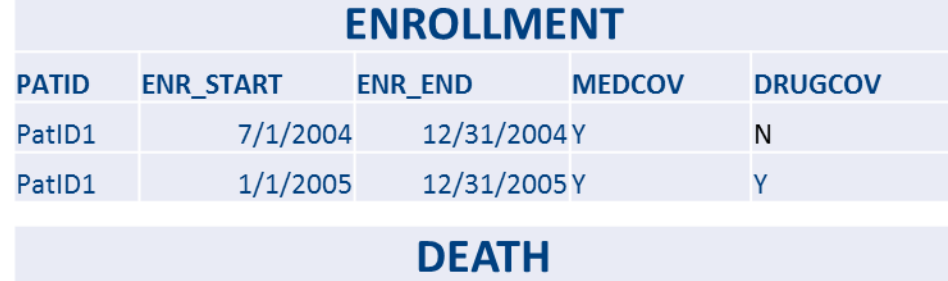

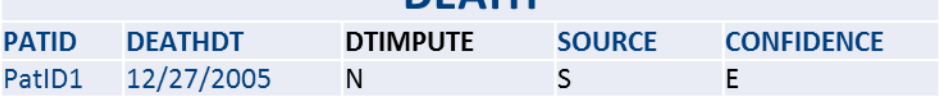

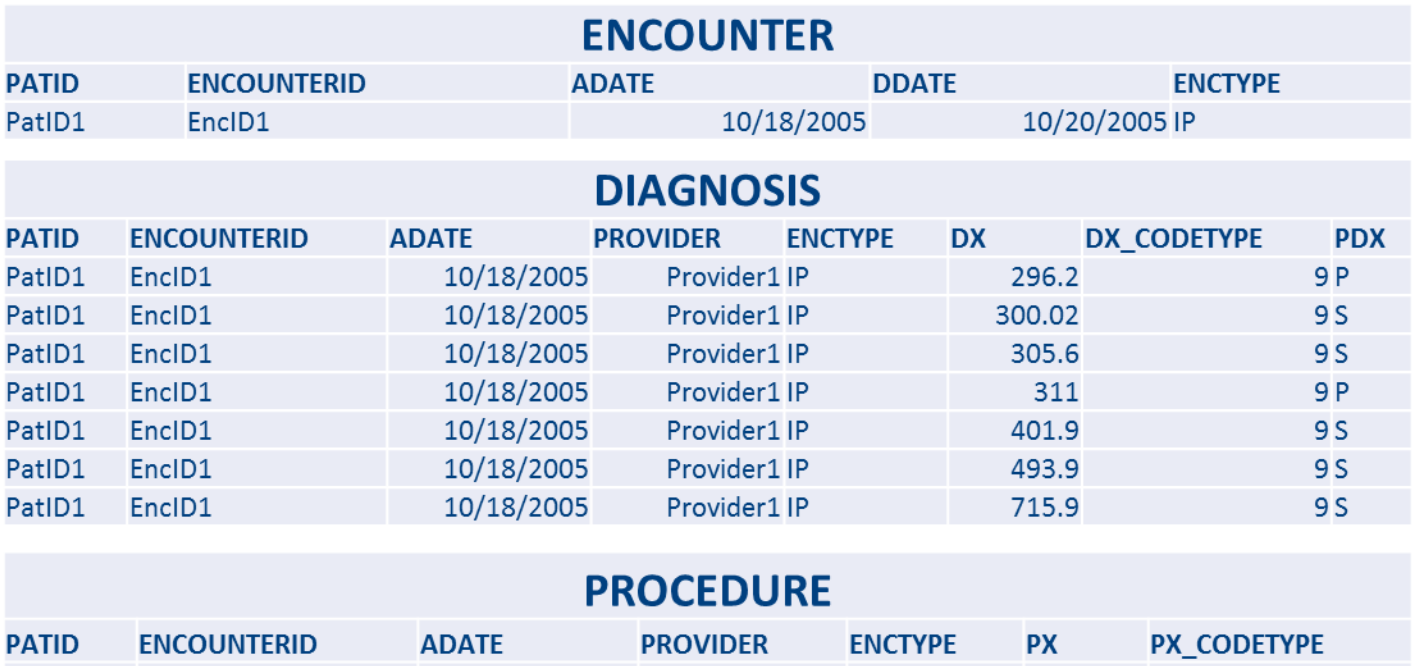

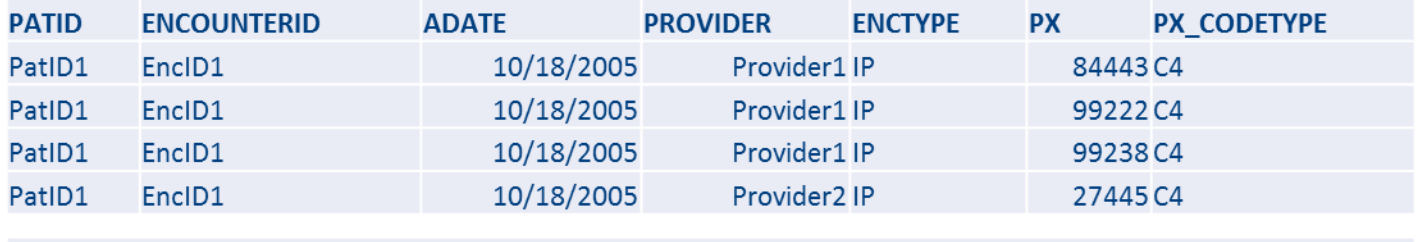

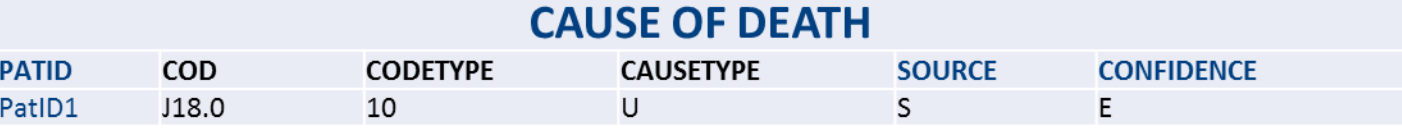

## **Data Quality Review and Characterization Process**

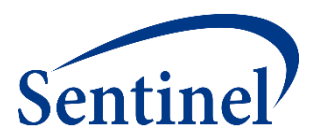

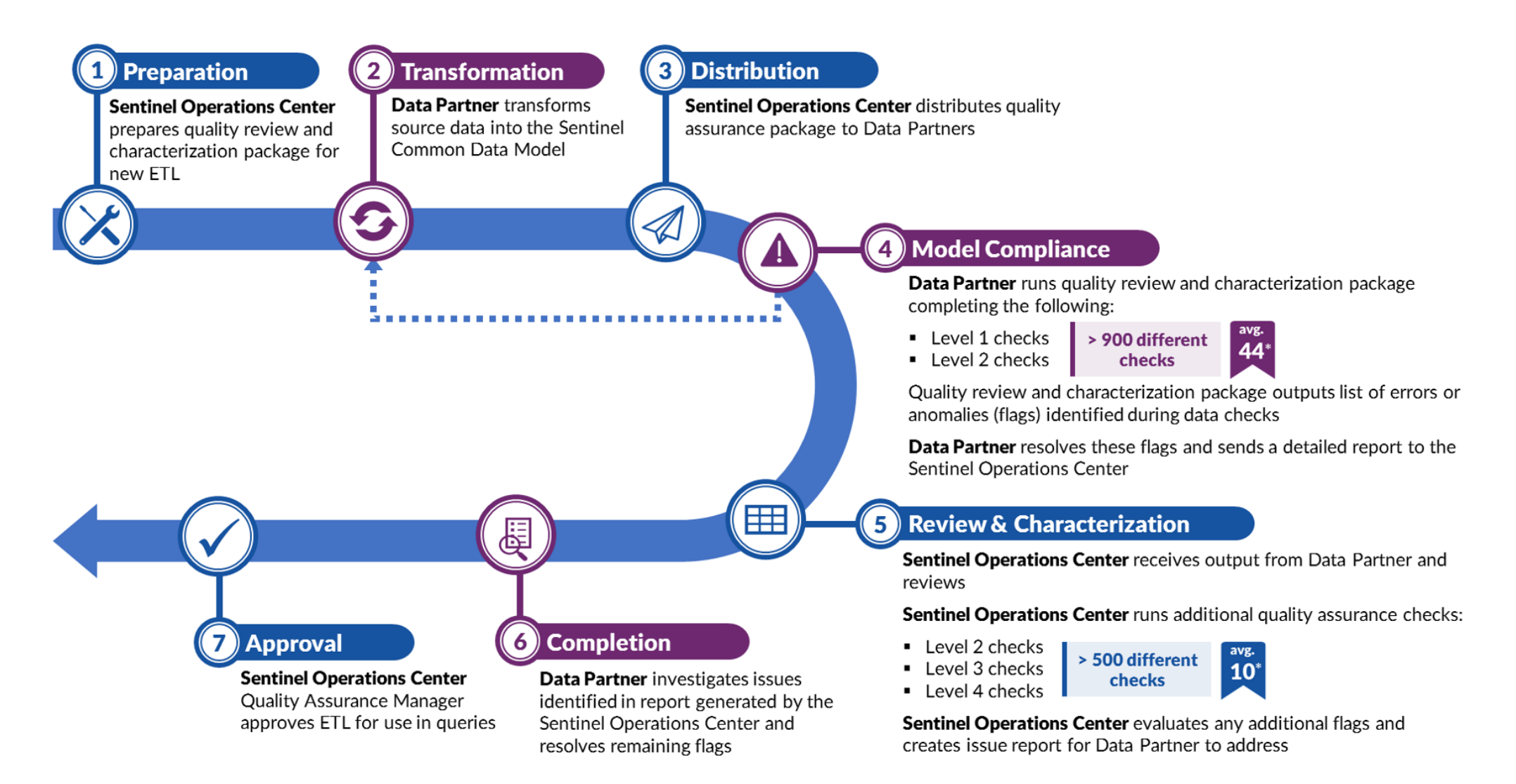

\* On average, there are 44 flags identified by the program and 10 additional flags identified by the Sentinel Operations Center per ETL

### **Data Quality Checks and Examples**

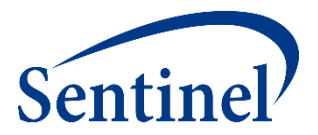

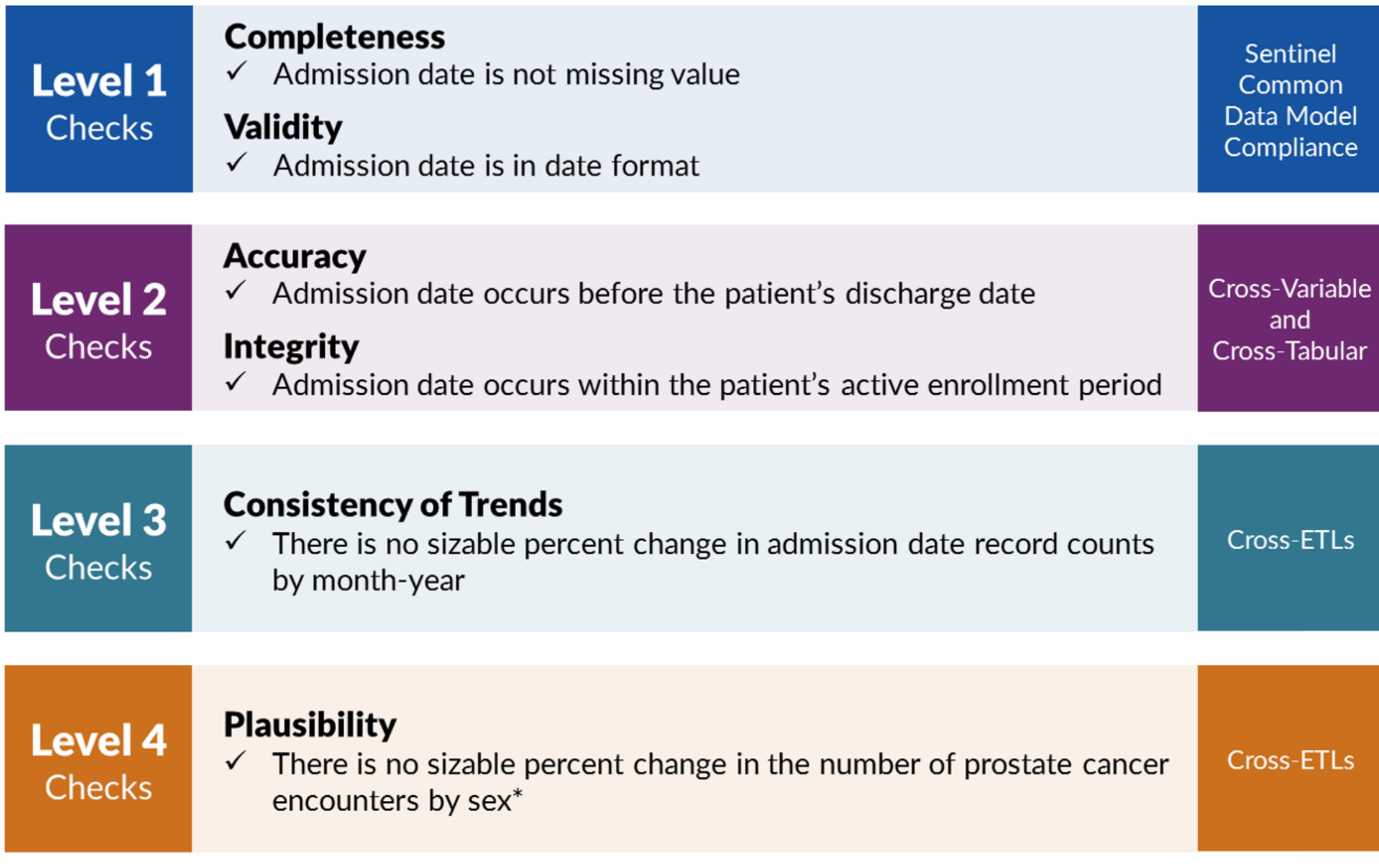

## **Growth of the Sentinel Distributed Database**

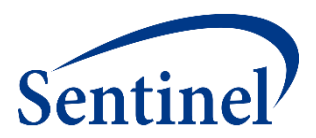

### ■ 70 million members currently accruing new data

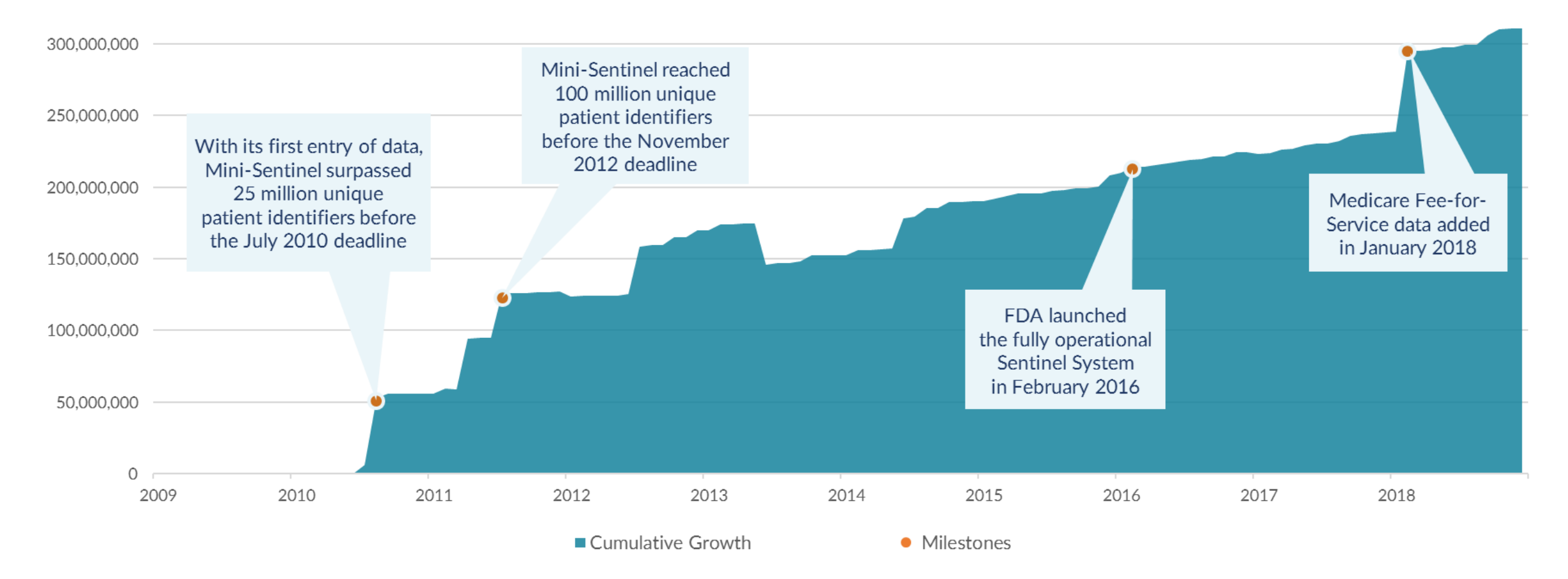

The area above depicts the cumulative number of unique patient identifiers in the Sentinel Distributed Database from 2010 to present. If patients move health plans, they may have more than one patient identifier.

### **Mechanism to Transform Commercial Data**

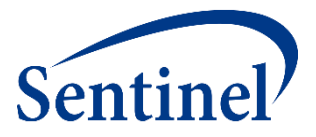

**Submit Comment** 

### **SAS Code for Transforming the IBM MarketScan® Research Databases (MarketScan) into the Sentinel Common Data Model**

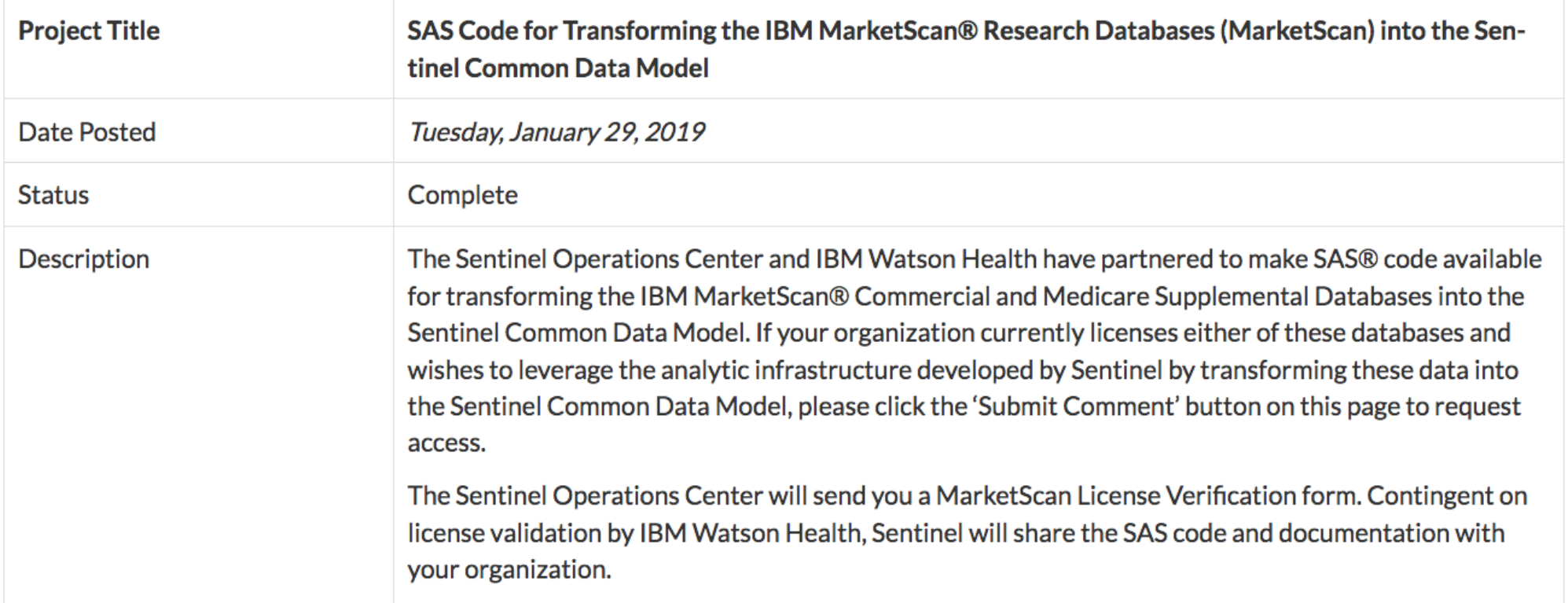

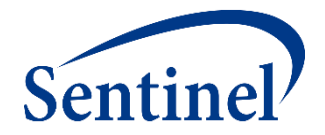

# **Sentinel Data Queries: Routine Querying Tools**

### **Sentinel Infrastructure Supports Multiple Aims**

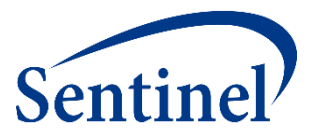

# Sentinel Infrastructure

### Sentinel System

Routine queries and other activities that use pre-existing data

- PRISM
- BloodSCAN
- ARIA

### FDA-Catalyst

Routine queries + interventions and interactions with members and/or providers

### **Sentinel is a Distributed Data Network**

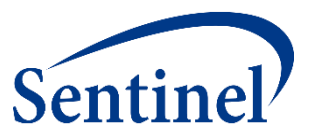

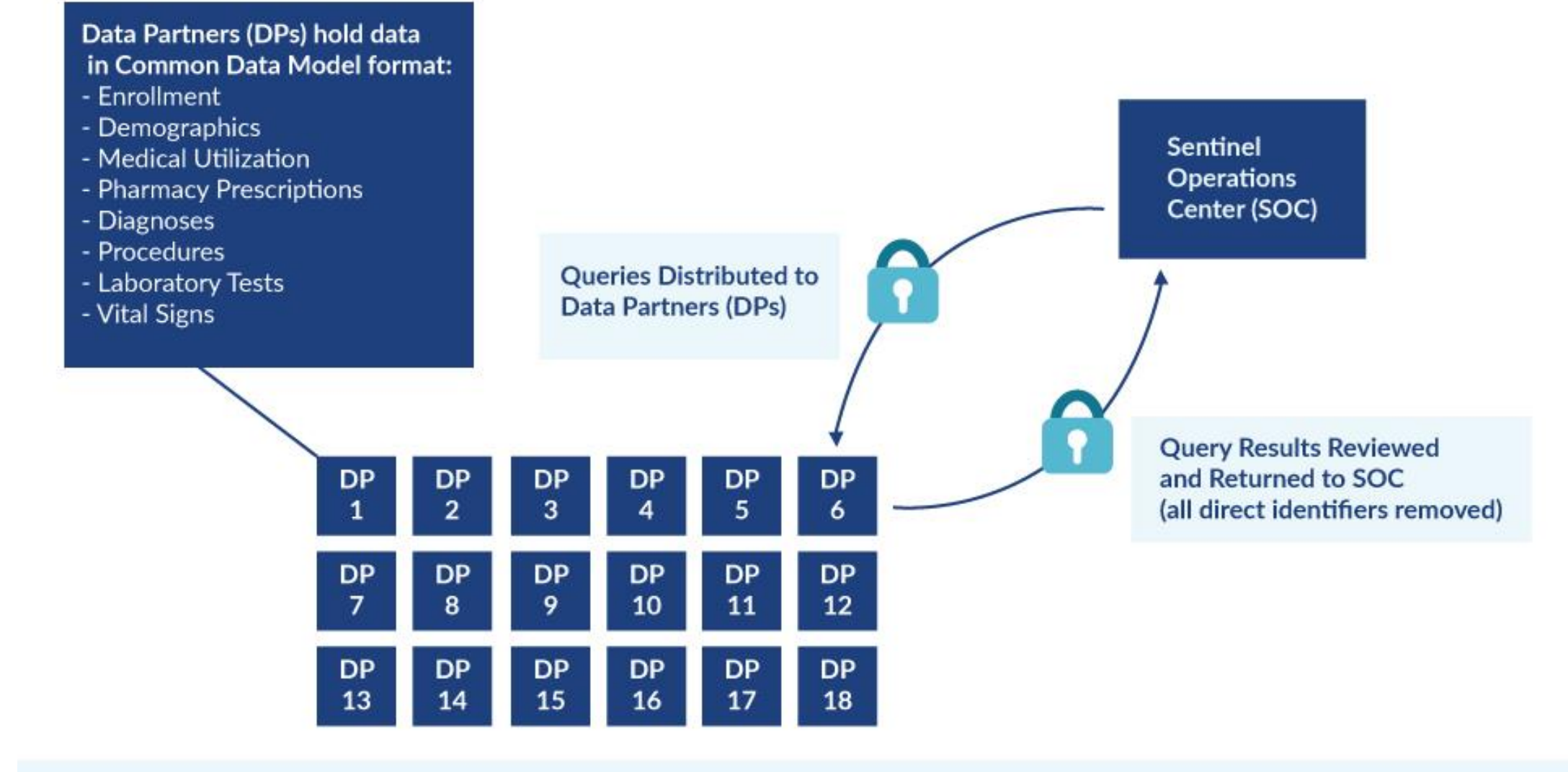

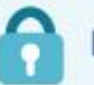

## **Active Risk Identification and Analysis (ARIA)**

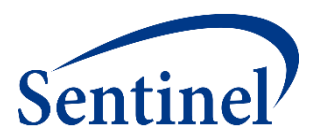

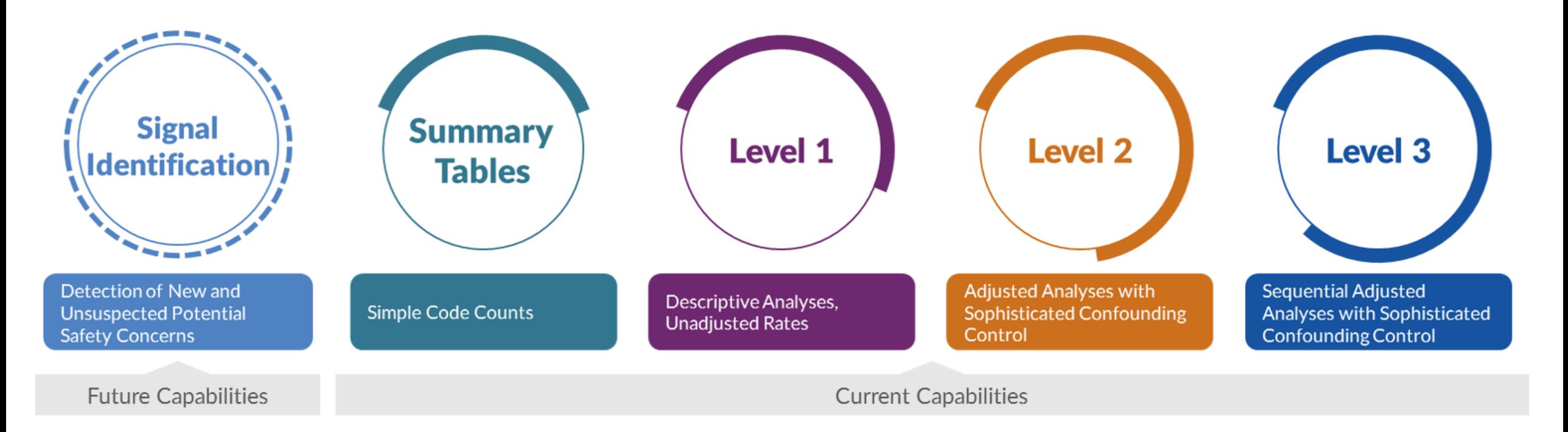

- Template computer programs with standardized questions
- Parameterized at program execution
- Pre-tested and quality-checked
- **Standard output**

**What are you investigating?** 

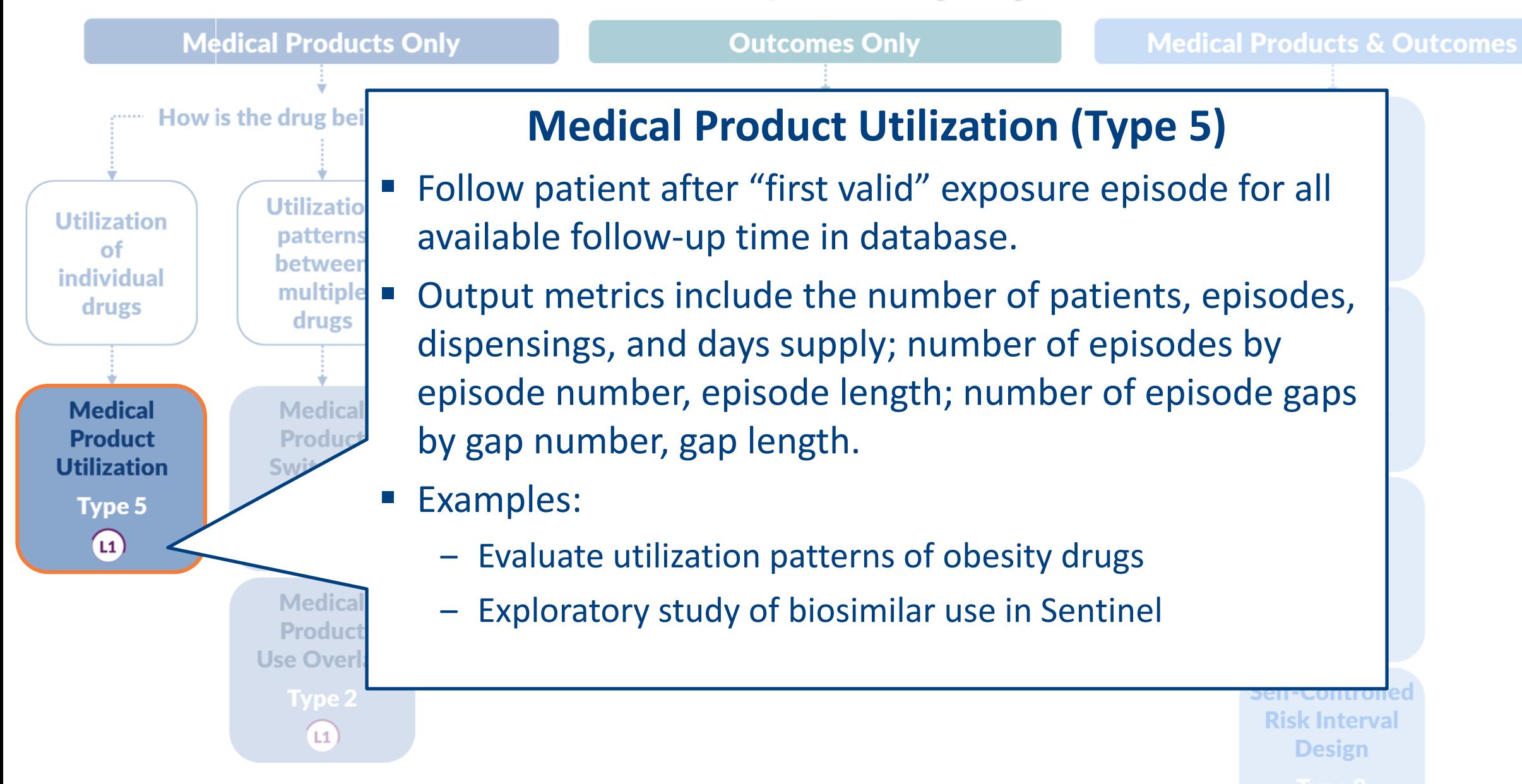

(1) Level 1 Analysis (12) Level 2 Analysis (13) Level 3 Analysis

 $L2)$ 

 $|L3|$ 

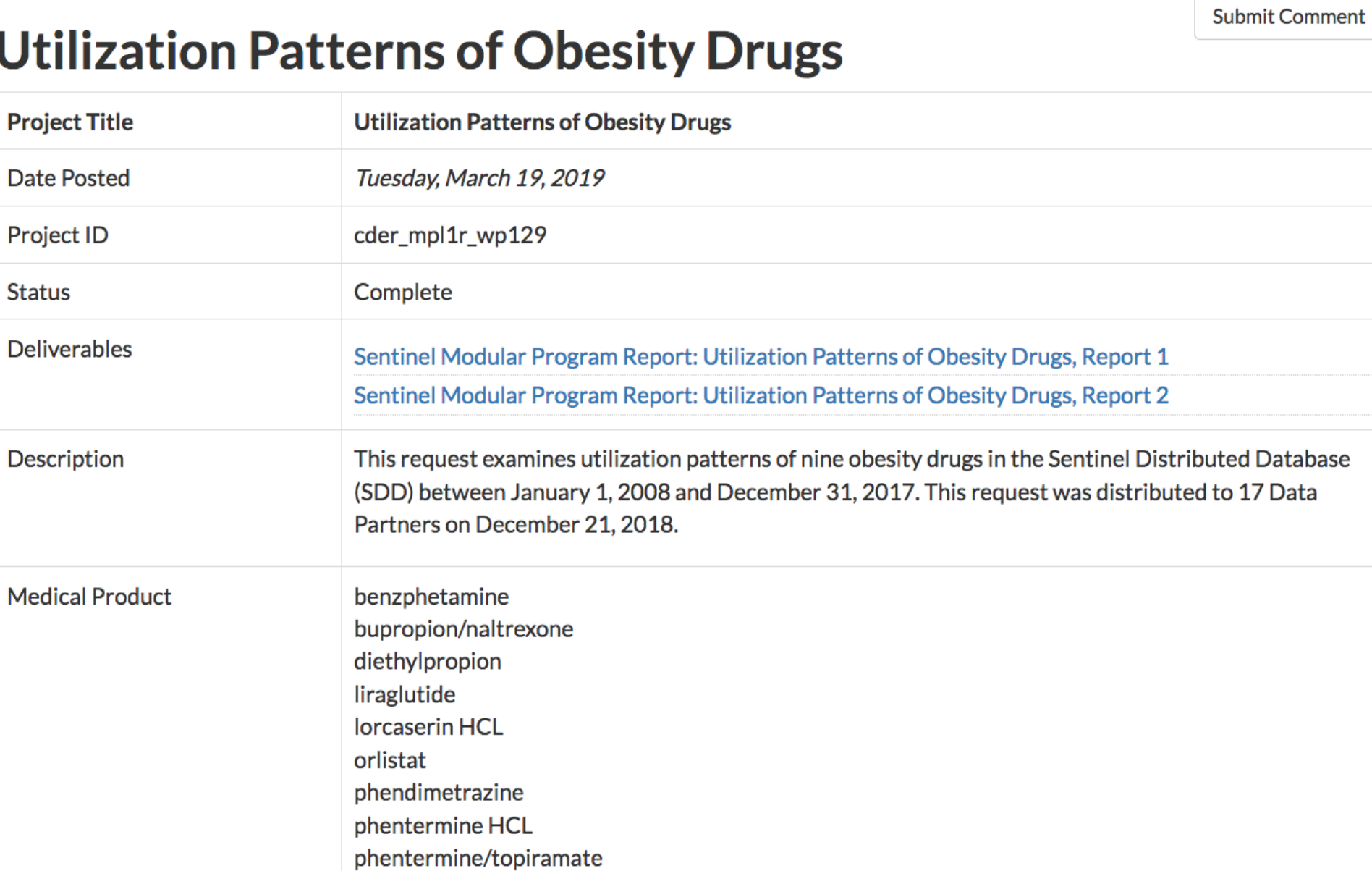

**Utilizatio** of individua drugs

Medica Product Utilizatio

 $\Omega$ 

### **What are you investigating?**

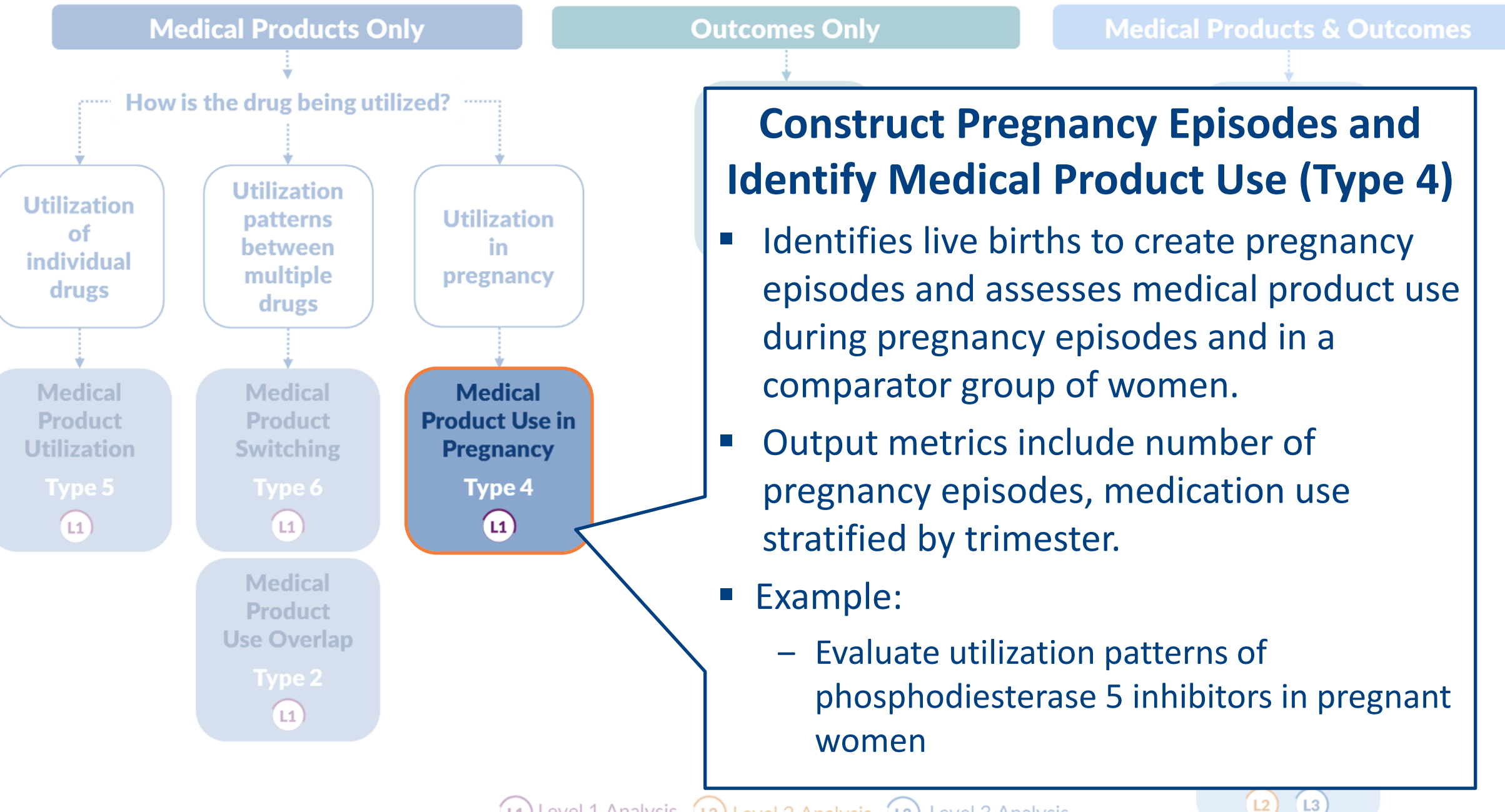

**Submit Comment** 

 $L2$   $(L3)$ 

### **Phosphodiesterase Type 5 (PDE5) Inhibitor Utilization Among Women**

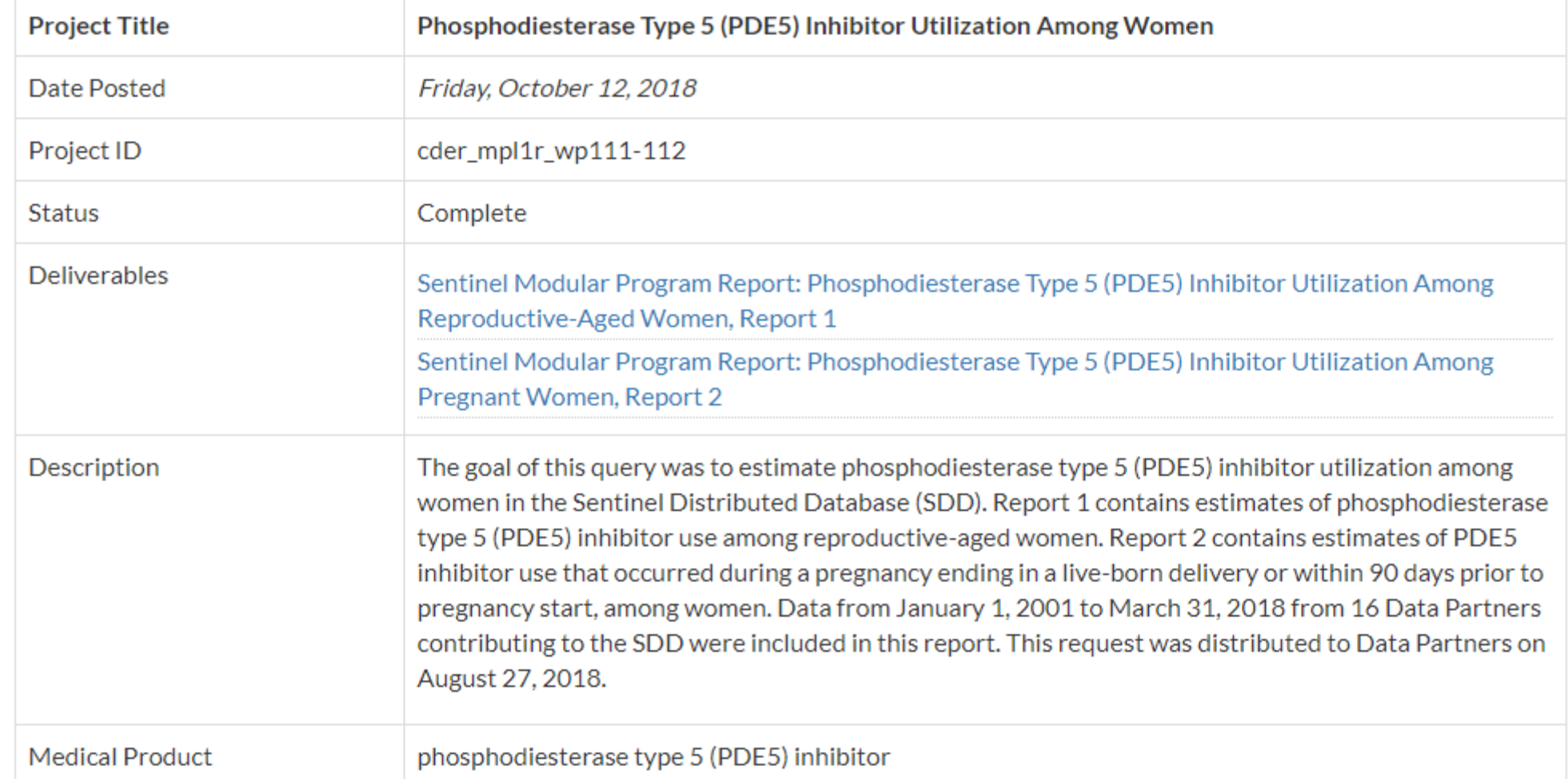

**Utilizatio** 

https://www.sentinelinitiative.org/drugs/assessments/phosphodiesterase type - 5 -pde5 -inhibitor -utilization -among -women

(1) Level 1 Analysis (12) Level 2 Analysis (13) Level 3 Analysis

**What are you investigating?** 

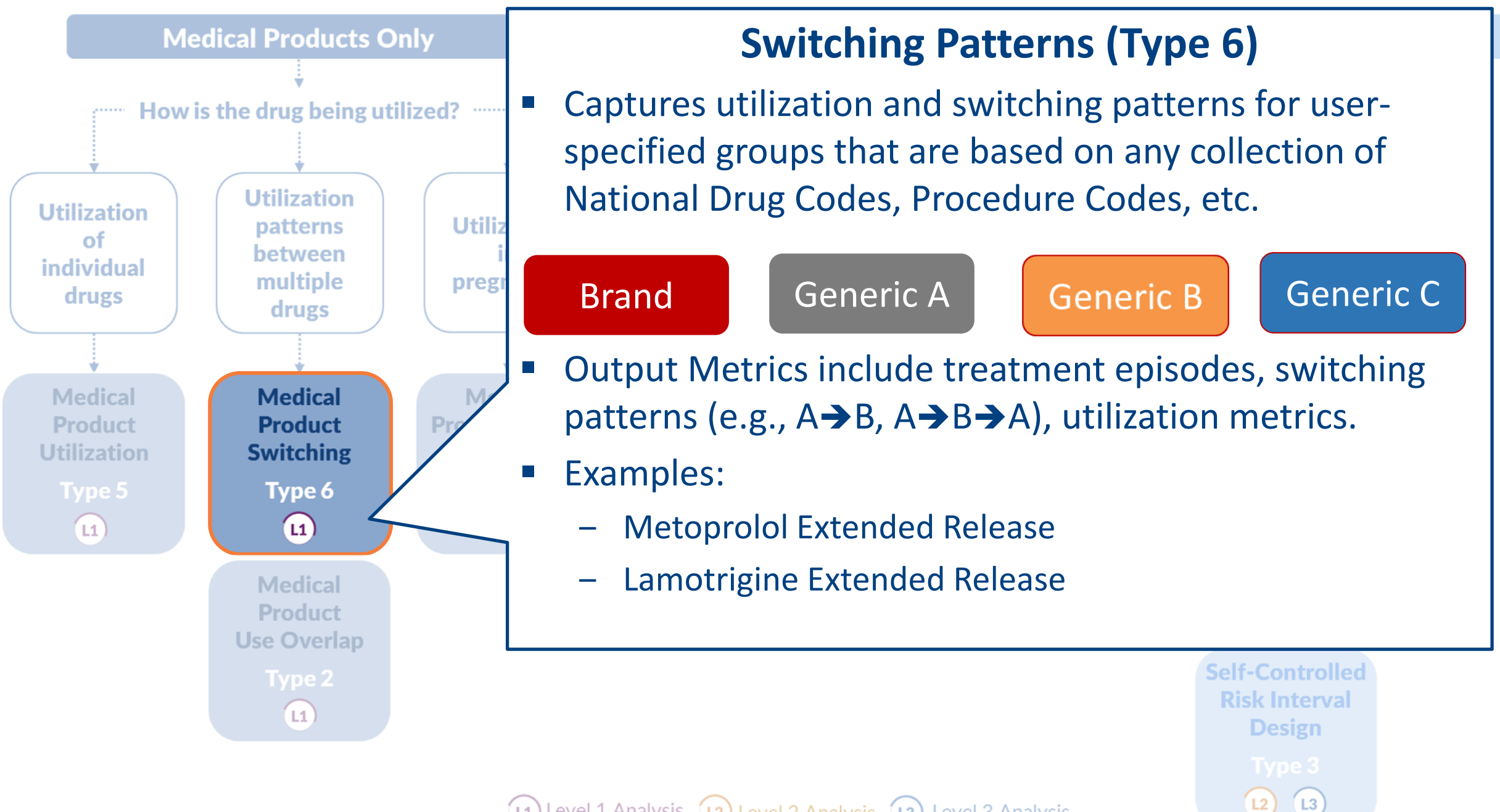

(1) Level 1 Analysis (12) Level 2 Analysis (13) Level 3 Analysis

**Submit Comment** 

### **Evaluation of Switching Patterns in FDA's Sentinel System: A New Tool to Assess Generic Drugs**

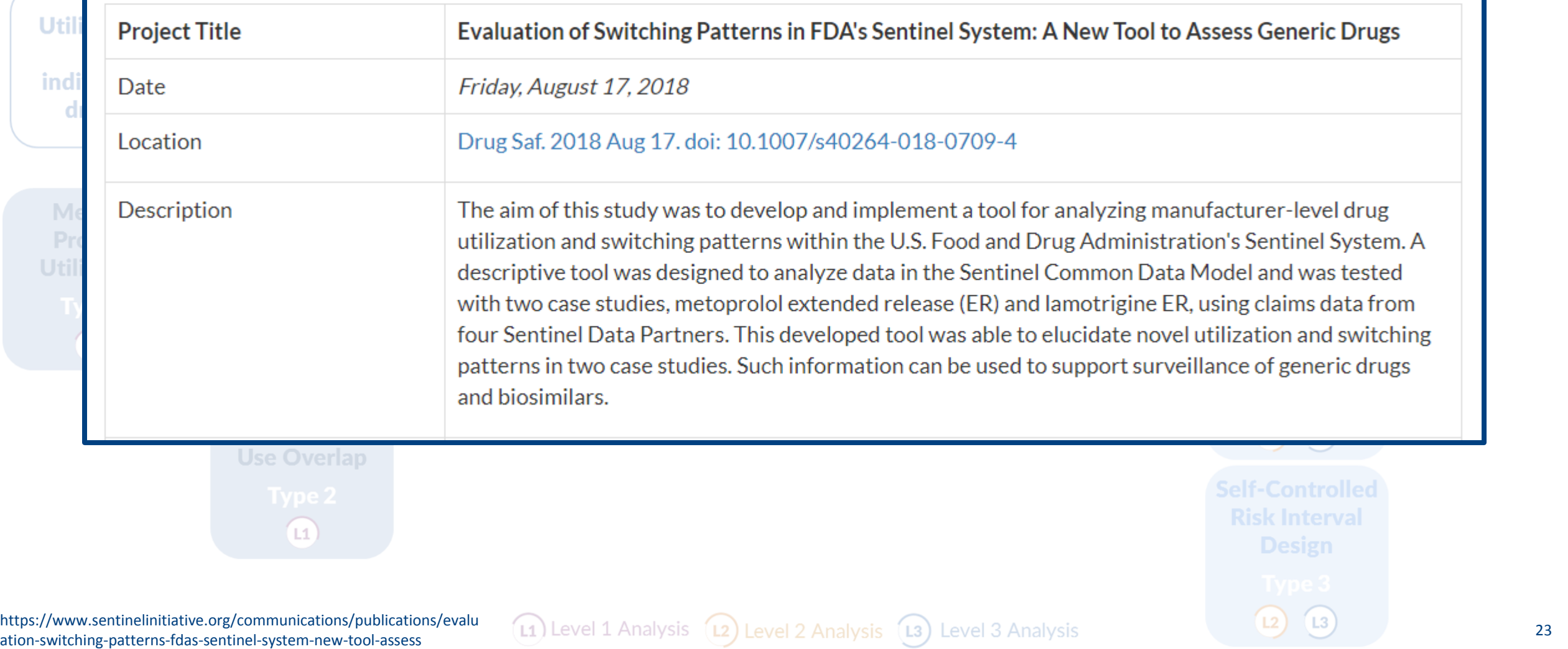

### **What are you investigating?**

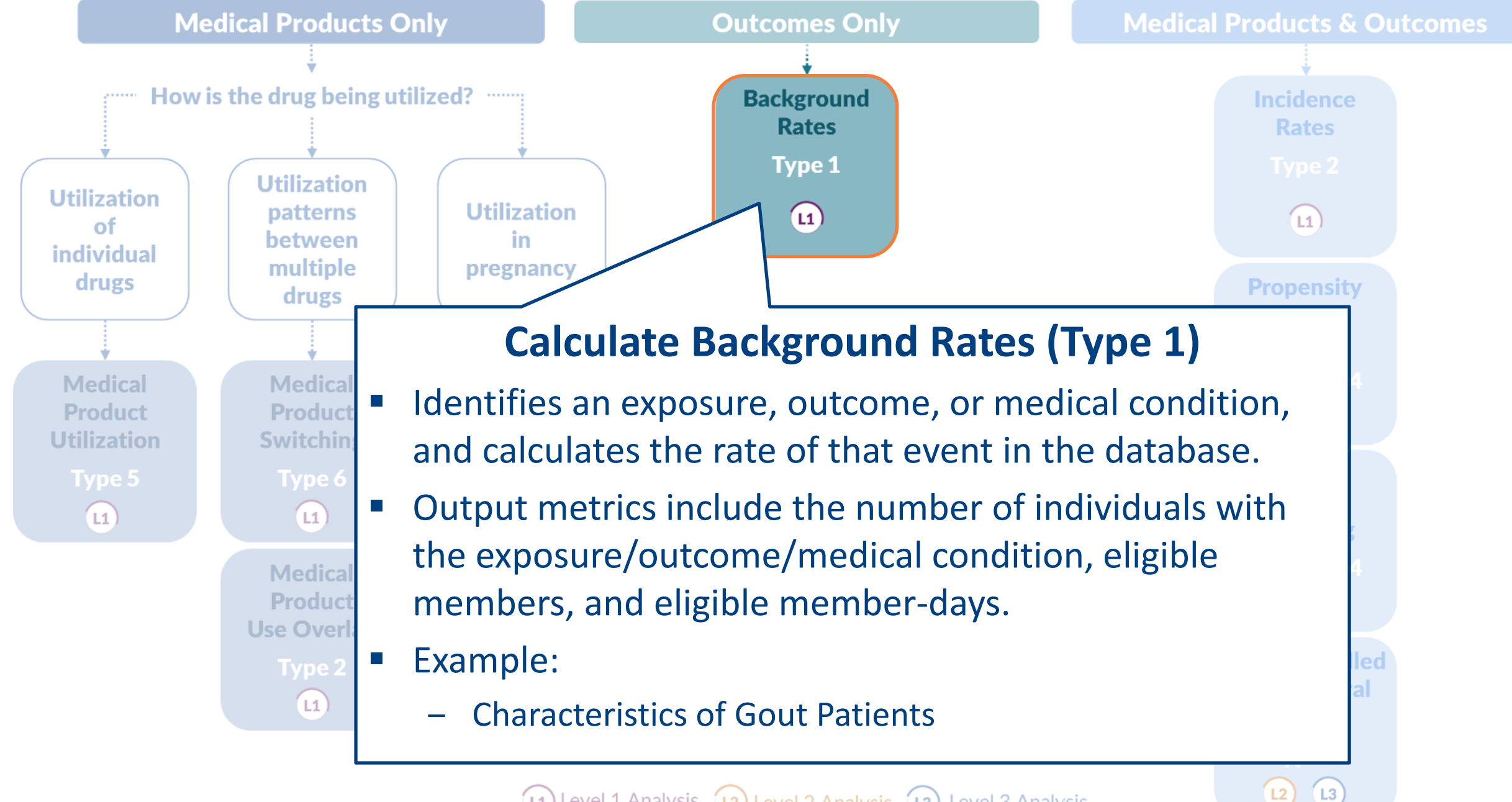

 $\lfloor 2 \rfloor$ 

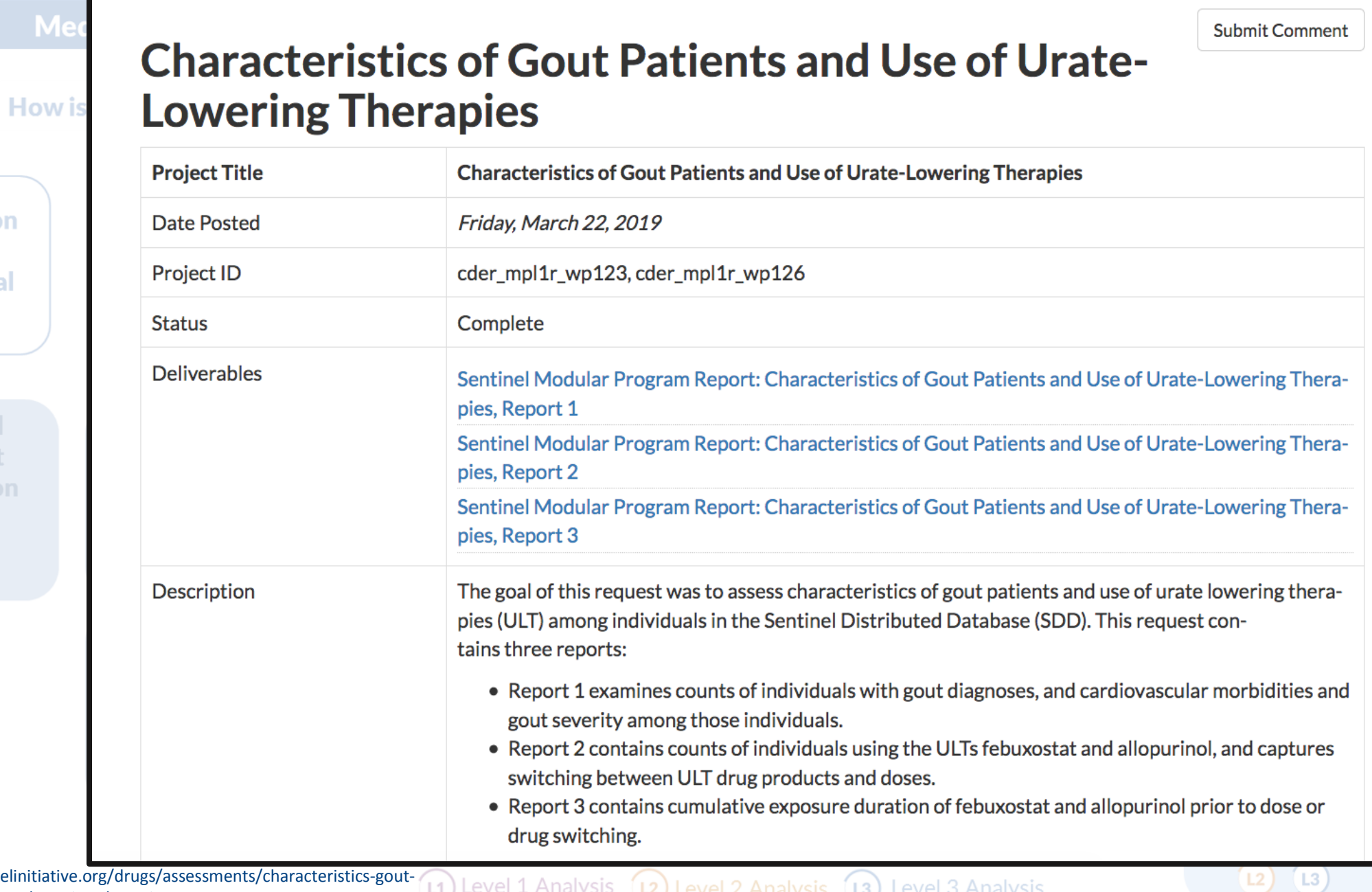

https://www.sentinelinitiative.org/drugs/assessments/characteristics -gout patients -and -use -urate -lowering -therapies

. . . . . . .

**Utilization** of individual drugs

Medical Product **Utilization** 

 $\boxed{1}$ 

### **What are you investigating?**

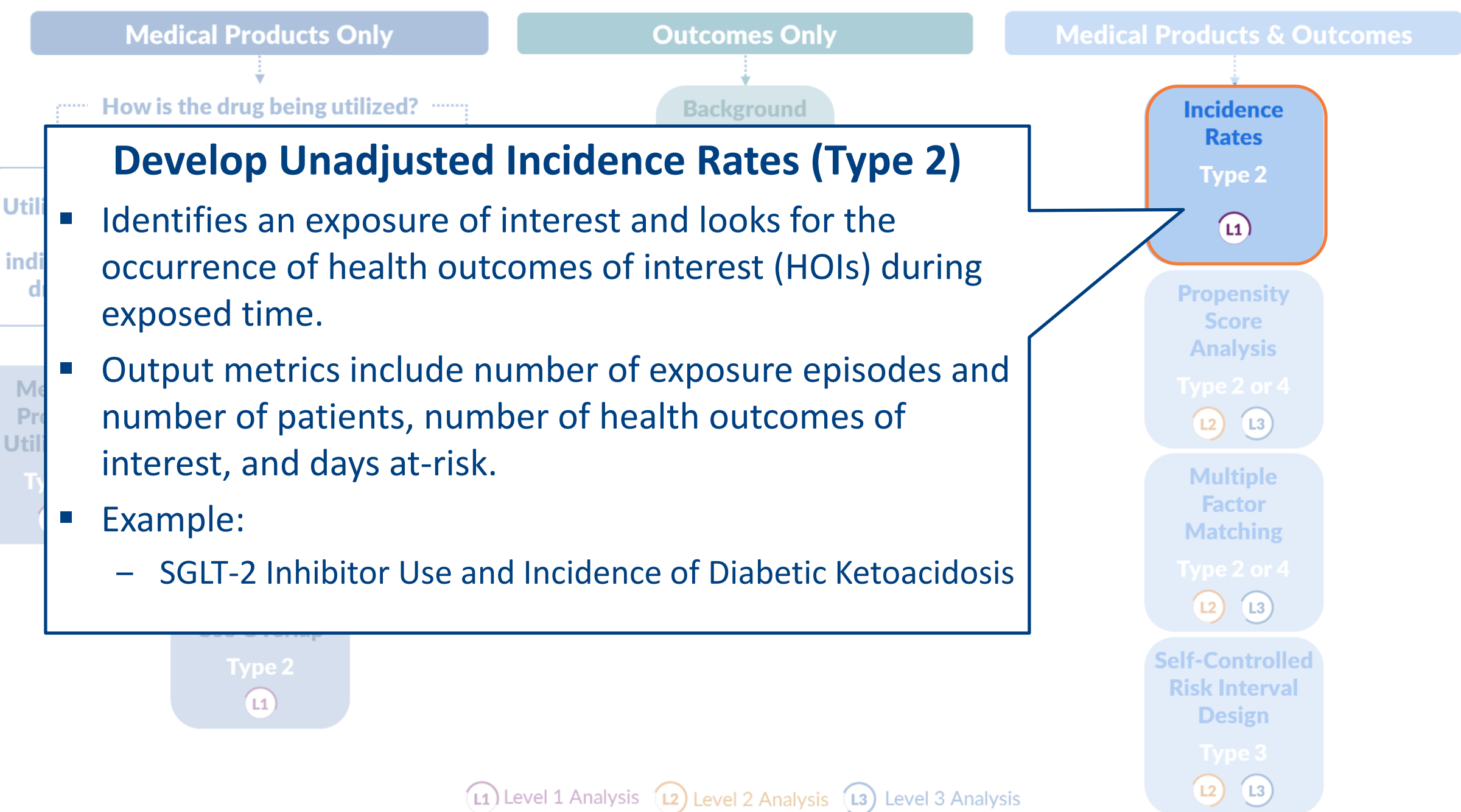

Util

Pr

**Submit Comment** 

### **SGLT-2 Inhibitor Use and Incidence of Diabetic Ketoacidosis in Patients with Diabetes Mellitus**

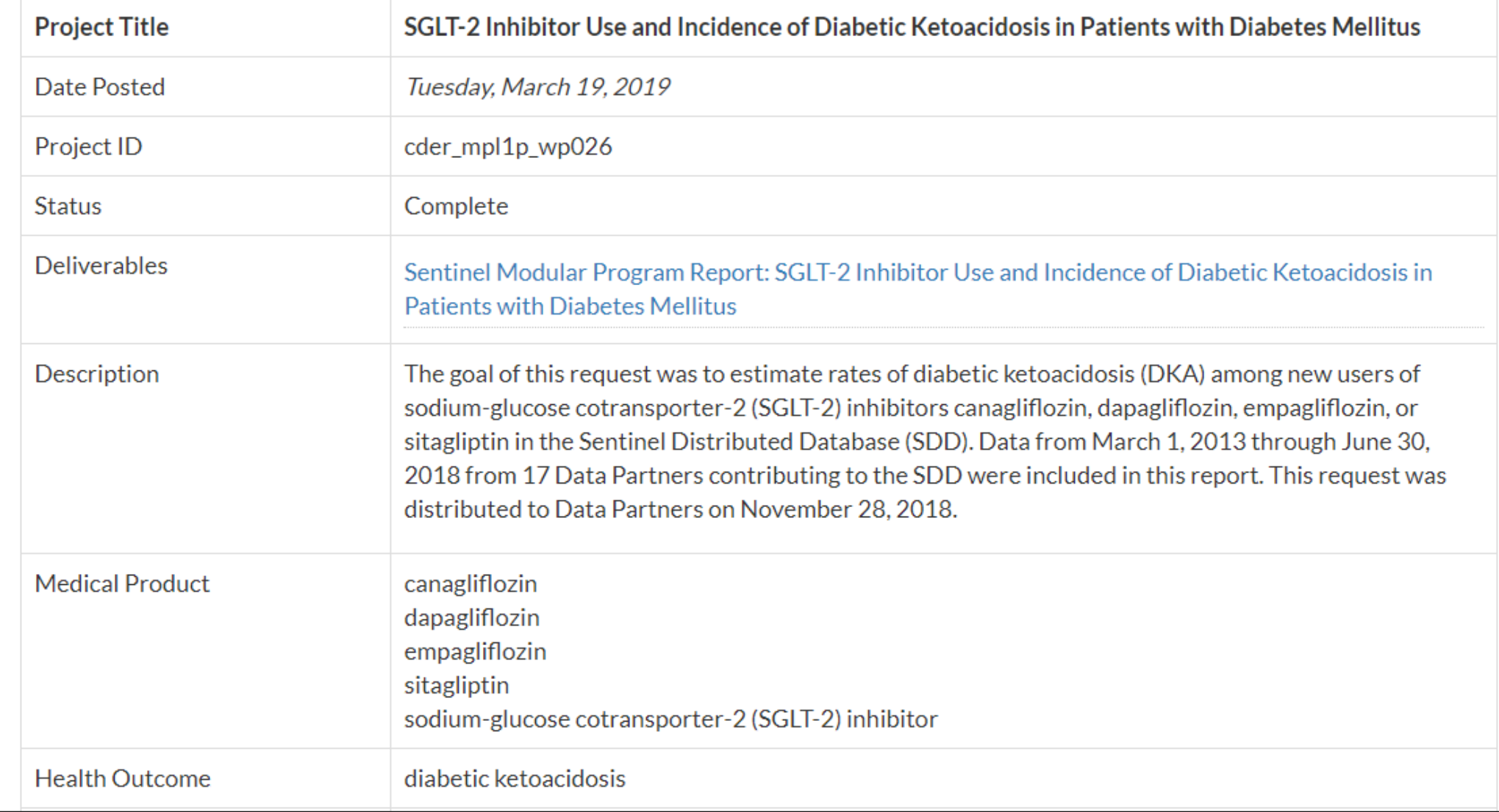

https://www.sentinelinitiative.org/drugs/assessments/sglt-2-inhibitor-<br>
(1) Level 1 Analysis (12) Level 2 Analysis (3) Level 3 Analysis (13) Level 3 Analysis (13) Level 3 Analysis use-and-incidence-diabetic-ketoacidosis-patients-diabetes

**Utilizati** of individu drugs

Medica Produc **Utilizatio** 

 $\left( 1 \right)$ 

### **What are you investigating?**

### **Self-Controlled Risk Interval Design (Type 3)**

- Identifies an exposure of interest, identifies an observation window relative to the exposure date, and examines the occurrence of outcomes during that window.
- Output metrics include number of exposure episodes, exposed individuals, individuals with an HOI in the risk and/or control windows, and censored individuals.
- Example:

**Utili** 

indi

Me Pro

Utili

‒ Seizure Risk following Ranolazine

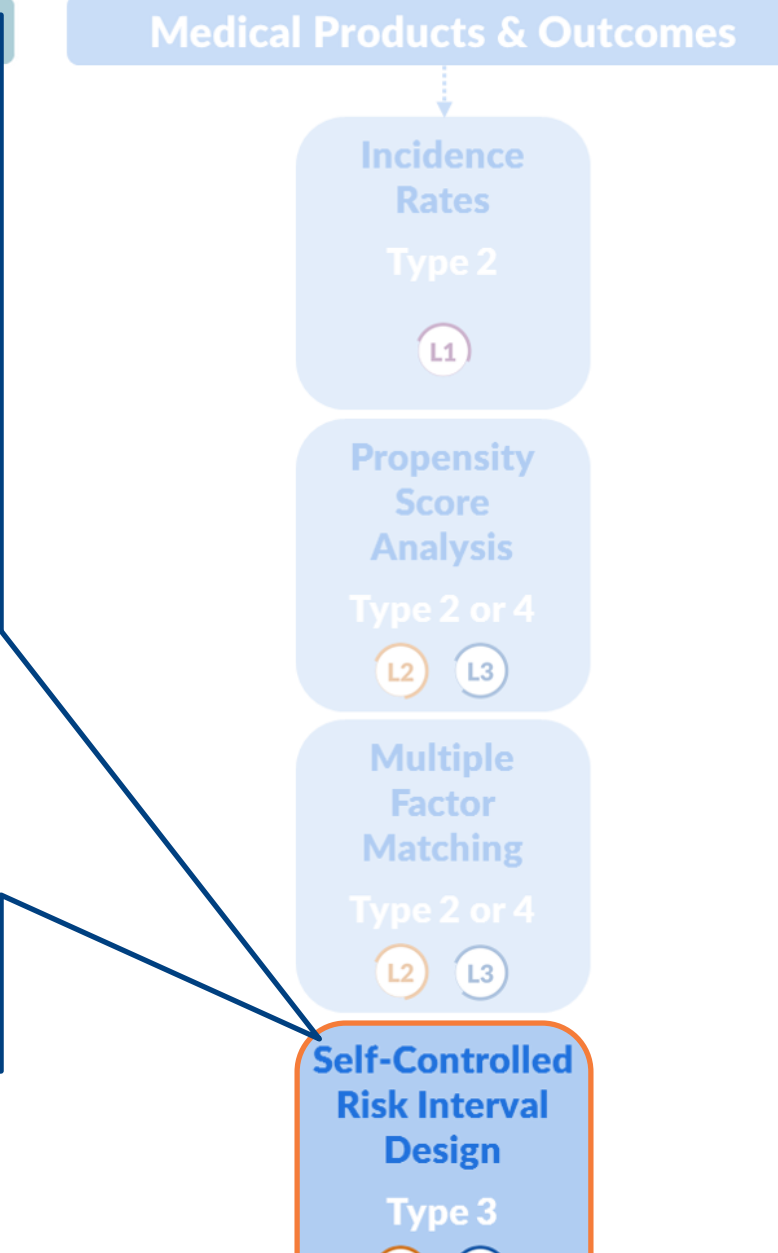

 $\left( 12\right)$ 

 $(L3)$ 

### **Seizure following Ranolazine Use**

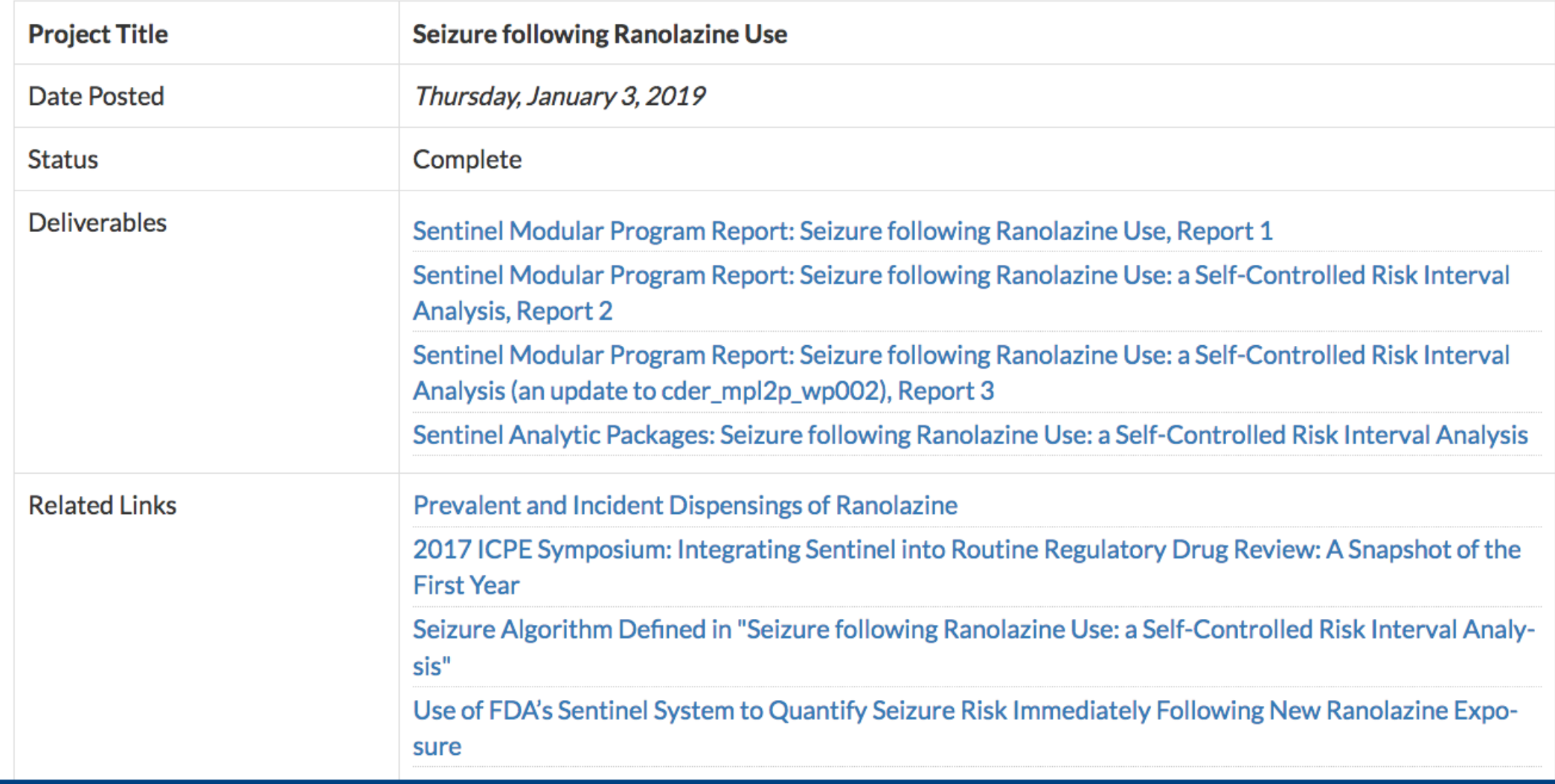

http://www.sentinelinitiative.org/drugs/assessments/ranexa ranolazine -and -seizures

U

m

(11) Level 1 Analysis (12) Level 2 Analysis (13) Level 3 Analysis

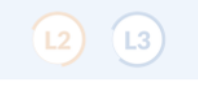

**Submit Comment** 

<sup>29</sup> <sup>29</sup>

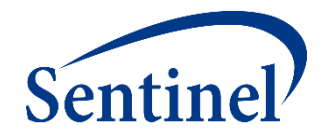

# **Sentinel's Public Documentation and SAS Program Depot (Public GIT) dev.sentinelsystem.org**

## **Data Quality Review and Characterization Programs**

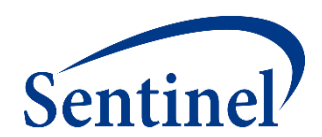

#### **Quality Assurance (QA) Package**

#### **Overview**

This document describes the program package used to perform quality assurance (QA) review and characterization of data in the Sentinel Common Data Model (SCDM) format. This program package helps to ensure the data meets the necessary standards for data transformation consistency and quality.

Analytic programs that are executed against data that is not in SCDM format will likely yield errors. Successful execution of the QA package indicates that the source data adheres to SCDM rules. Note that data must be in the form of SAS® datasets in order to use these analytic programs.

#### **Folder Structure**

- docs: is where specifications are saved; specifications provide details about the request parameters and functionality of the QA package
- dplocal: is where datasets with patient identifiers are saved. For more information about Sentinel's privacy standards, please refer to The Sentinel System Principles and Policies.
- inputfiles: is the subfolder containing all input files and lookup tables needed to execute a request. Input files contain information on what tables should be output and the type of analyses conducted on the variables in each table
- msoc: is where aggregated program results are saved
- sasprograms: contains the file(s) to be executed

#### **Requirements**

- UNIX/Linux or Windows environment
- SAS version 9.3 or higher
- SCDM formatted data (Medicare Claims Synthetic Public Use Files are available in the Sentinel Common Data Model Format here)

### **Cohort Identification and Descriptive Analysis (CIDA)** Sentinel

### **OVERVIEW**

The purpose of this repository is to document version 7.3.0 of the Sentinel Routine Querying System. Functional documentation sections describe the capabilities of the tools in the system. Technical documentation sections specify the tools' inputs and outputs and provide the information required to build analytic packages to address research questions of interest.

### SENTINEL ROUTINE QUERYING SYSTEM TOOLS

#### **Sentinel's Routine Querying System includes three tools:**

The COHORT IDENTIFICATION AND DESCRIPTIVE ANALYSIS (CIDA) TOOL identifies and extracts cohorts of interest from the Sentinel Distributed Database based on requester-defined options (e.g., exposures, outcomes, continuous enrollment requirements, incidence criteria, inclusion/exclusion criteria, relevant age groups, demographics).

The CIDA tool calculates descriptive statistics for the cohort(s) of interest and outputs datasets that may be useful for additional analyses. The CIDA tool may be used alone or in conjunction with the Propensity Score Analysis Tool or the Multiple Factor Matching Tool.

There are six cohort identification strategies available:

- Type 1: Extract information to calculate background rates
- Type 2: Extract information on exposures and follow-up time
- Type 3: Extract information for a self-controlled risk interval design
- Type 4: Extract information for medical product use during pregnancy
- Type 5: Extract information for medical product utilization
- Type 6: Extract information on manufacturer-level product utilization and switching patterns

## **Downloading Sentinel Analytic Packages**

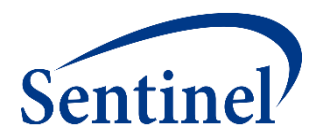

### **Sentinel Analytic Packages**

#### **Overview**

A Sentinel analytic package is a standard folder structure containing detailed user-defined specifications, input files, SAS® macros, and SAS programs used to conduct Sentinel's routine querying analyses. A package allows the user to select the cohort(s) of interest in order to examine their health profile and outcomes.

Sentinel's analytic request packages are intended to run on data formatted in accordance with the Sentinel Common Data Model (SCDM). Note that data must be in SAS datasets to use these analytic programs.

#### **Analytic Request Packages Available for Download**

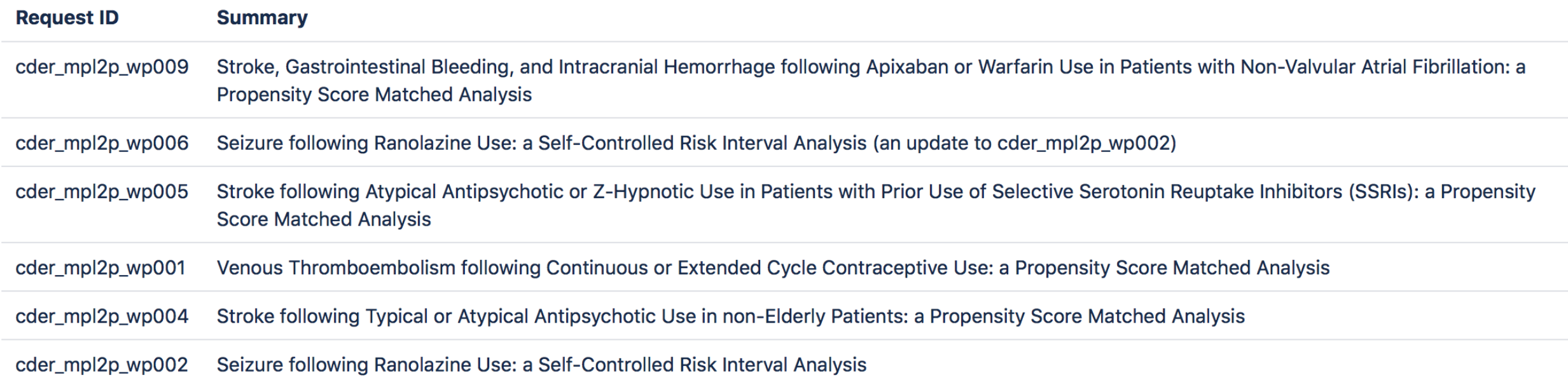

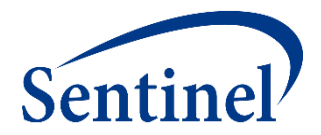

### **Questions?**

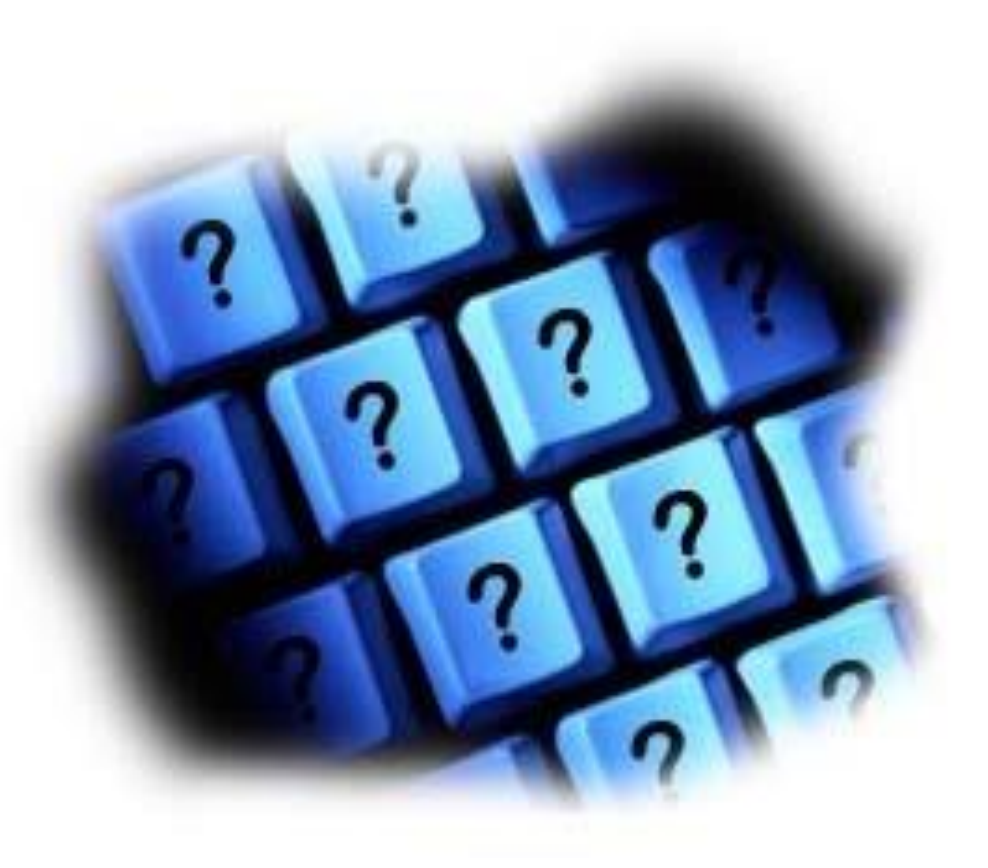

[info@sentinelsystem.org](mailto:info@sentinelsystem.org)

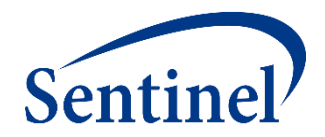

# **Query Design: Building Design Diagrams and Specifications**

Dr. Judith C. Maro

## **Agenda for this Morning's Session**

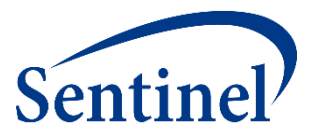

- Introducing Case Study Basics and Training Materials
- Using Sentinel Query Builder to Design a Medical Product Utilization Query
- Designing an Incidence Rates Query including a Propensity-Score Matched Analysis
### **Chosen Case Study is a Completed Analysis**

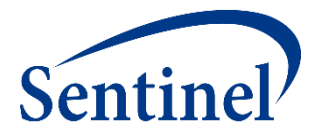

#### ■ How ARIA Analyses Have Been Used by FDA

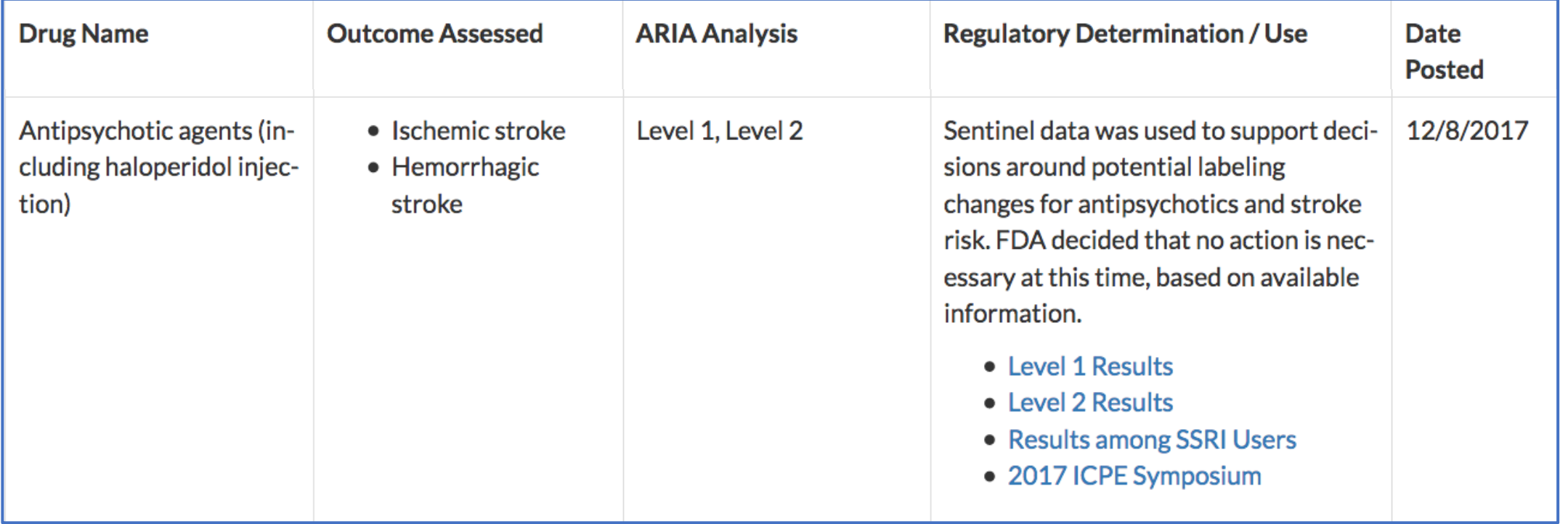

#### ■ Dr. Jane Huang will present the completed analysis in Afternoon Session A.

# **Stroke Risk Following New Use of Antipsychotics**

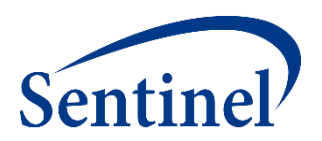

**Elderly populations (65+) with dementia** were most studied in randomized controlled trials.

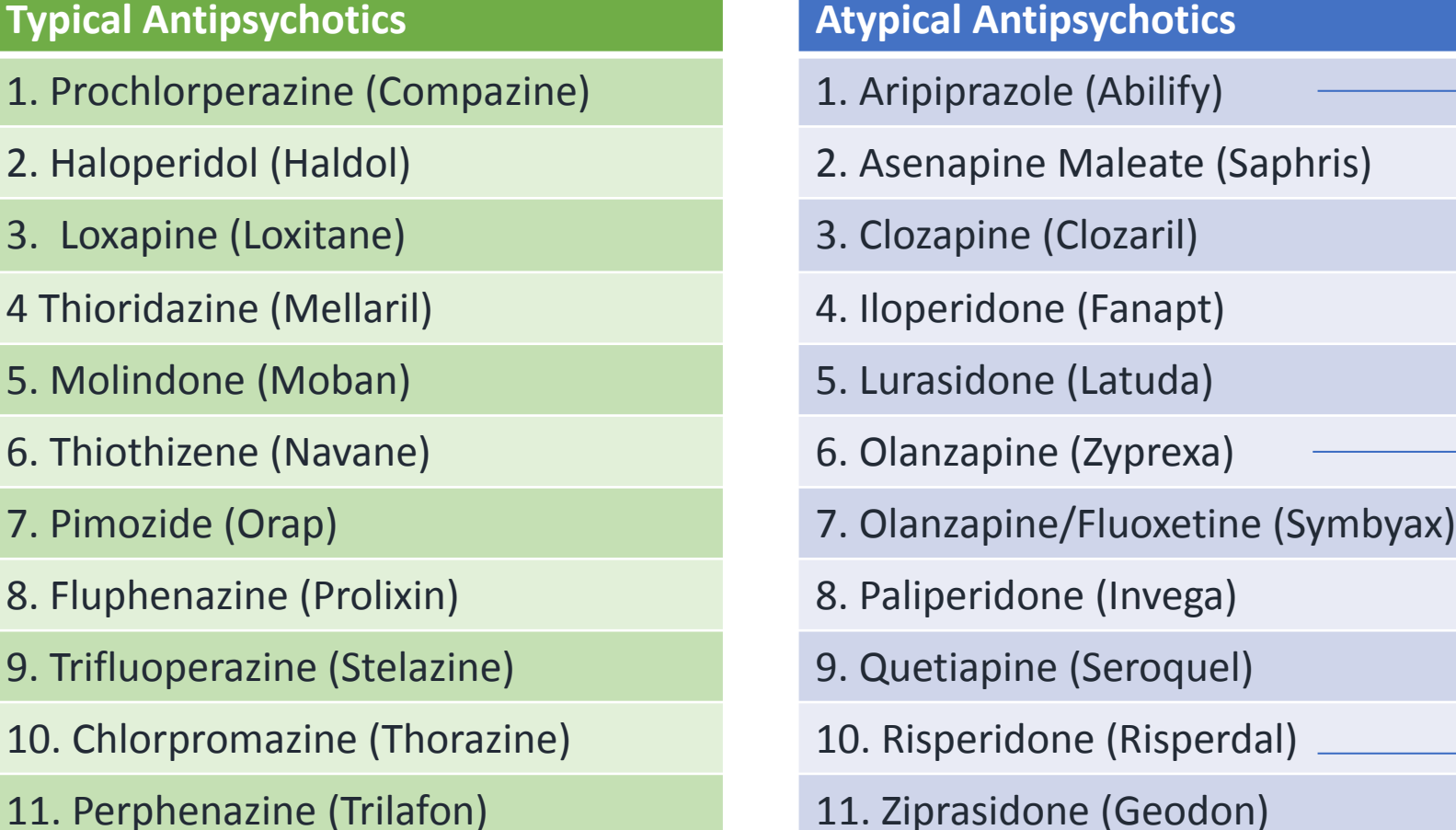

**Existing language in safety labels regarding cerebrovascular risk among elderly patients with dementia** 

# **Use of Sentinel for Evidence Generation**

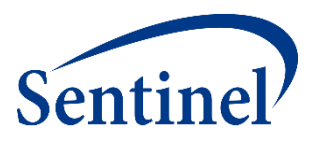

#### **Regulatory Questions**

- Does the increased risk of stroke observed in randomized controlled trials of atypical antipsychotics (in elderly dementia patients) also exist in the **nonelderly and non-demented**?
- Do non-elderly/non-demented users of typical antipsychotics have a higher risk of **stroke** compared to users of **atypical antipsychotics**?

#### **Initial Feasibility**

- Do we have enough **exposed persons** in this population?
- Do we have enough **events** in this population to have an adequately powered analysis?

## **Active Risk Identification and Analysis (ARIA)**

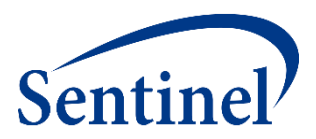

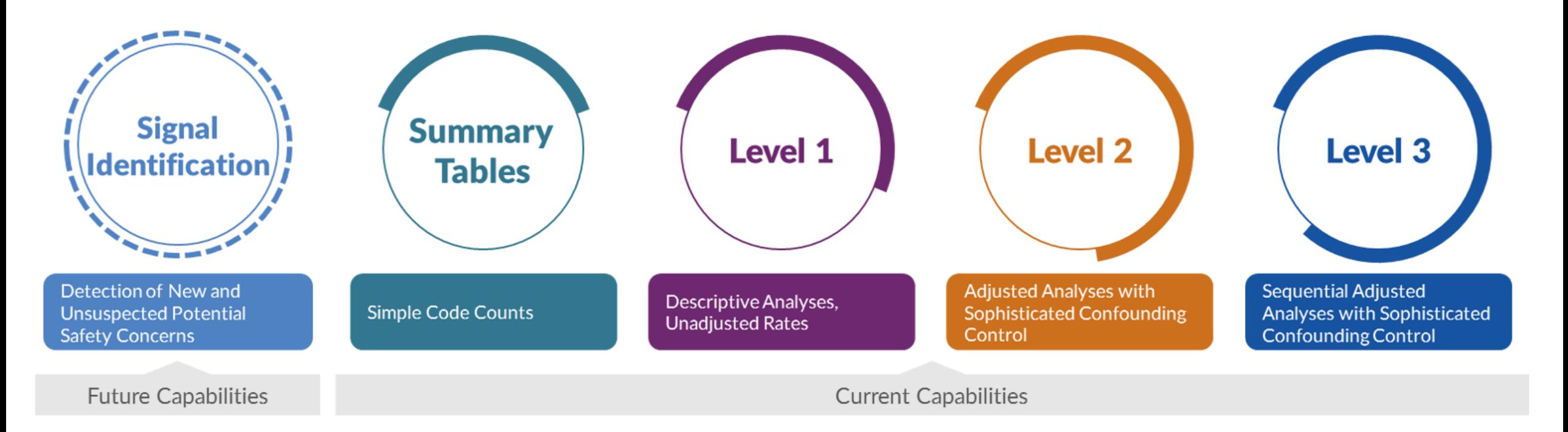

- Template computer programs with standardized questions
- Parameterized at program execution
- Pre-tested and quality-checked
- **Standard output**

## **Data Entrepreneurs' Synthetic Public Use Files**

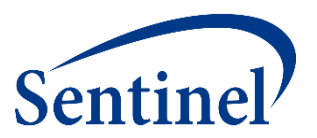

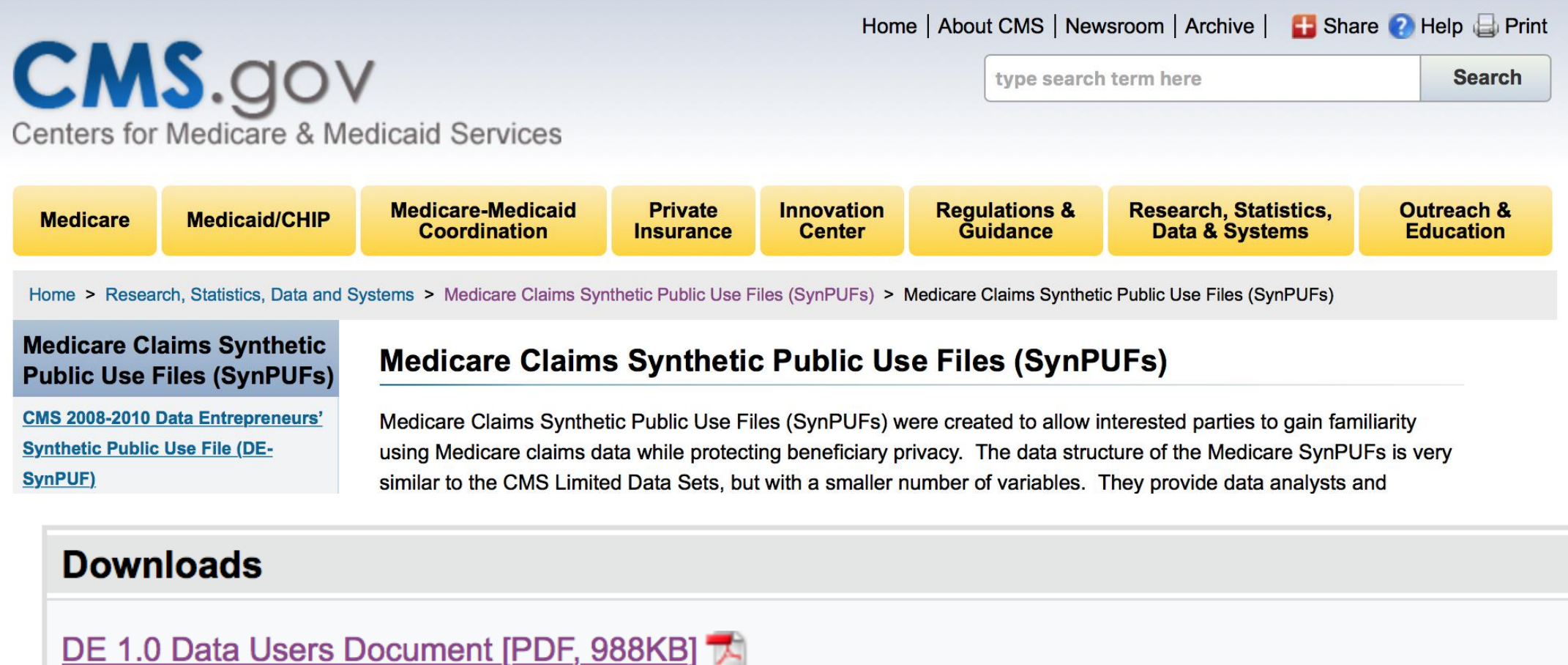

DE 1.0 Codebook [PDF, 801KB] 人

DE 1.0 Frequently Asked Questions [PDF, 147KB]

### **SynPUFs: Not Intended for Actual Inference**

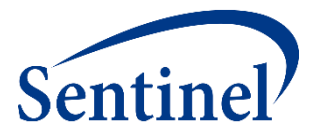

#### Number of Claims per Beneficiary by Service Type Over Three Years  $\mathbf{I}$ .

Table 4. Comparison of Estimates from the DE-SynPUF and an Actual Medicare 5% Beneficiary Sample by Claim Types—Distribution of Number of Claims per Beneficiary over Three Years

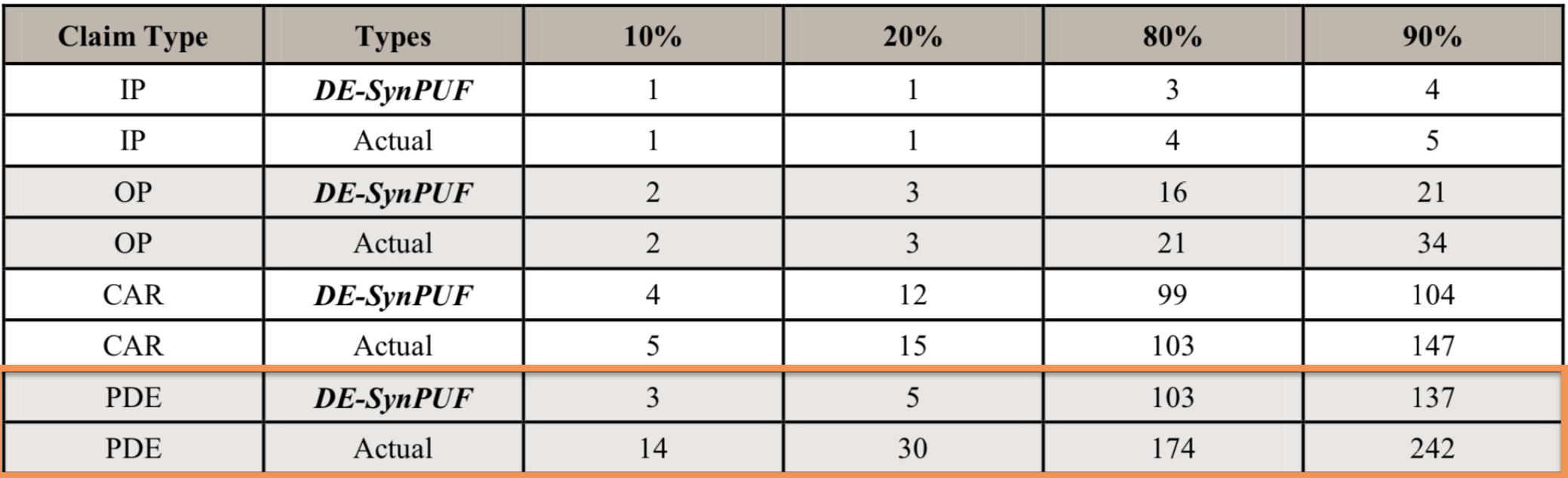

NOTE:

IP: Inpatient

OP: Outpatient

**CAR**: Carrier

PDE: Prescription Drug Events

# **Publicly Available Formatted Data**

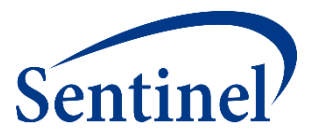

**Submit Comment** 

#### **Medicare Claims Synthetic Public Use Files** in Sentinel Common Data Model Format

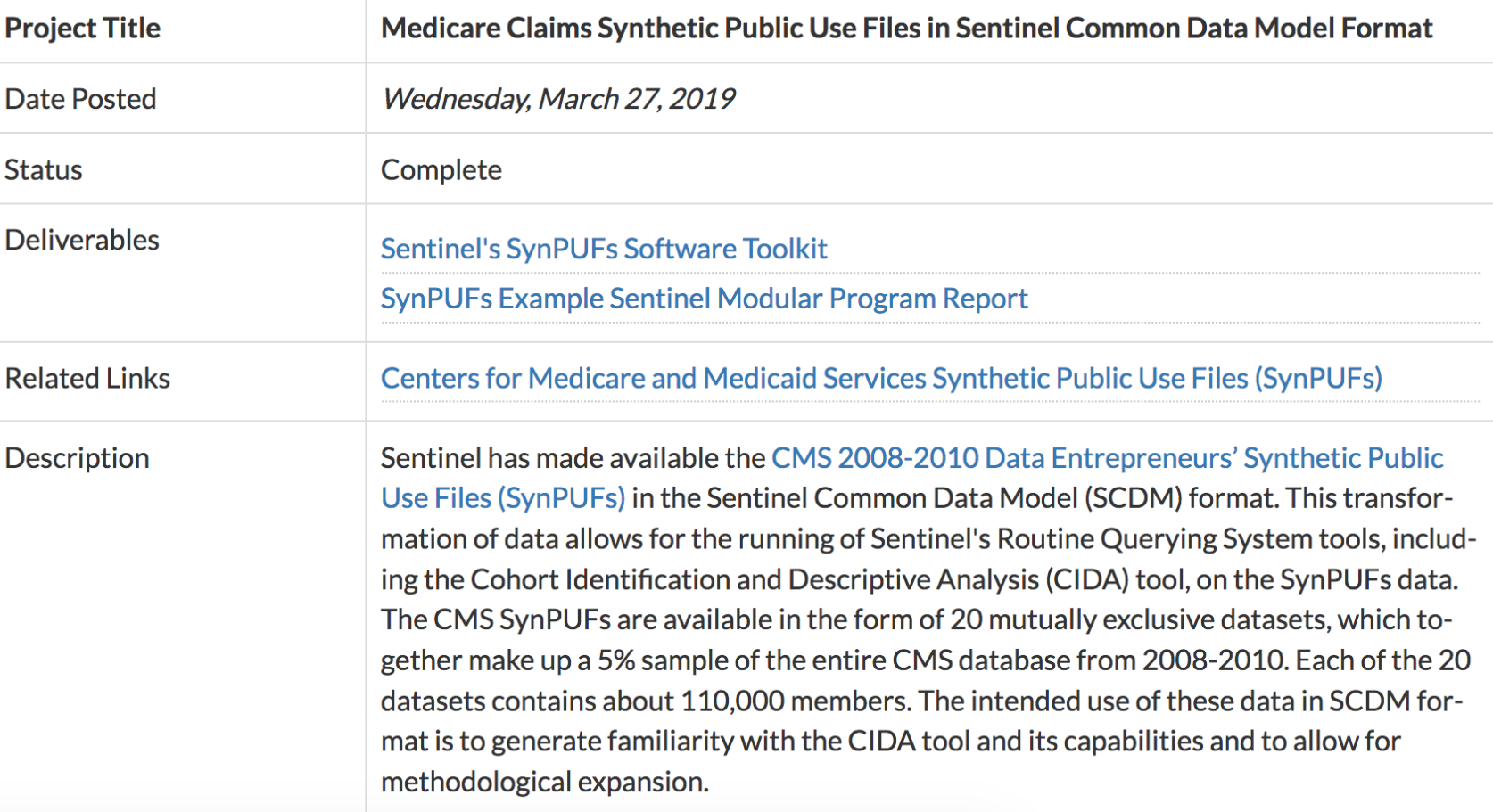

■ 2.2M synthetic beneficiaries

■ 20 mutually exclusive data samples

#### **Using Design Diagrams and Specification Documents Sent**

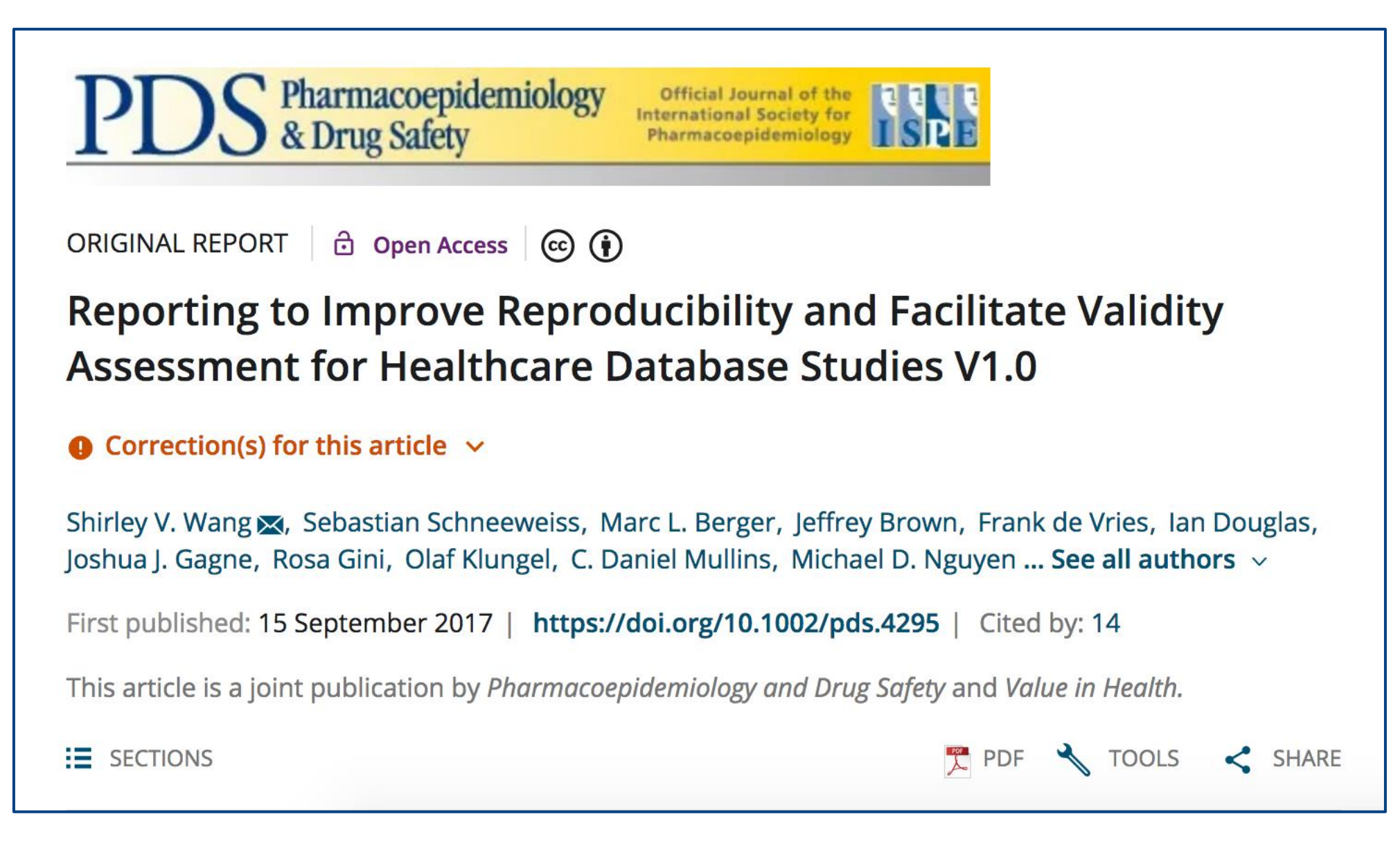

#### **Using Design Diagrams and Specification Documents Sentine**

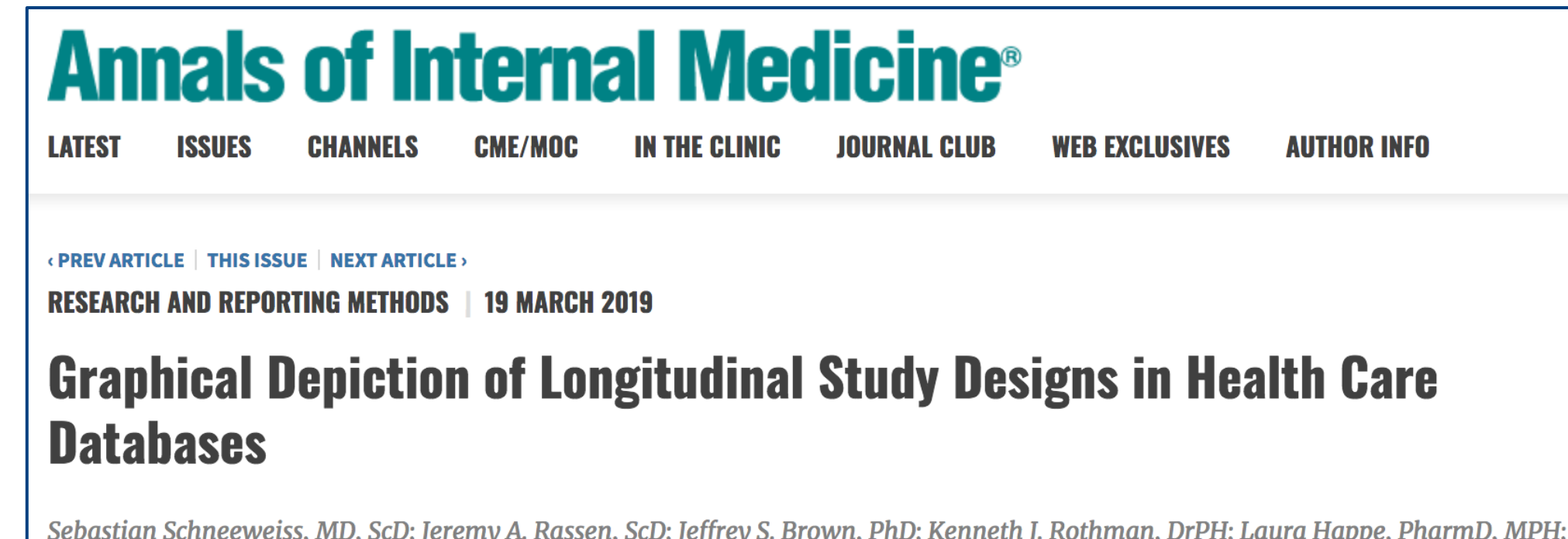

Sebastian Schneeweiss, MD, ScD; Jeremy A. Rassen, ScD; Jeffrey S. Brown, PhD; Kenneth J. Rothman, DrPH; Laura Happe, PharmD, MPH; Peter Arlett, MD; Gerald Dal Pan, MD, MHS; Wim Goettsch, PhD; William Murk, PhD; Shirley V. Wang, PhD

Article, Author, and Disclosure Information

# **Downloading Sentinel Analytic Packages**

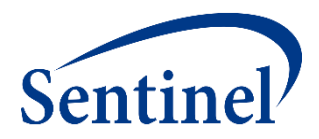

#### **Sentinel Analytic Packages**

#### **Overview**

A Sentinel analytic package is a standard folder structure containing detailed user-defined specifications, input files, SAS® macros, and SAS programs used to conduct Sentinel's routine querying analyses. A package allows the user to select the cohort(s) of interest in order to examine their health profile and outcomes.

Sentinel's analytic request packages are intended to run on data formatted in accordance with the Sentinel Common Data Model (SCDM). Note that data must be in SAS datasets to use these analytic programs.

#### **Analytic Request Packages Available for Download**

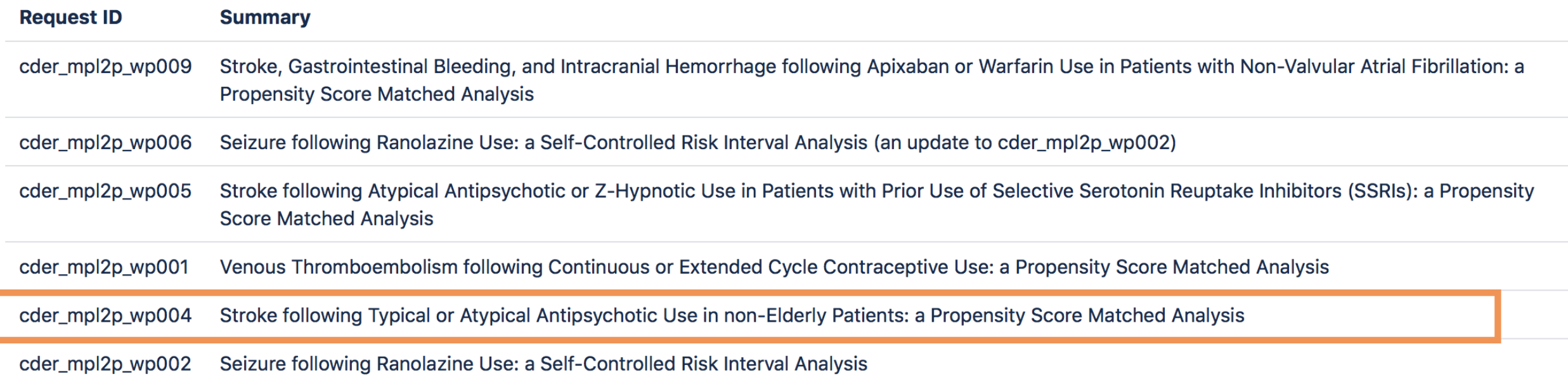

#### **Specifications in all Downloadable Analytic Packages** Sentinel<sup>/</sup>

**Lookback Period** 

Include/Exclude

**Care Settings/PDX** 

**Lookback Period** 

**Pre-Existing Condition** 

#### Downloaded Specifications for cder mpl2p wp004 This request utilized the Cohort Identification and Descriptive Analysis (CIDA) tool with Propensity Score Matching (PSM), version 3.3.2, to investigate the risk of ischemic and hemorrhagic stroke among new users of typical antipsychotics compared to new users of atypical antipsychotics with varying risk windows. folders:Query Period: January 1, 2001 - September 30, 2015 **Coverage Requirement: Medical and Drug Coverage Enrollment Requirement: 183 days Enrollment Gap: 45 days** Age Group(s): 18-64 years Primary Analysis: Exposure/Comparator Pair 1 Sensitivity Analysis 1: Exposure/Comparator Pair 2 **Drug/Exposure** docs All atypical antipsychotics (risk window All typical antipsychotics (risk window = **Incident Exposure/Comparator** All typical antipsychotics All atypical antipsychotics  $1-15$  days)  $= 1-15$  days) Incident w/ Respect to: All atypical and typical antipsychotics All atypical and typical antipsychotics All atypical and typical antipsychotics All atypical and typical antipsychotics dplocal Washout 183 days 183 days 183 days 183 days Cohort includes only the first valid Cohort includes only the first valid Cohort includes only the first valid Cohort includes only the first valid **Cohort Definition** incident treatment episode during the incident treatment episode during th incident treatment episode during the incident treatment episode during the inputfiles query period query period query period query period **Episode Gap** 30 days 30 days 30 days 30 days **Episode Extension Period** msoc None None None None **Minimum Episode Duration** 1 day 1 day 1 day 1 days **Maximum Episode Duration** None None 15 days 15 days sasprograms **Minimum Days Supplied** 1 day 1 day 1 day 1 day **Episode Truncation at Death** Yes Yes Yes Yes **Episode Truncation for** All atypical antipsychotics All typical antipsychotics All atypical antipsychotics All typical antipsychotics **Exposure** Inclusion/Exclusion **Pre-Existing Condition** Hemorrhagic and ischemic stroke Hemorrhagic and ischemic stroke Hemorrhagic and ischemic stroke Hemorrhagic and ischemic stroke Include/Exclude Exclude Exclude Exclude Exclude **Care Settings/PDX** Any Any Any Any

 $-183,0$ 

Dementia

Exclude

Any

 $-183, -1$ 

 $-183,0$ 

Dementia

Exclude

Any

 $-183, -1$ 

 $-183.0$ 

Dementia

Exclude

Any

 $-183, -1$ 

 $-183.0$ 

Dementia

Exclude

Any

 $-183, -1$ 

## **Specifications Also in Every Report**

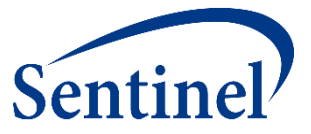

**Submit Comment** 

#### **Stroke following Typical or Atypical Antipsychotic** Use in non-Elderly Patients: a Propensity Score Matched **Analysis**

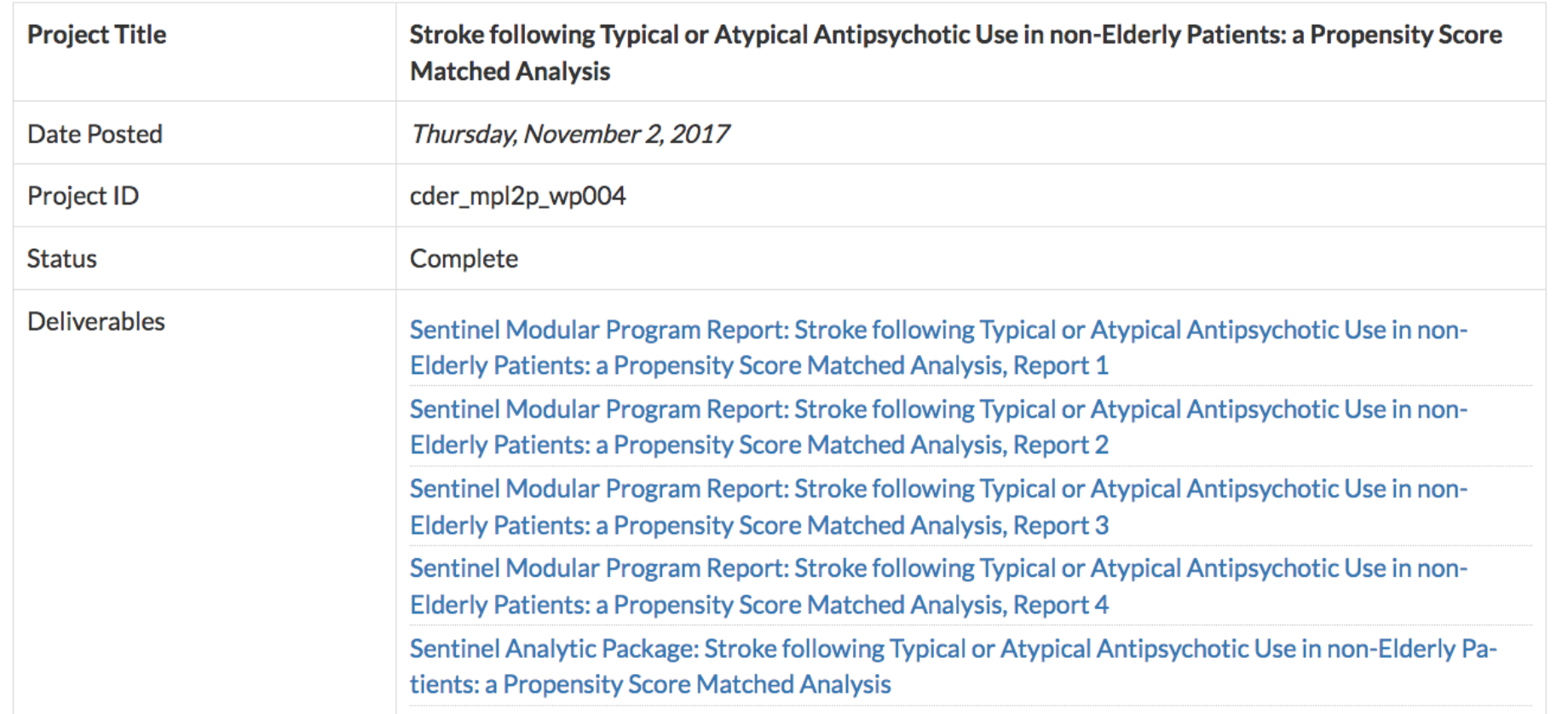

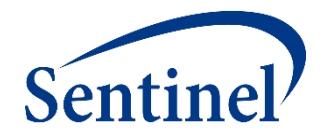

# **Using Query Builder for Drug Utilization Analysis with a Case Study**

# **Use of Sentinel for Evidence Generation**

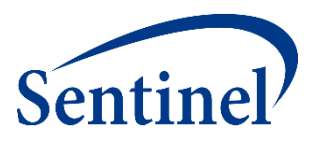

#### **Regulatory Questions**

- Does the increased risk of stroke observed in randomized controlled trials of atypical antipsychotics (in elderly dementia patients) also exist in the **nonelderly and non-demented**?
- Do non-elderly/non-demented users of typical antipsychotics have a higher risk of **stroke** compared to users of **atypical antipsychotics**?

#### **Initial Feasibility**

- Do we have enough **exposed persons** in this population?
- Do we have enough **events** in this population to have an adequately powered analysis?

**What are you investigating?** 

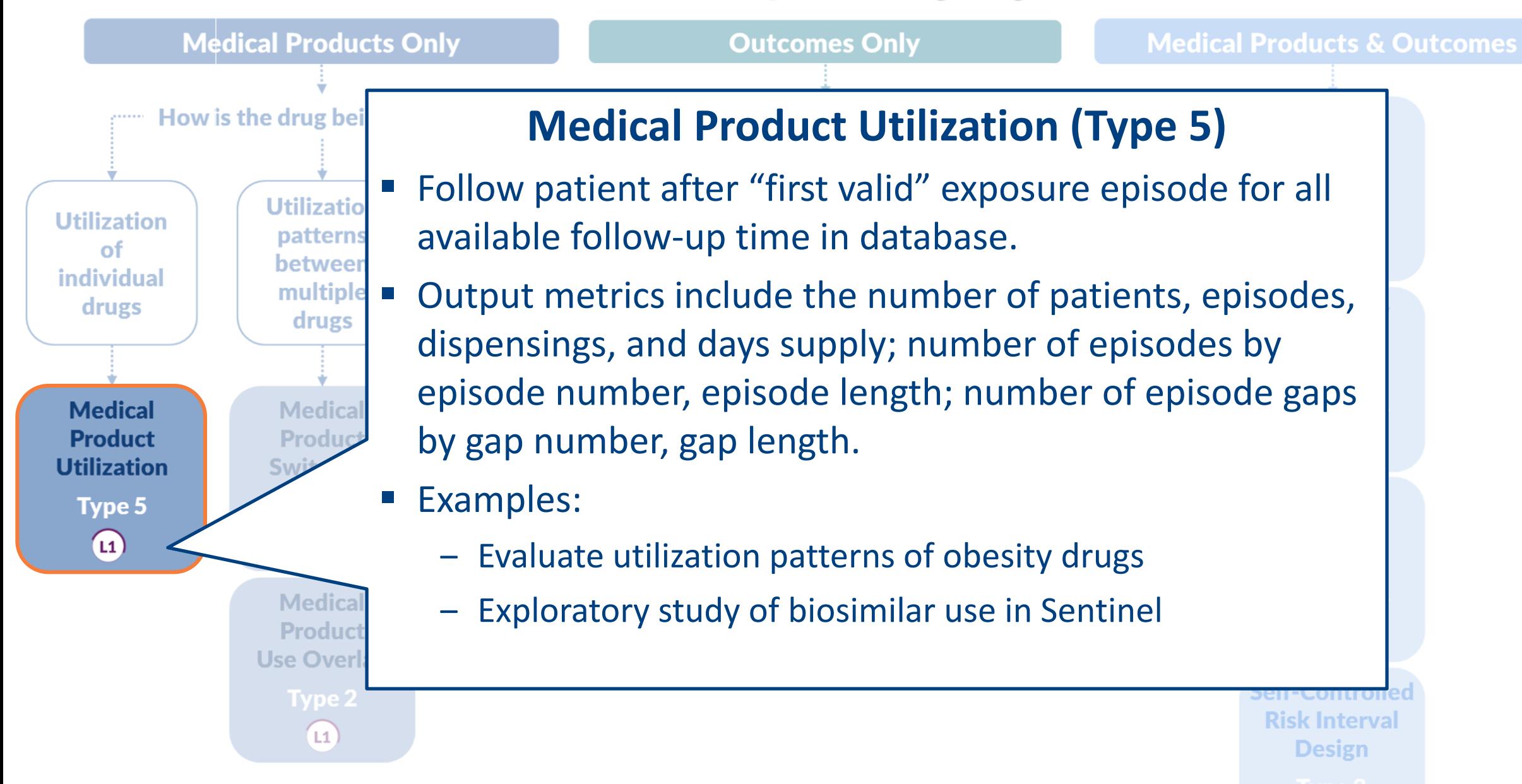

(1) Level 1 Analysis (12) Level 2 Analysis (13) Level 3 Analysis

 $L2)$ 

 $|L3|$ 

# **Sentinel Query Builder**

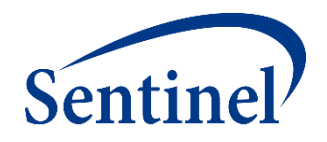

#### **What is it?**

■ An online platform that allows FDA to visualize, draft, and submit medical product utilization requests.

#### **What does it do?**

■ It creates a Cohort Identification and Descriptive Analysis (CIDA) SAS Analytic Package (i.e., computer program) that can be executed against any data formatted into the Sentinel Common Data Model.

#### **When can non-FDA users try it out?**

In several months time, after it has finished beta testing and been put into production, and with the approval of the FDA.

#### **Medical Product Utilization Design Diagram**

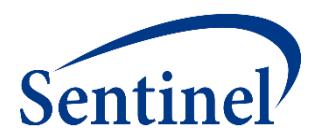

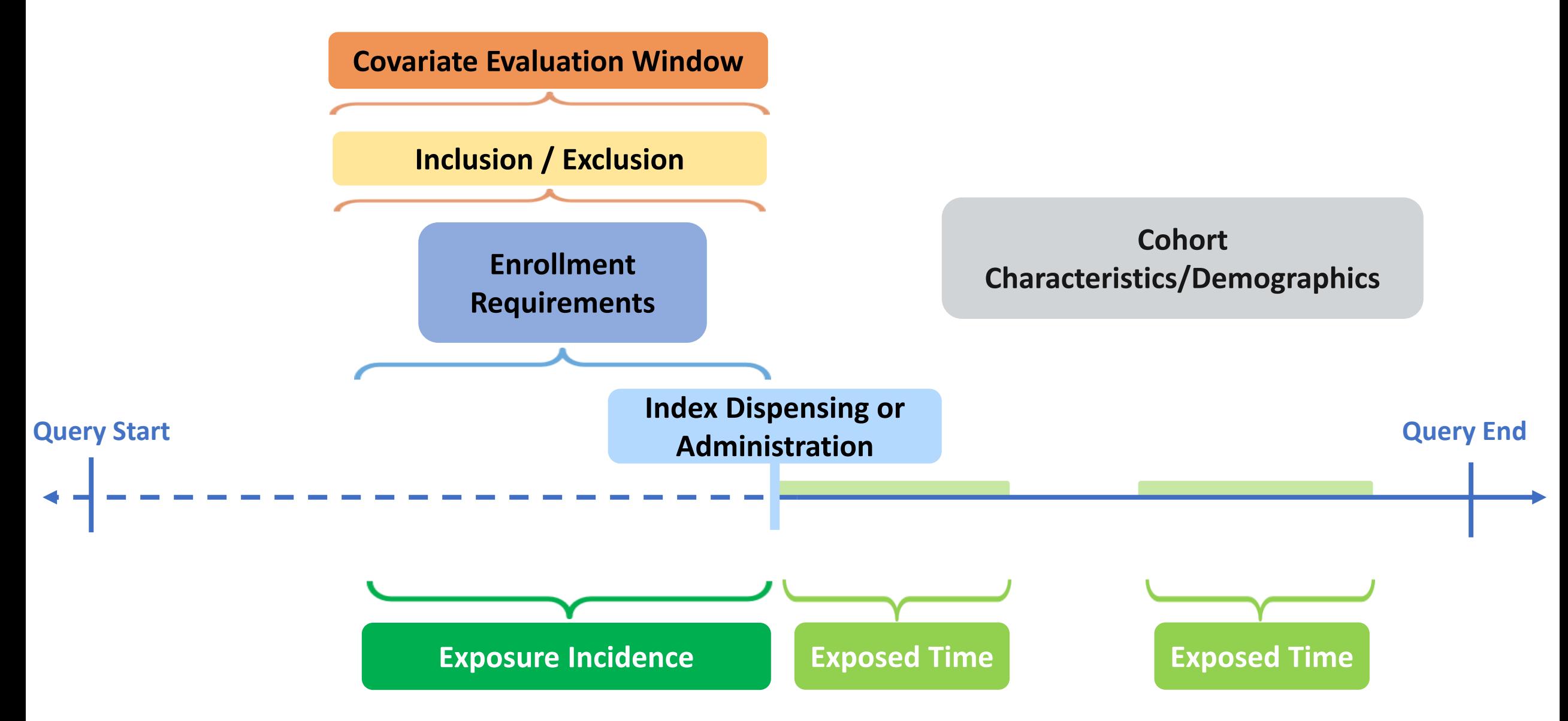

## **Identify Treatment Cohorts of Interest**

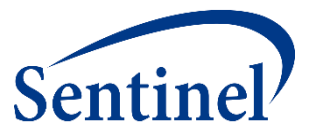

■ It is important to organize your cohorts according to relevant groupings.

1. Prochlorperazine (Compazine) 1. Aripiprazole (Abilify)

- 
- 3. Loxapine (Loxitane) 3. Clozapine (Clozaril)
- 4 Thioridazine (Mellaril) 4. Iloperidone (Fanapt)
- 5. Molindone (Moban) 5. Lurasidone (Latuda)
- 6. Thiothizene (Navane) 6. Olanzapine (Zyprexa)
- 
- 8. Fluphenazine (Prolixin) 8. Paliperidone (Invega)
- 9. Trifluoperazine (Stelazine) 9. Quetiapine (Seroquel)
- 10. Chlorpromazine (Thorazine) 10. Risperidone (Risperdal)
- 11. Perphenazine (Trilafon) 11. Ziprasidone (Geodon)

#### **Typical Antipsychotics Atypical Antipsychotics**

- 
- 2. Haloperidol (Haldol) 2. Asenapine Maleate (Saphris)
	-
	-
	-
	-
- 7. Pimozide (Orap) 7. Olanzapine/Fluoxetine (Symbyax)
	-
	-
	-
	-

#### **Medical Product Utilization Design Diagram**

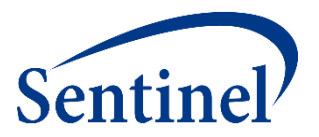

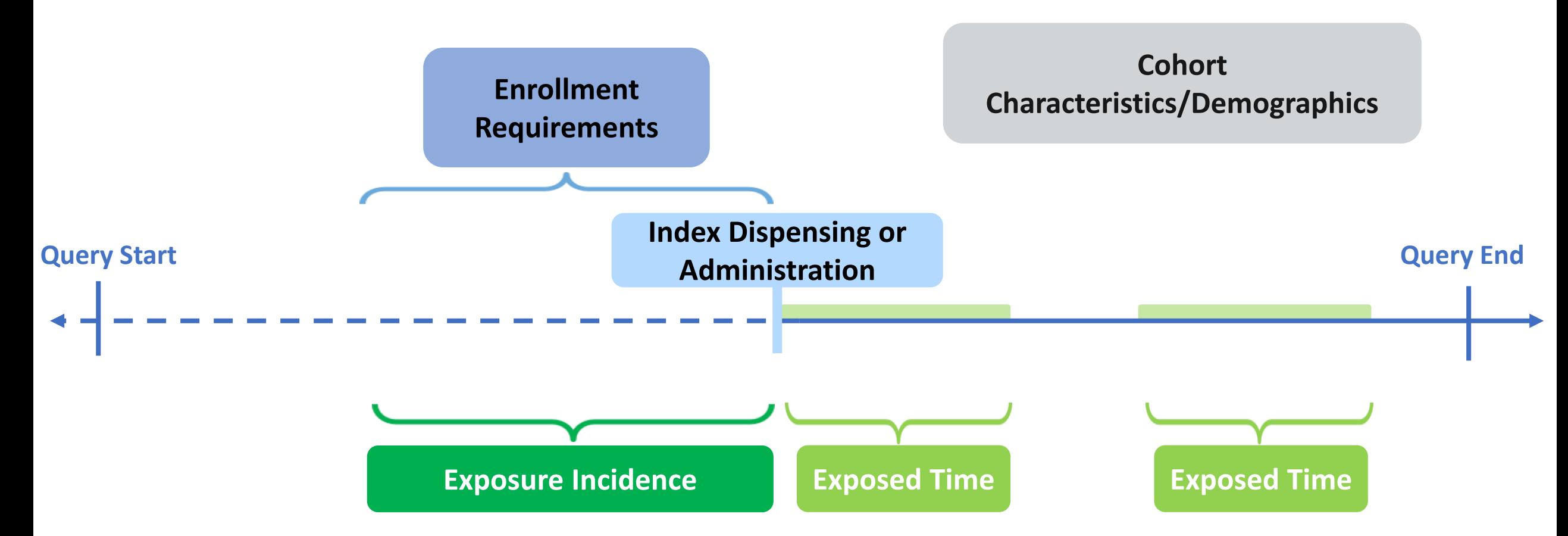

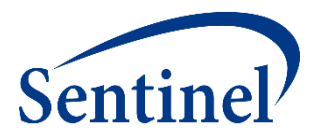

- **1. Stockpiling** is used to evaluate early refilling behavior, same day dispensings
	- Defaulted in Query Builder to keep any overlapping dispensings

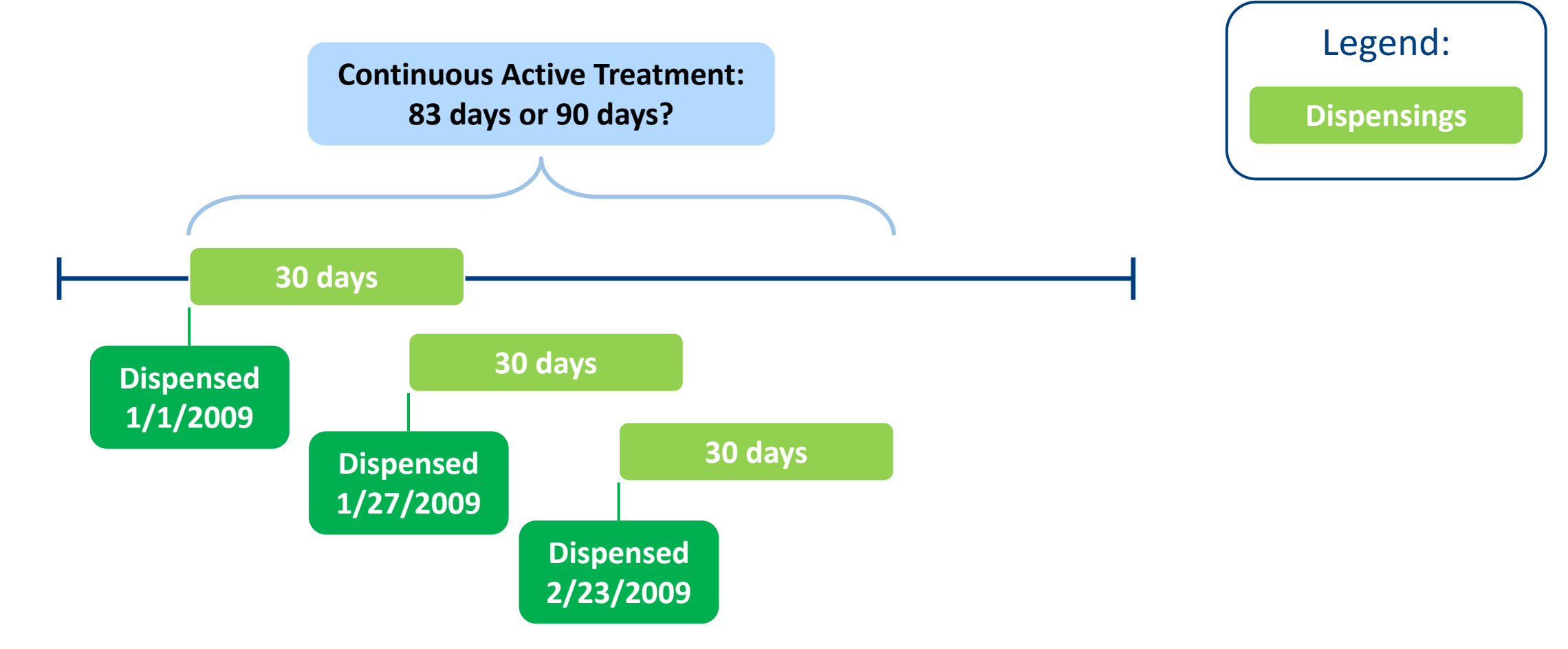

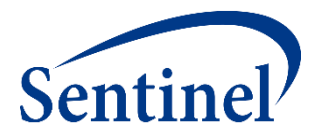

- **1. Stockpiling** is used to evaluate early refilling behavior, same day dispensings
	- Defaulted in Query Builder to keep any overlapping dispensings

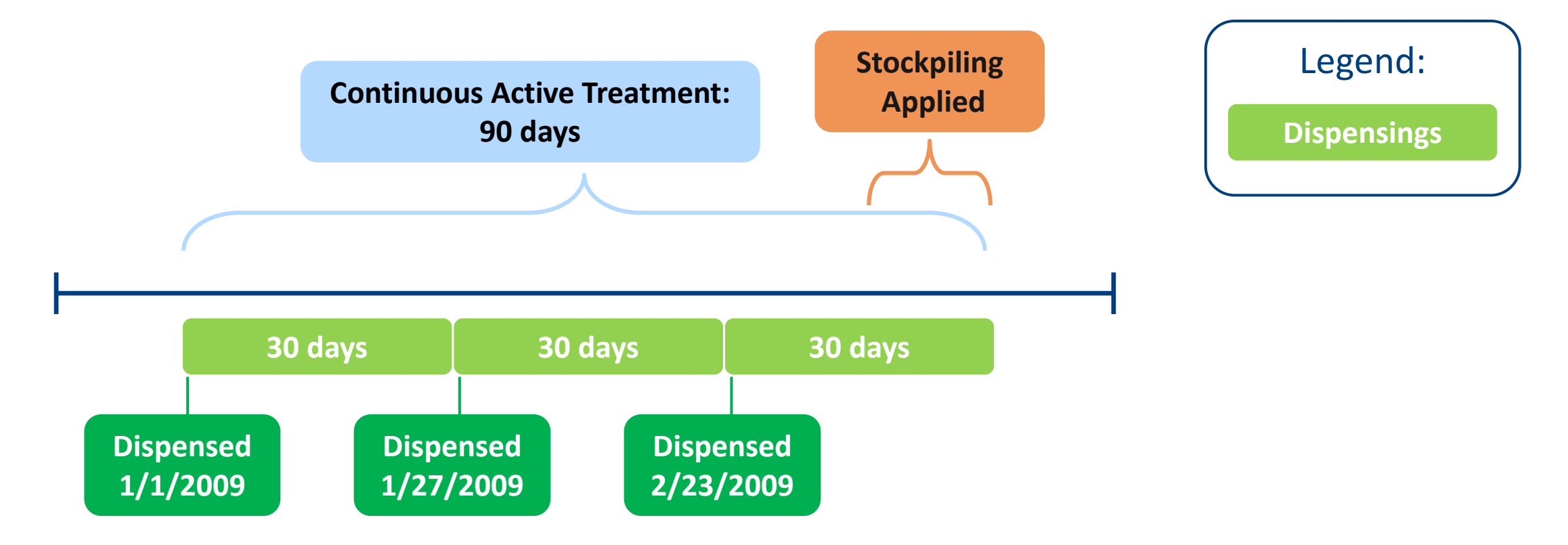

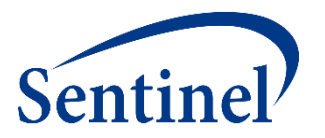

- **1. Stockpiling** is used to evaluate early refilling behavior, same day dispensings
	- Defaulted in Query Builder to keep any overlapping dispensings
- **2. Gaps** are bridged to deal with late refill behavior
- **3. Extension** days are added after any episode gaps have been bridged

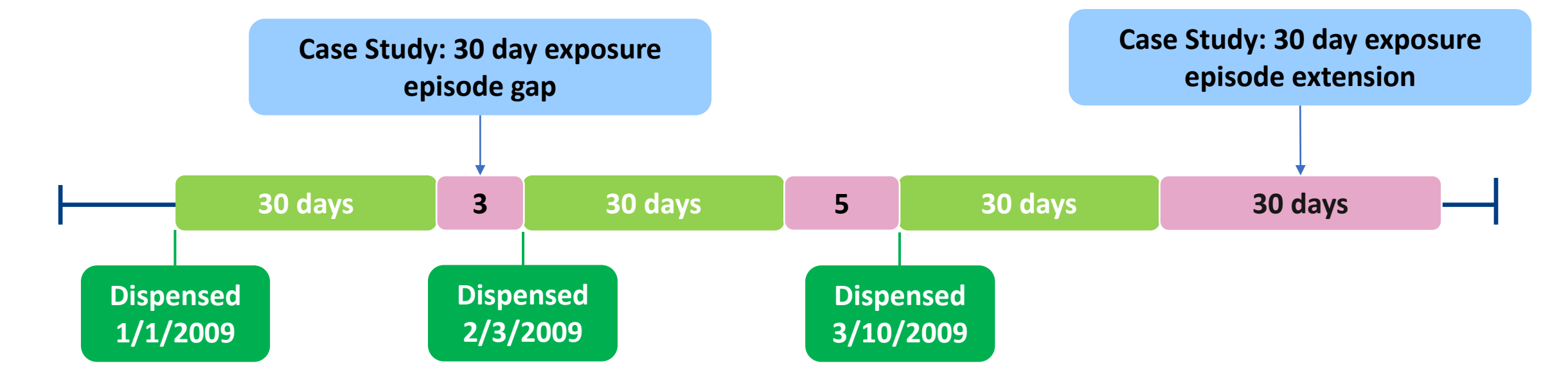

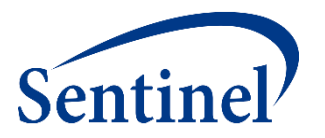

- **1. Stockpiling** is used to evaluate early refilling behavior, same day dispensings
	- Defaulted in Query Builder to keep any overlapping dispensings
- **2. Gaps** are bridged to deal with late refill behavior
- **3. Extension** days are added after any episode gaps have been bridged

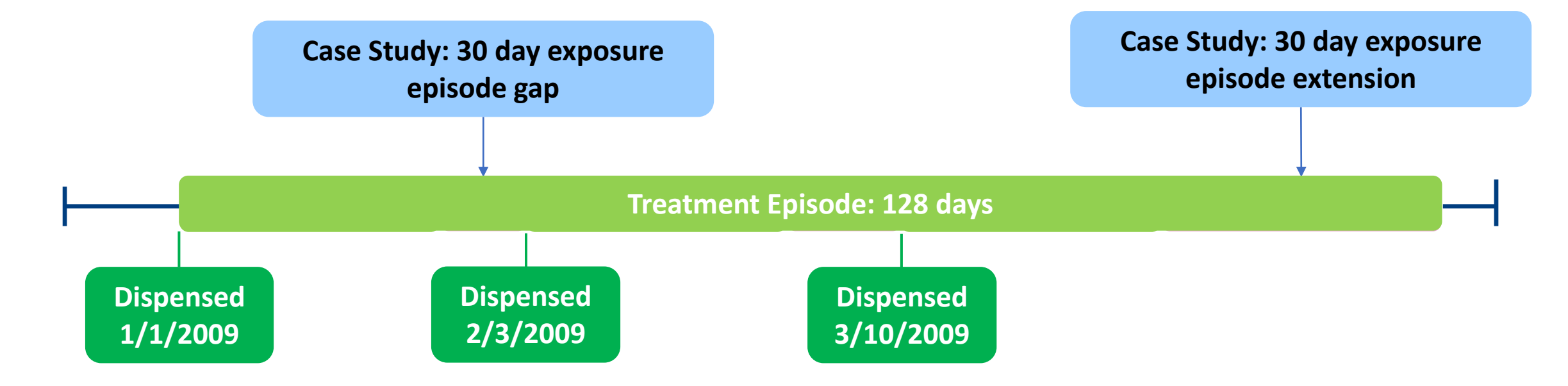

### **Medical Product Utilization Design Diagram**

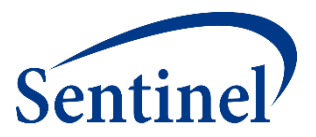

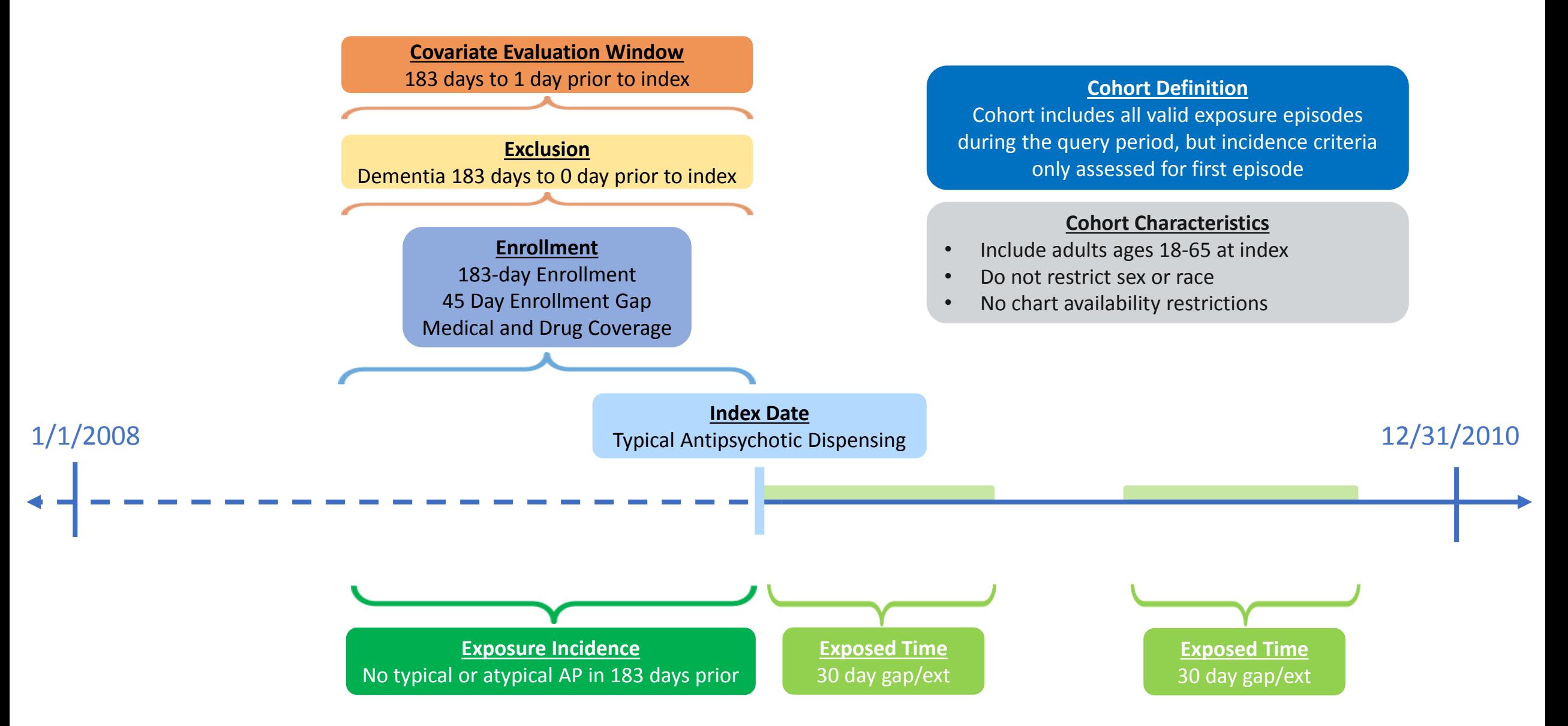

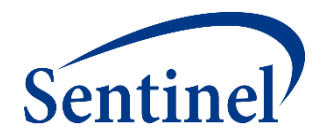

# **Medical Product Utilization Report Output using SynPUFs**

Reminder: Synthetic Data

# **Exported Design Diagram**

■ One Diagram Per Scenario

**SET VALUES** Enrollment Criteria: Medical and Drug Coverage ( Enrollment Gap: 45 days <sup>1</sup> Age Groups (in years): 00-01,02-04,05-09,10-14,15-18,19-21,22-44,45-64,65-74,75+ 0 0

Global value across all scenarios

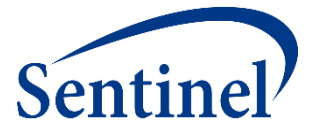

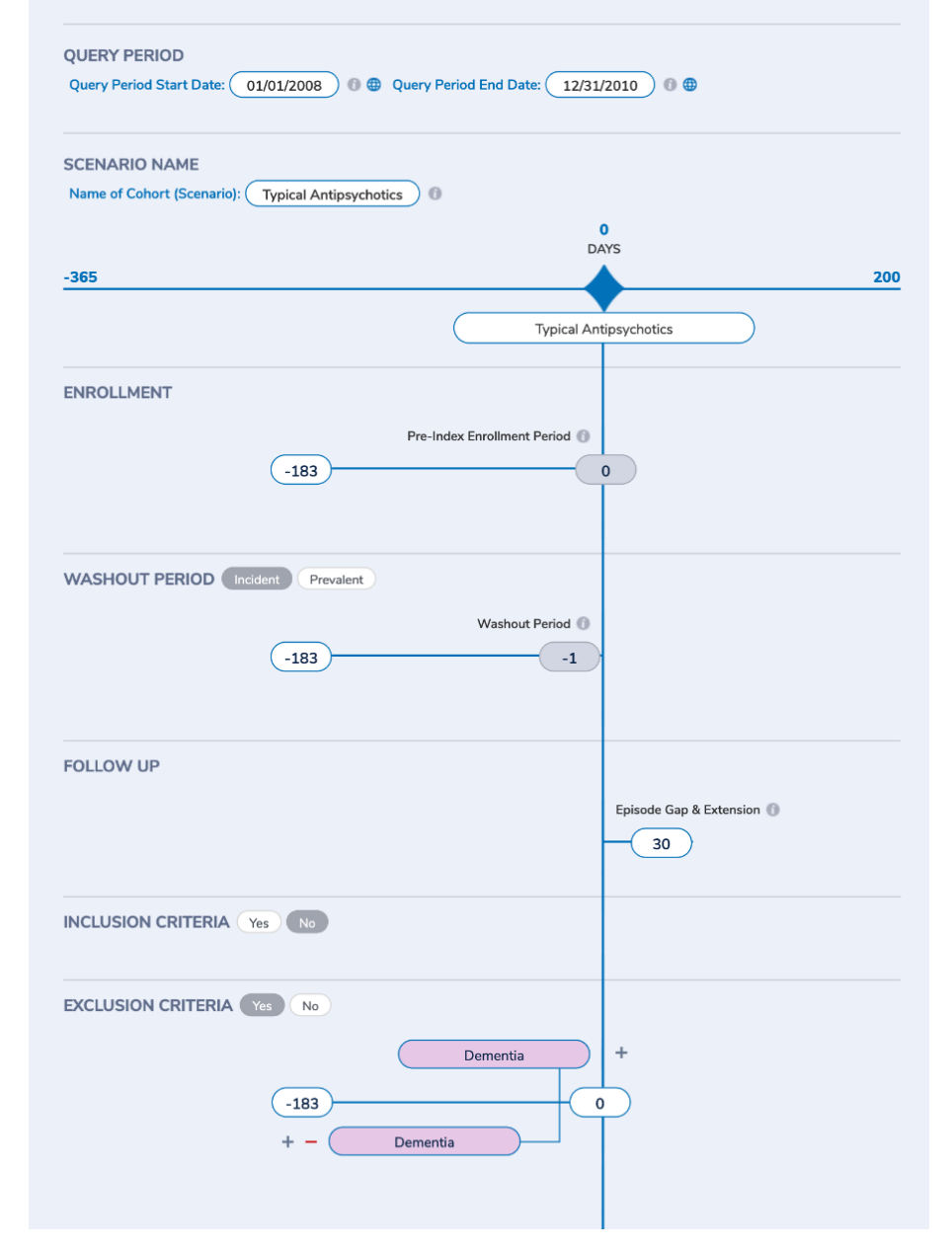

## **Exported Specifications**

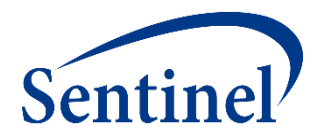

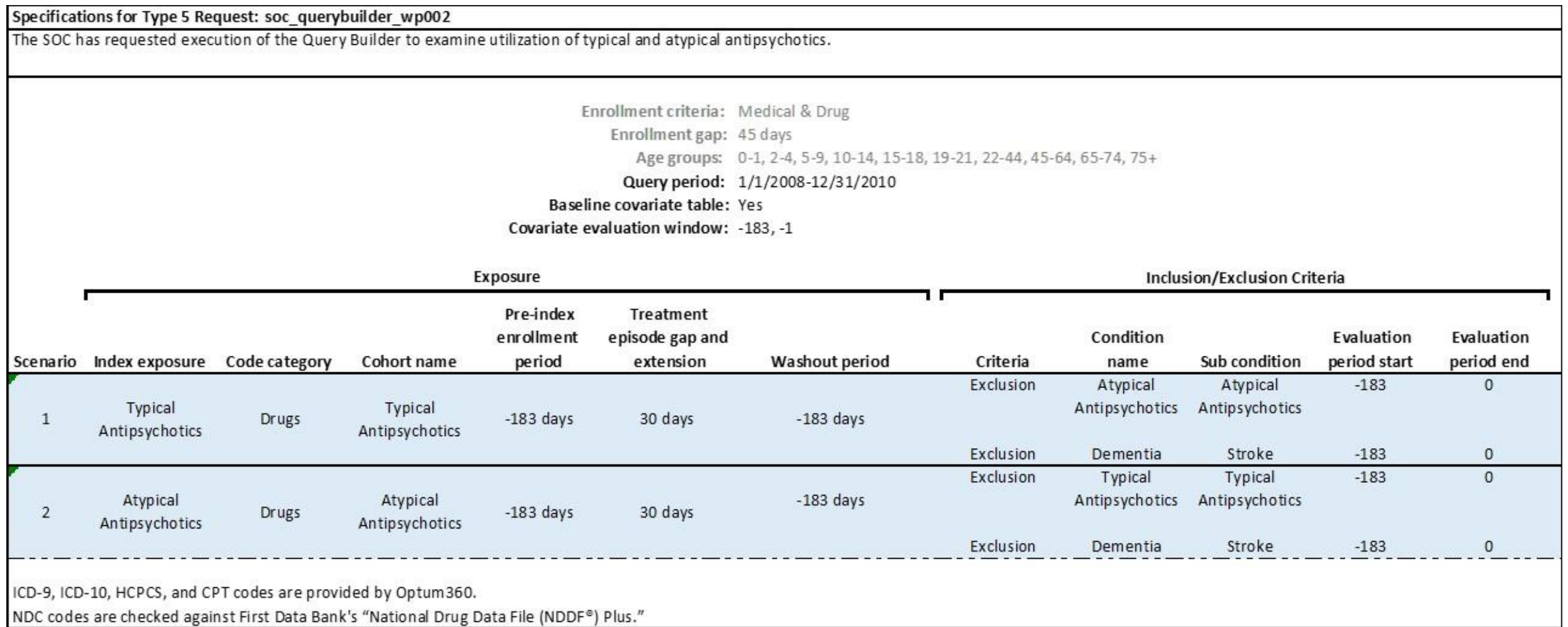

### **Baseline Table – Demographics**

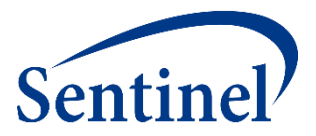

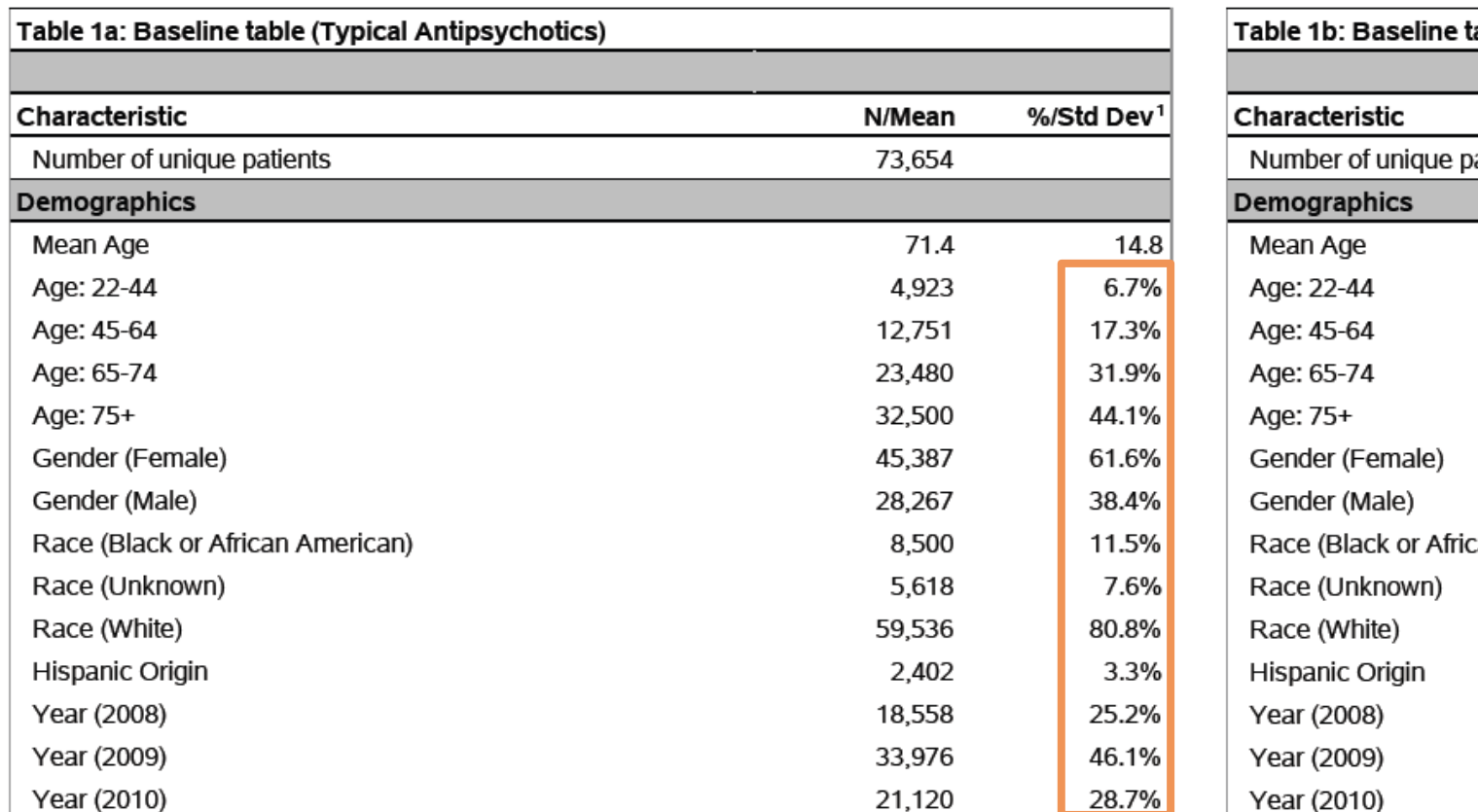

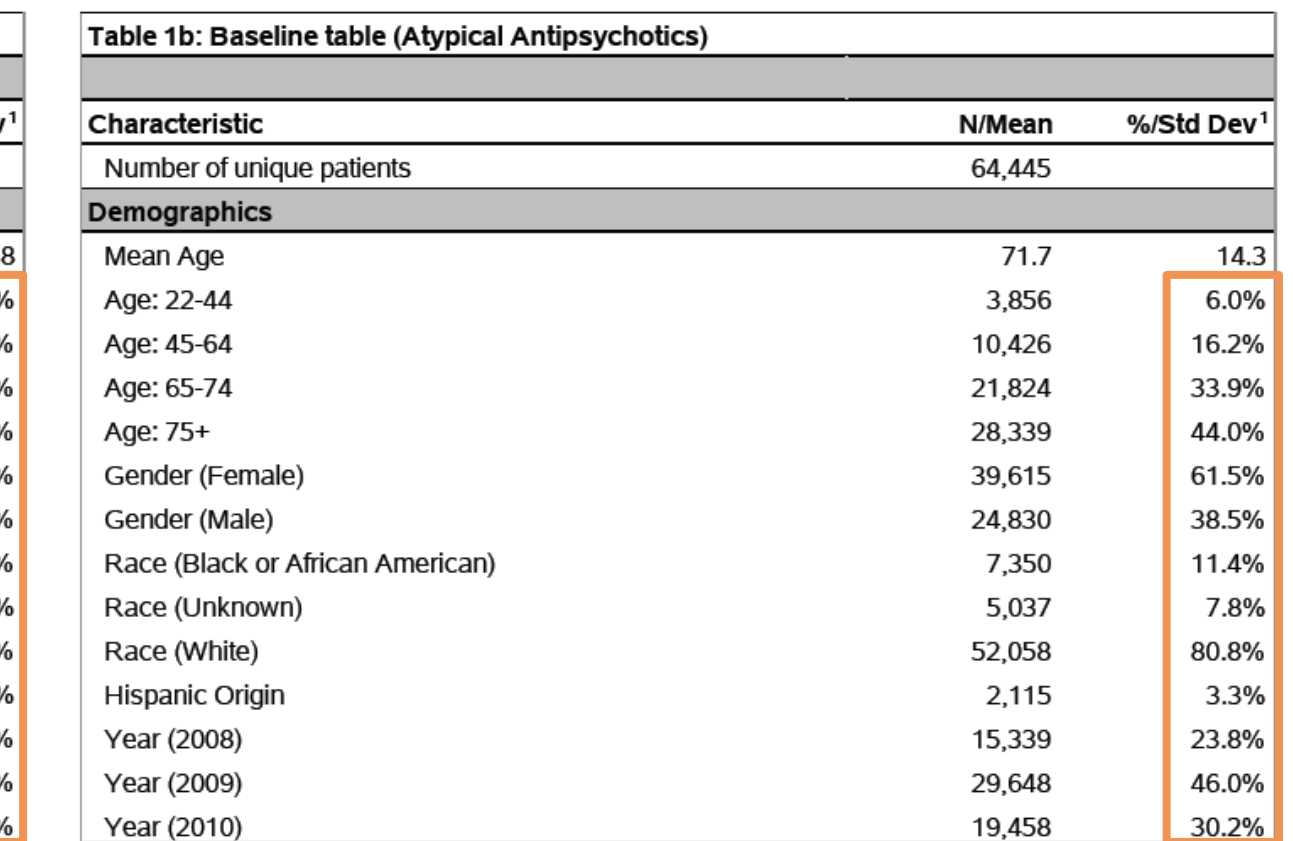

■ The two cohorts are very comparable at baseline without further adjustment.

# **Baseline Table – Covariates**

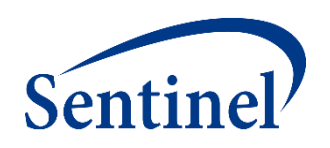

#### **Typical Antipsychotics Atypical Antipsychotics**

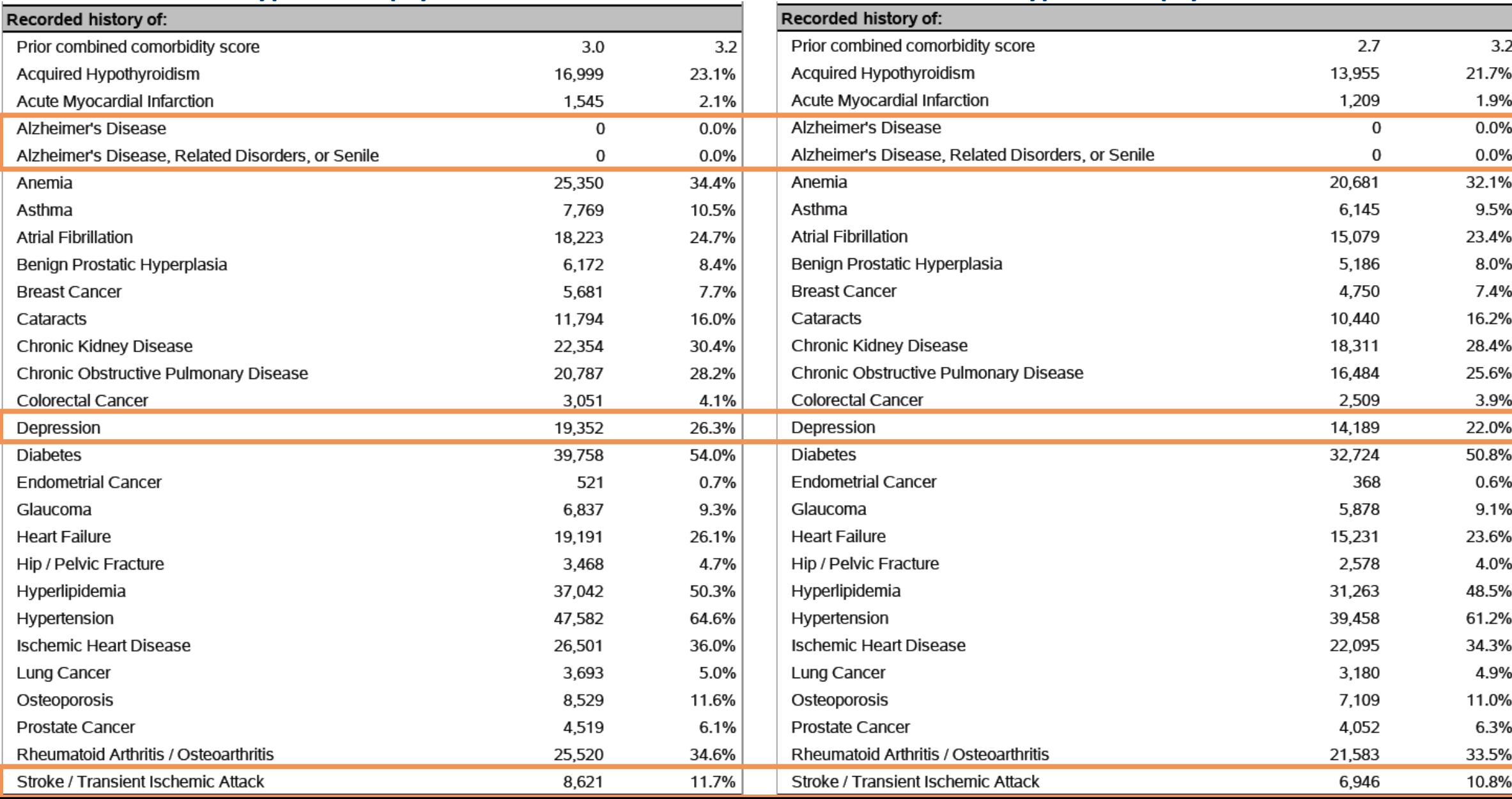

65

### **Descriptive Statistics on Treatment Episodes**

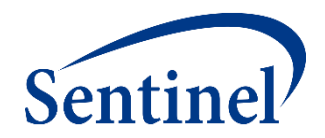

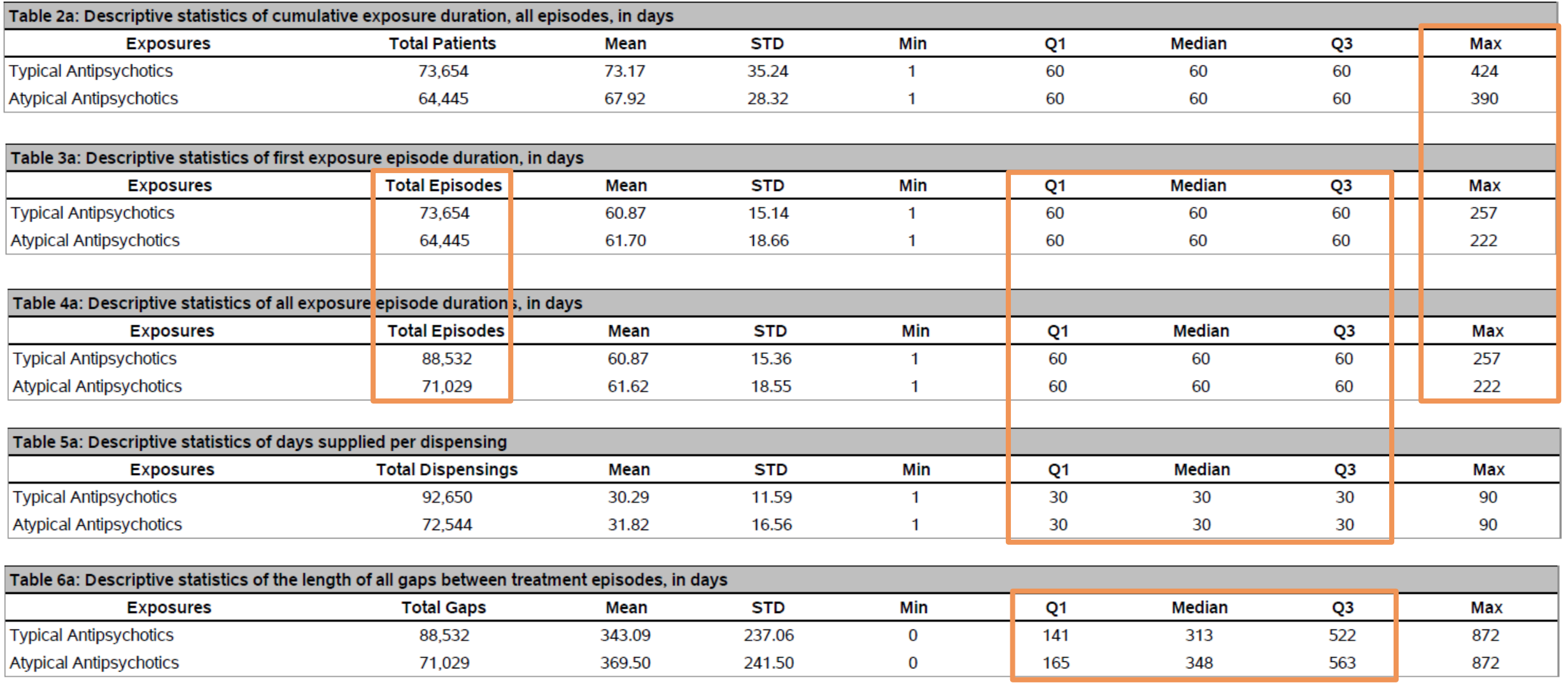

### **Censoring Data**

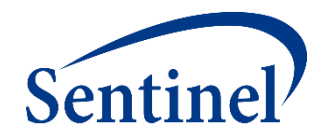

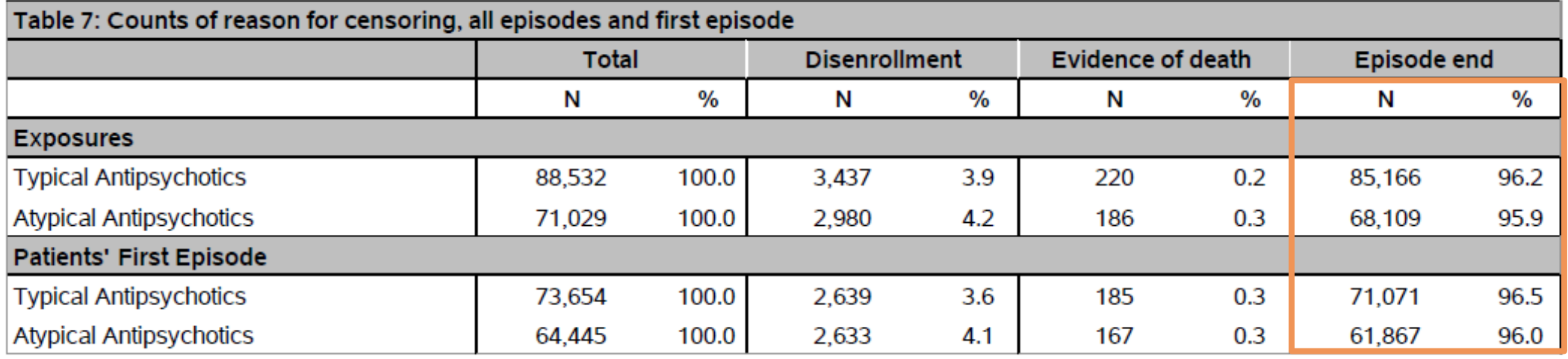

#### **Attrition Data**

- First losses are those without proper enrollment
- Second losses are demographic
- Third losses are lack of the index-defining exposure
- Remaining losses are query-dependent

### **Medical Product Utilization Query Takeaways**

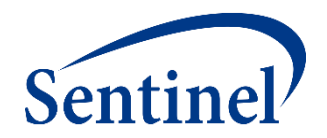

- This is Synthetic Data.
- BUT, if it were real, then ...
	- I learned my cohorts were quite comparable at baseline.
	- I learned about the treatment pattern and the time-at-risk contributed during a first treatment episode.
	- I learned about the sample size I might expect in a subsequent inferential query.
		- Estimate losses due to 1:1 matching
		- Estimate losses due to removal of individuals with a history of stroke

# **Limitations of Query Builder (Simplified CIDA)**

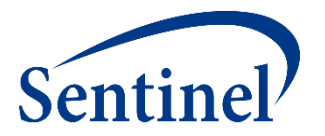

- Demographics, enrollment criteria, and baseline table concepts are fixed.
- Exposures selected based on generic names.
	- Some medical products have non-specific generic names (e.g., oral birth control).
	- Procedures use simple text searches.
- Inclusion and exclusion clinical concepts defined by codelists from CMS's Chronic Conditions Warehouse\*
	- Later versions will allow code upload.
- Exposures cannot be truncated on user-defined code occurrence.
- BUT, specification process is simplified and may suffice.

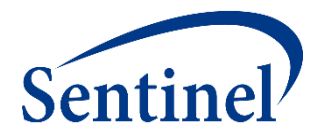

#### **Questions?**

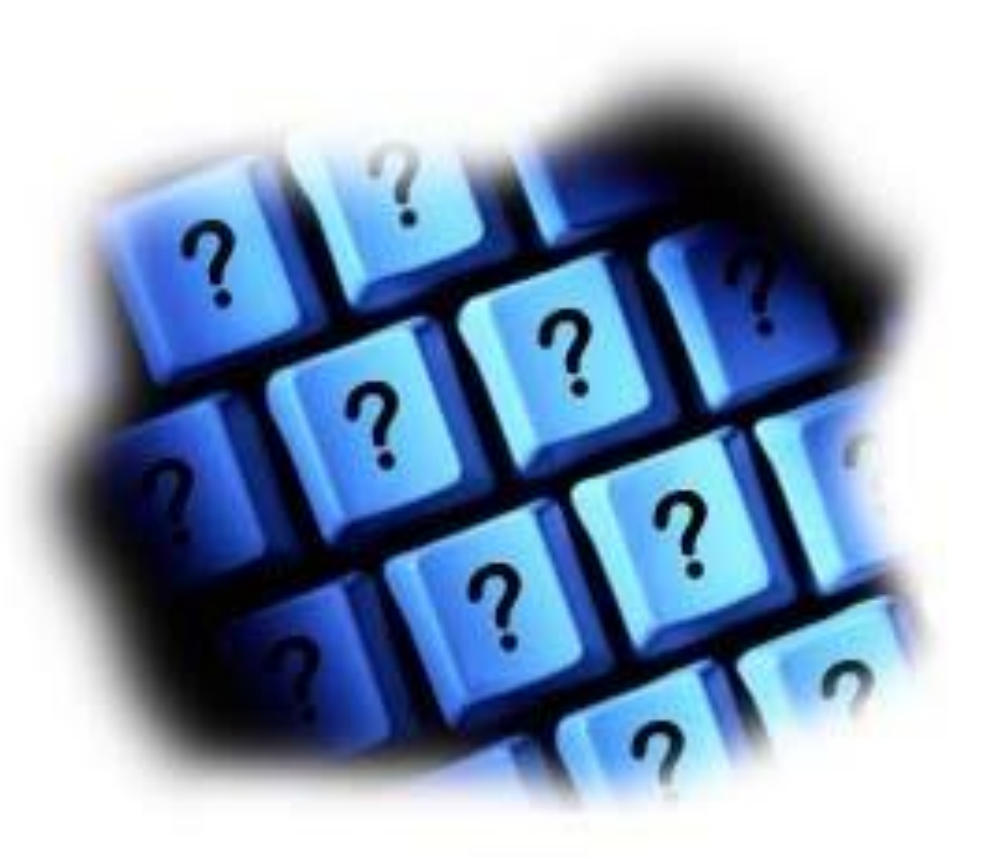

[info@sentinelsystem.org](mailto:info@sentinelsystem.org)

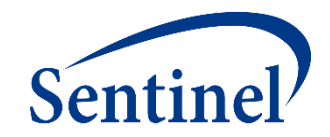

# **Case Study Part 2: Designing an Incidence Rates Query Leading to a Propensity-Score Matched Analysis**

# **Use of Sentinel for Evidence Generation**

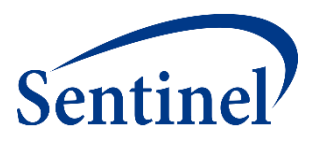

#### **Regulatory Questions**

- Does the increased risk of stroke observed in randomized controlled trials of atypical antipsychotics (in elderly dementia patients) also exist in the **nonelderly and non-demented**?
- Do non-elderly/non-demented users of typical antipsychotics have a higher risk of **stroke** compared to users of **atypical antipsychotics**?

#### **Initial Feasibility**

- Do we have enough **exposed persons** in this population?
- Do we have enough **events** in this population to have an adequately powered analysis?
**What are you investigating?** 

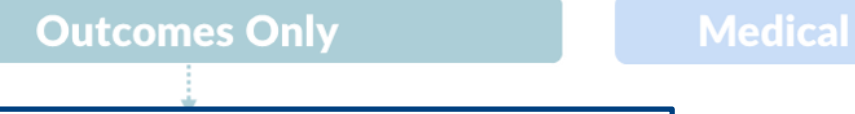

#### **Medical Products & Outcomes**

#### **Develop Unadjusted Incidence Rates (Type 2)**

- Identifies an exposure of interest and looks for the occurrence of health outcomes of interest (HOIs) during exposed time.
- Output metrics include number of exposure episodes and number of patients, number of health outcomes of interest, and days at-risk.
- Example

**Utiliz** 

indi <u>dr</u>

> Me Pro

**Utiliz** 

**Medical Products Only** 

■ SGLT-2 Inhibitor Use and Incidence of Diabetic Ketoacidosis

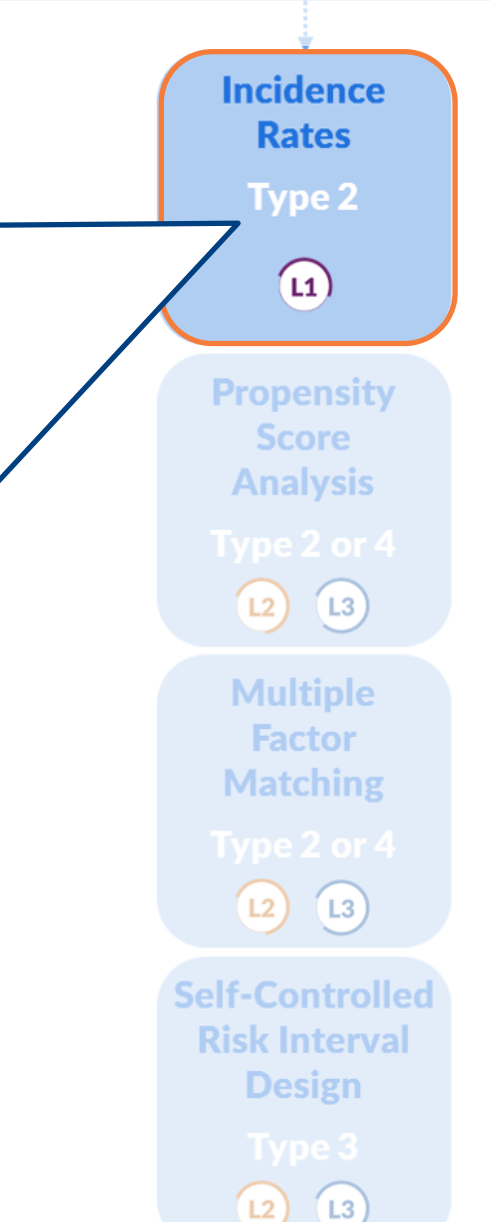

#### **Defining a Study Question**

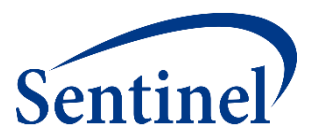

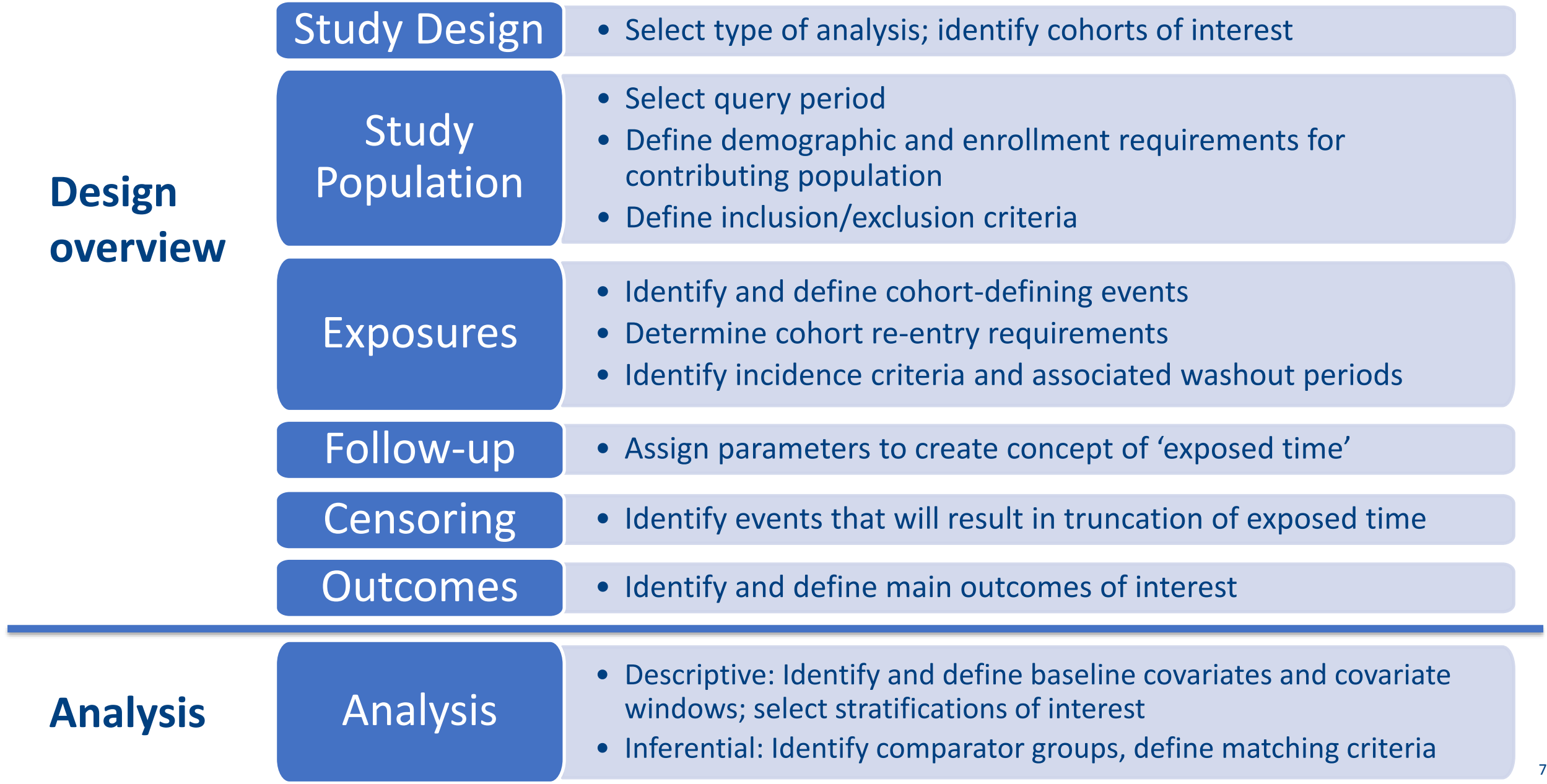

#### **Incidence Rates Design Diagram**

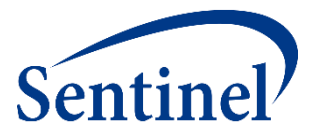

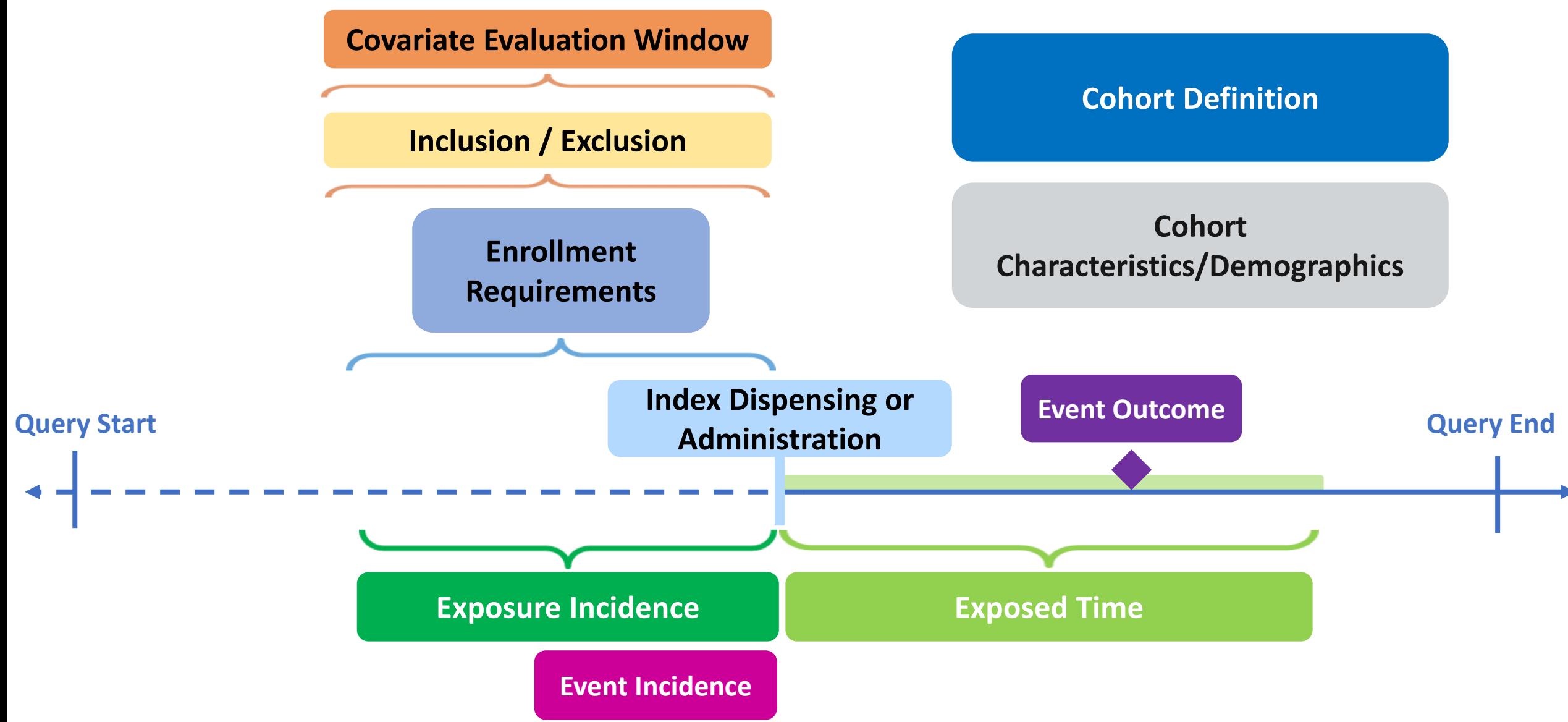

## **Translating Study Questions into CIDA Parameters**

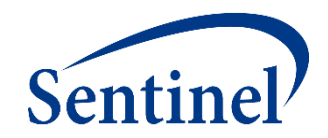

#### Specifications for Type 2 Request: public\_mpl1r\_wp001

The SOC has requested execution of the Cohort Identification and Descriptive Analysis (CIDA) tool, version 7.3.0, to estimate users of typical and atypical antipsychotics who experience stroke or intracranial hemorrhage in the Sentinel Distributed Database (SDD). The Propensity Score Analysis tool will be used to estimate the association between typical antipsychotics compared to atypical antipsychotics and risk of ischemic stroke and intracranial hemorrhage.

|                                            | Query period: 1/1/2008 - 12/31/2010                                             |
|--------------------------------------------|---------------------------------------------------------------------------------|
| Coverage requirement: Medical and drug     |                                                                                 |
| Pre-index enrollment requirement: 183 days |                                                                                 |
| Post-index enrollment requirement: 0       |                                                                                 |
| Enrollment gap: 45 days                    |                                                                                 |
|                                            | Age groups: 18-39, 40-54, 55-65 years                                           |
|                                            | Stratifications: Age group, sex, calendar year                                  |
|                                            | Censor output categorization: 0-364, 365-729, 730-1094, 1095+ days              |
|                                            | <b>Envelope macro:</b> Reclassify encounters during inpatient stay as inpatient |
| Propensity score analysis: 1:1 matching    |                                                                                 |
| <b>Propensity score caliper: 0.05</b>      |                                                                                 |

**Exposure** 

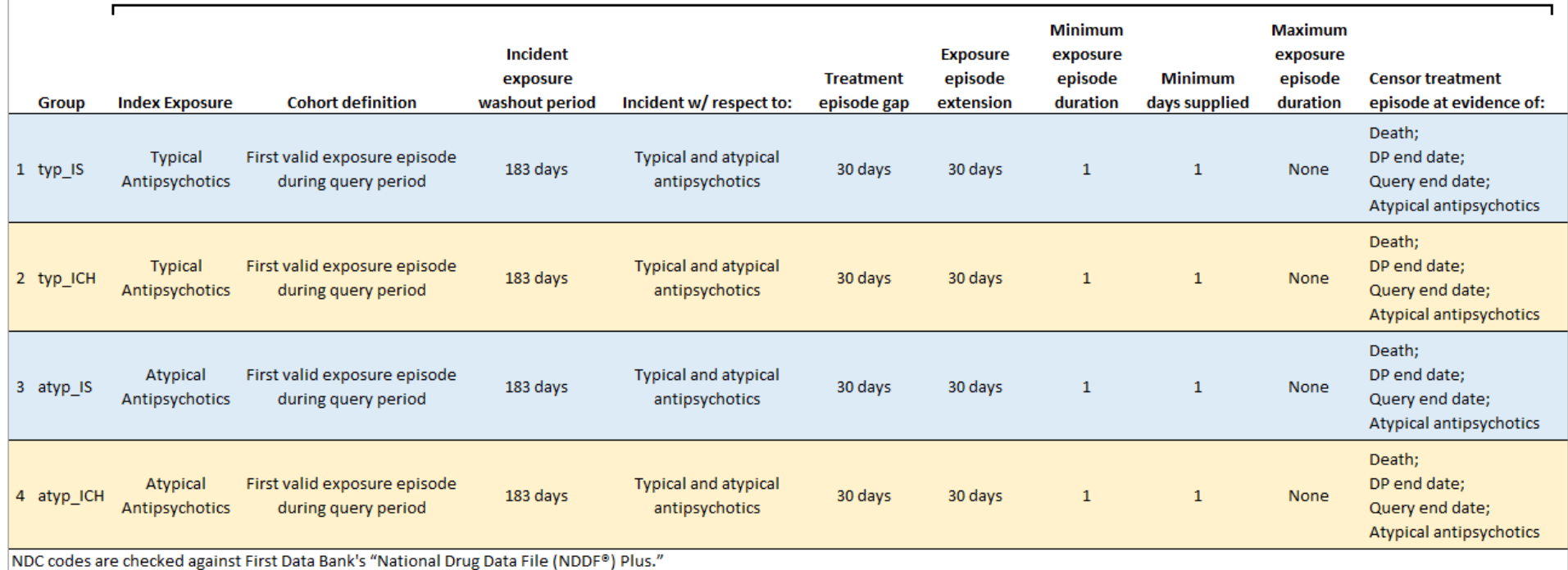

## **Translating Study Questions into CIDA Parameters**

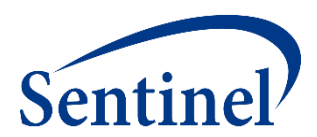

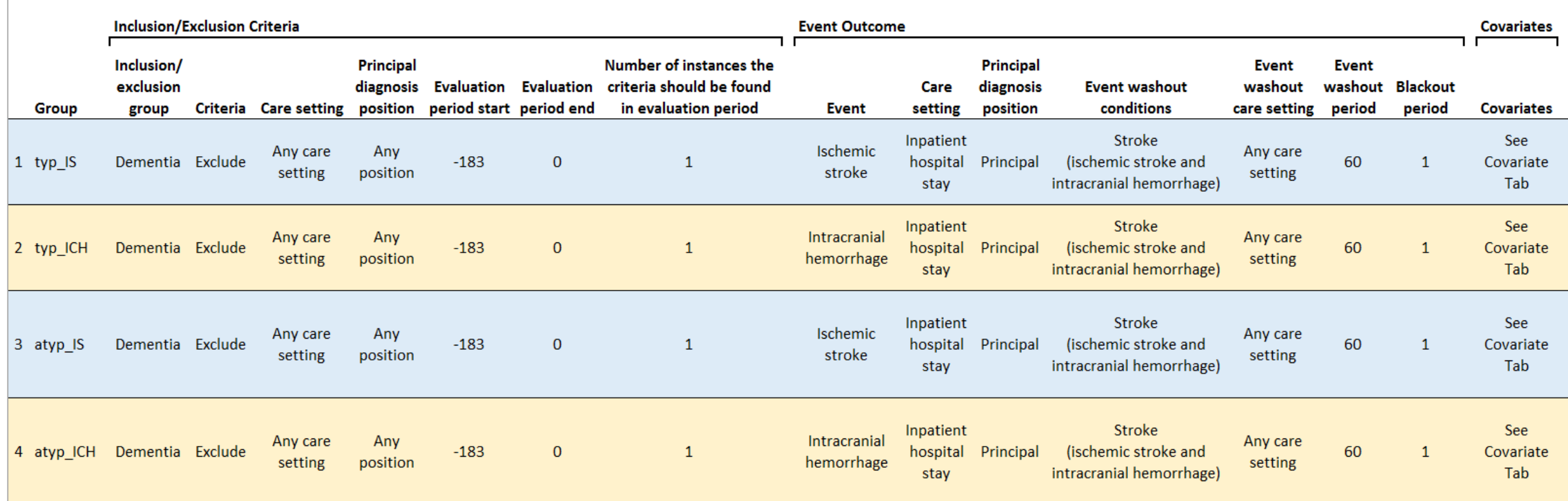

#### **Defining a Study Question**

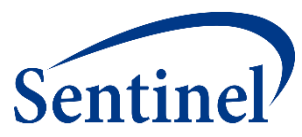

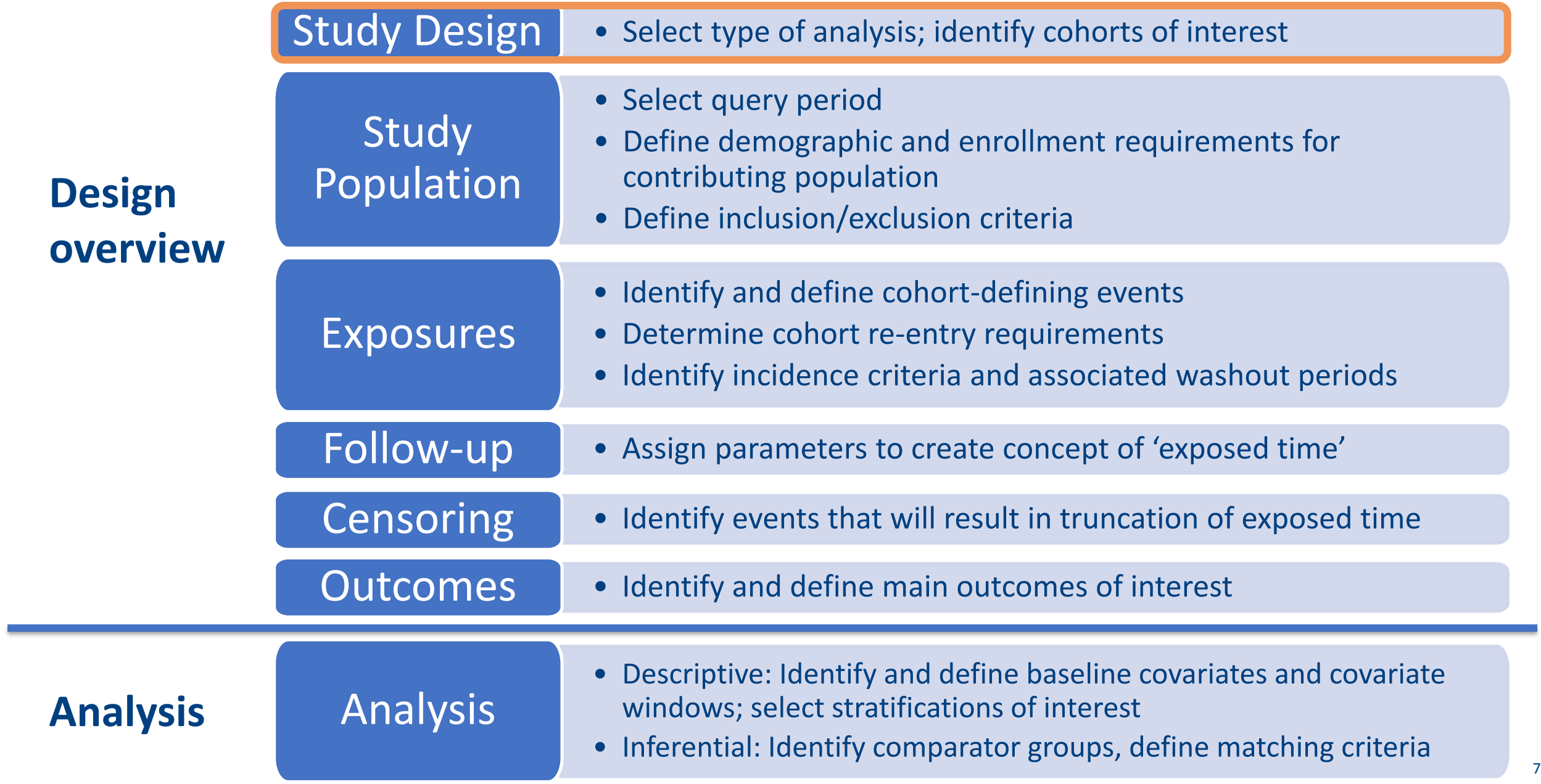

#### **How Many Cohorts of Interest Are There?**

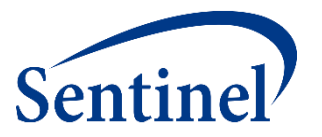

- CIDA **requires** definition of the study population, exposure episodes, outcomes, and inclusions or exclusions
	- When parameters change that adjust cohort-defining criteria, a new scenario must be created
- Concept brief: 2 cohorts, 2 outcomes=4 scenarios

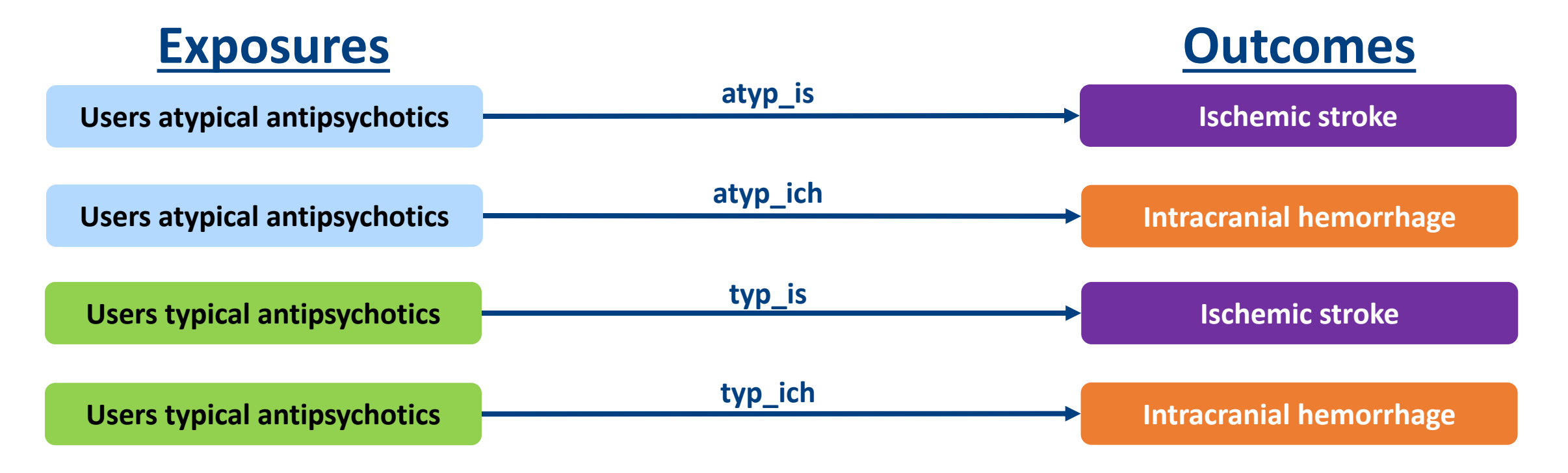

## **Specifying Scenarios**

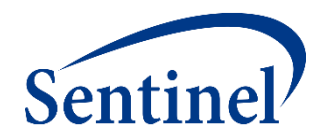

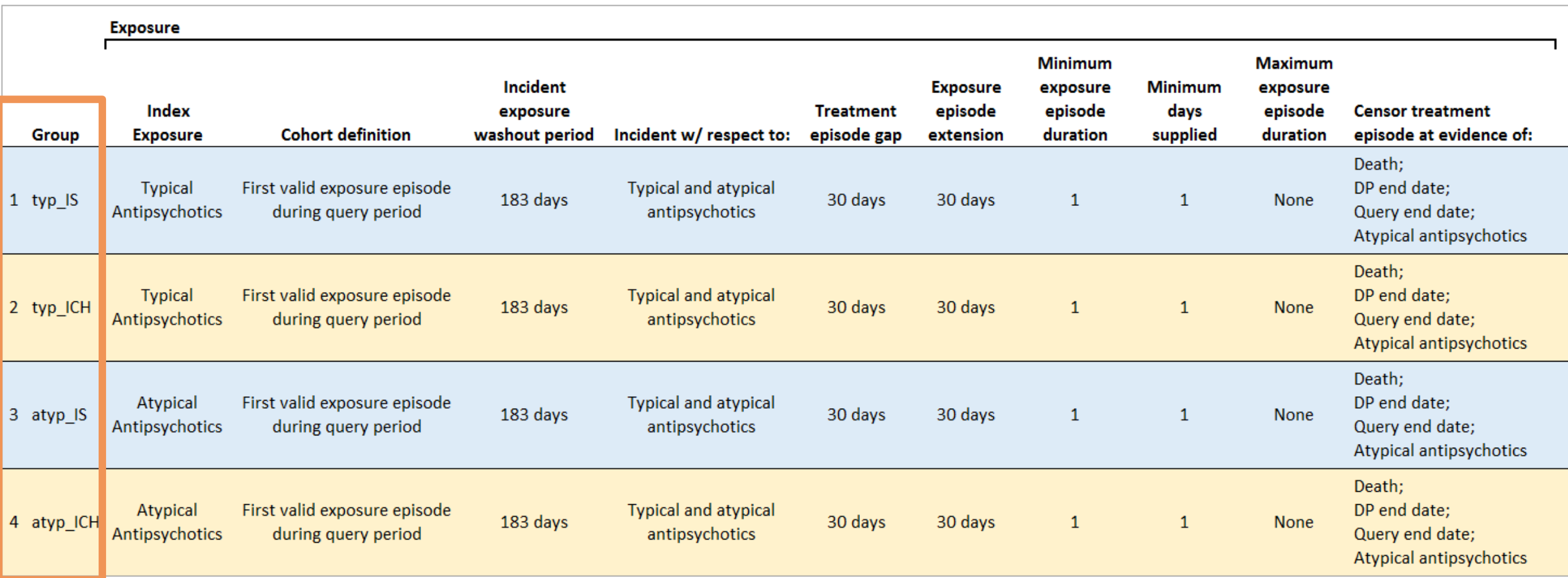

#### **Defining a Study Question**

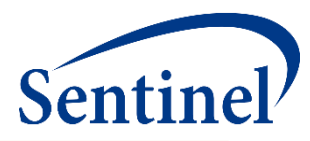

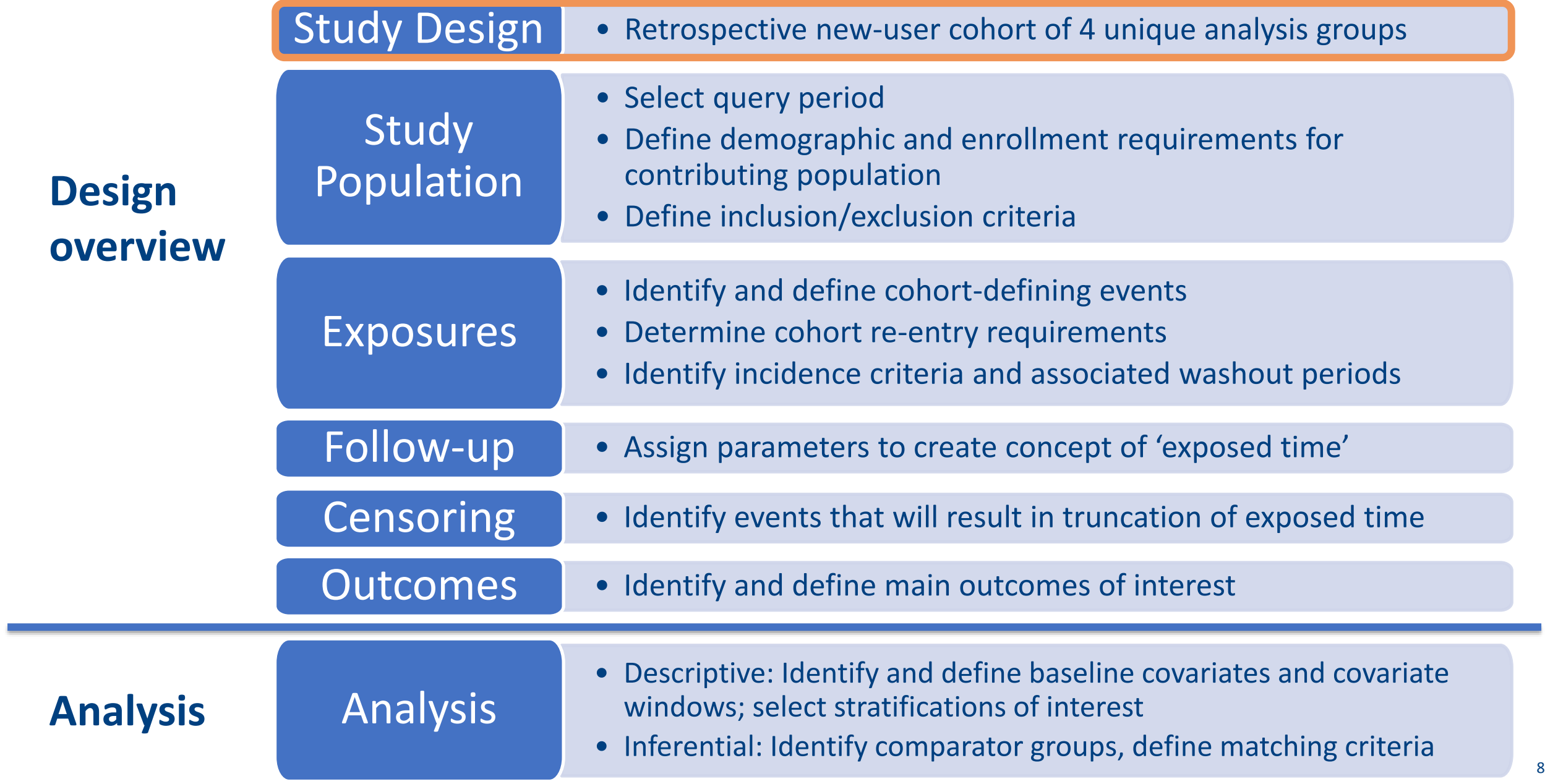

### **Defining a Study Population**

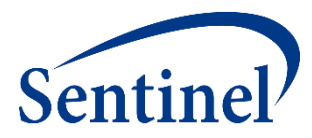

<sup>82</sup> <sup>82</sup>

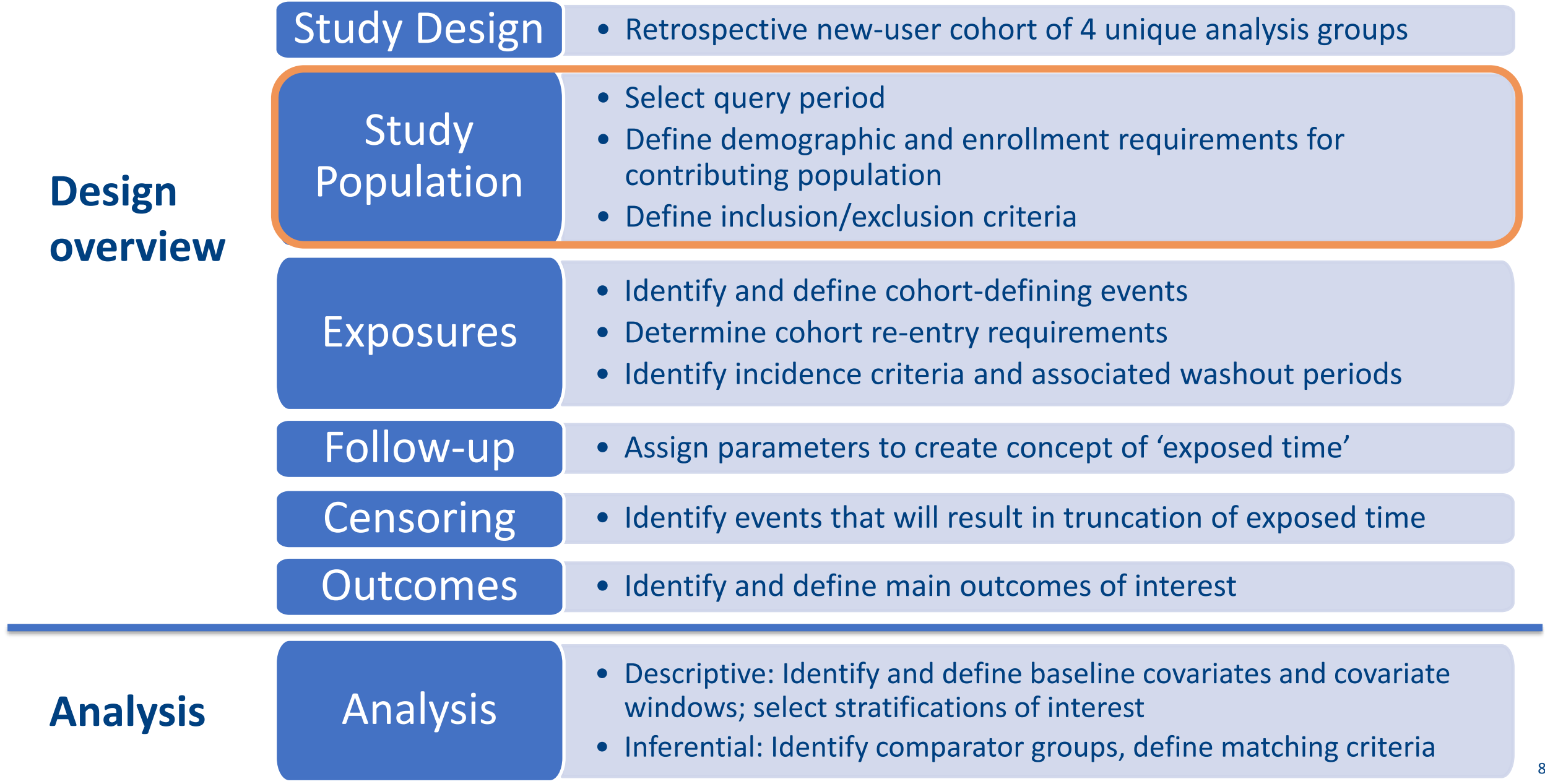

#### **Query Period Binds the Index Date**

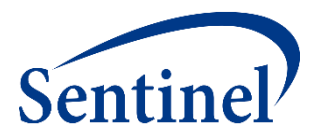

■ Enrollment Criteria, Inclusion and Exclusion Criteria, and Exposure Incidence may be assessed Prior to Index Date

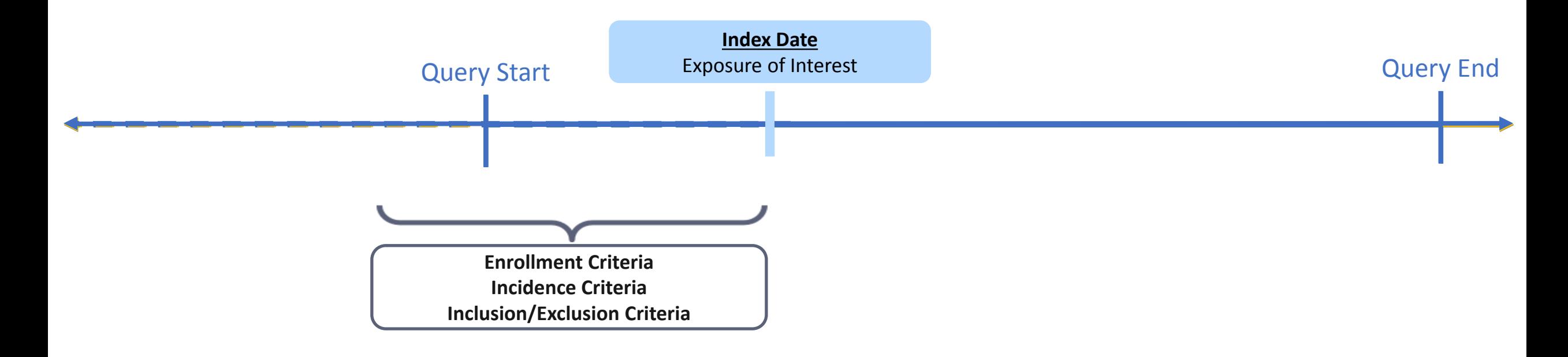

#### **Enrollment Characteristics**

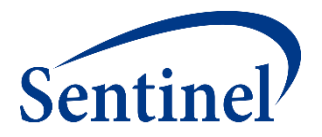

■ User-Specified Coverage Type and Enrollment Gap may be specified.

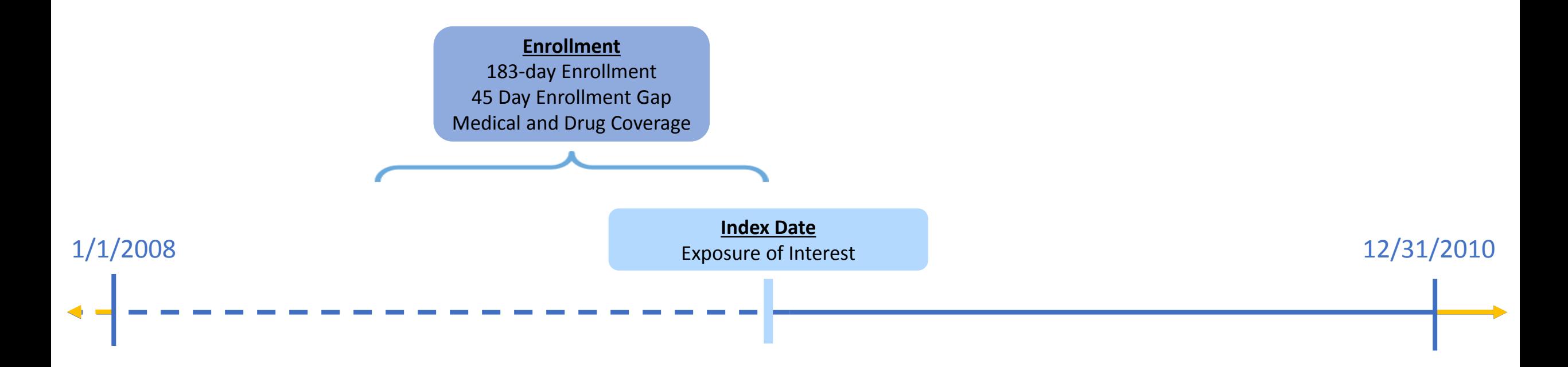

#### **Demographic Characteristics**

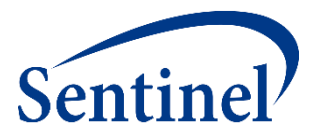

■ Age group, race, and sex stratifications are customizable.

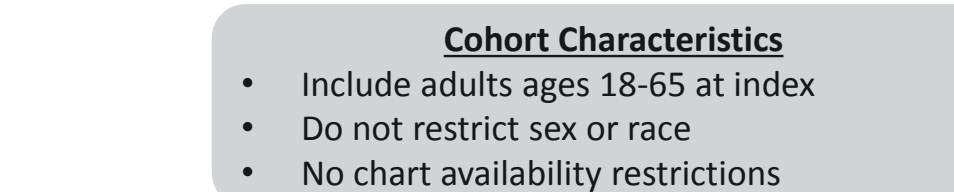

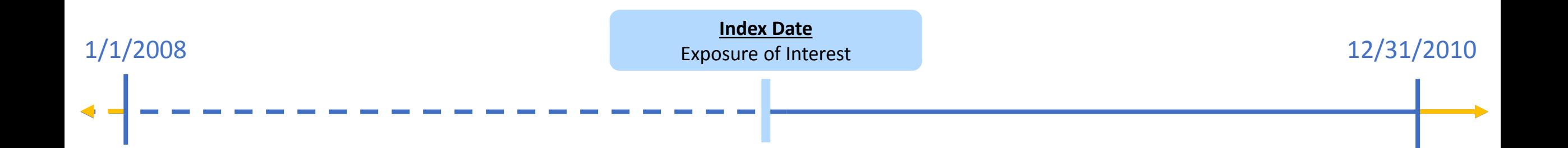

# **Specifications: Demographic and Enrollment Characteristics**

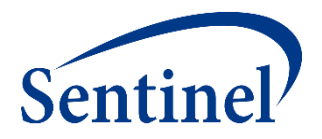

**\* Coverage requirement: Medical and Drug** Pre-index enrollment requirement: 183 days Post-index enrollment requirement: 0 **Enrollment gap: 45 days** Age groups: 18-39, 40-54, 55-65 years \*Stratifications: Age group, Sex, Calendar Year Censor output categorization: 0-364, 365-729, 730-1094, 1095+ days \* Envelope macro: Reclassify encounters during inpatient stay as inpatient Propensity score analysis: 1:1 matching Propensity score caliper: 0.05

#### **Exclusion Criteria**

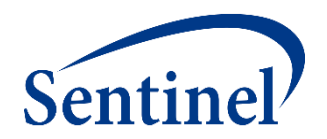

■ Clinical Concepts can be care setting-specific (e.g., Inpatient, Outpatient).

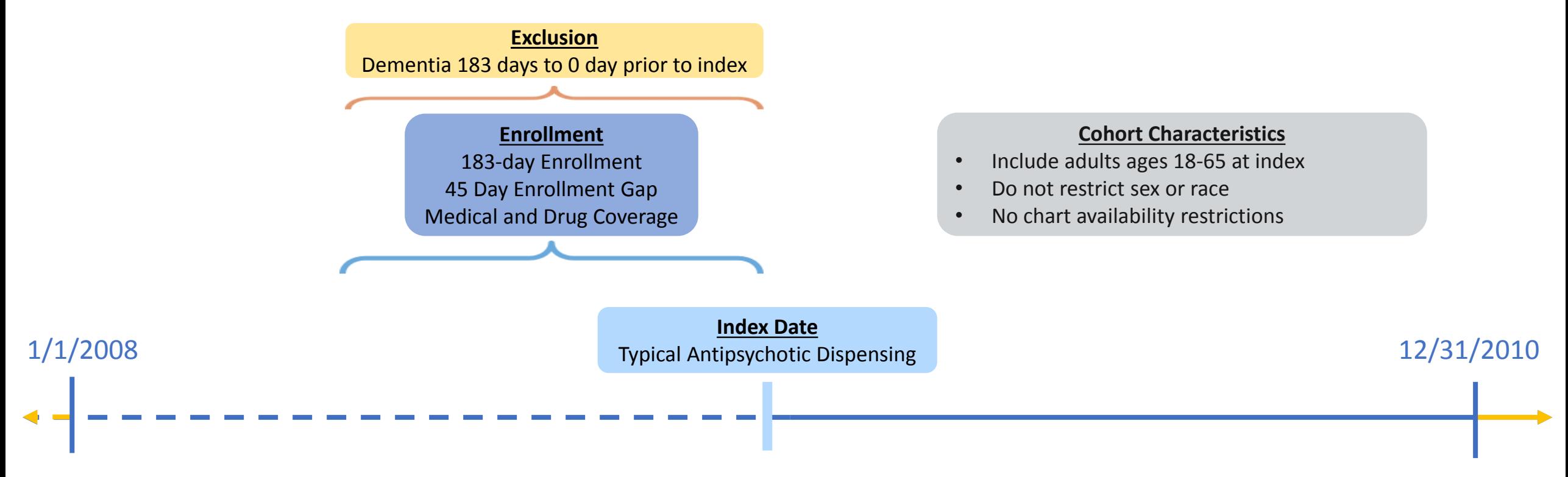

#### **Specifications: Inclusion and Exclusion Criteria**

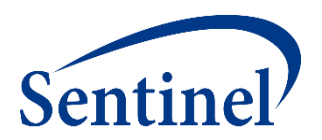

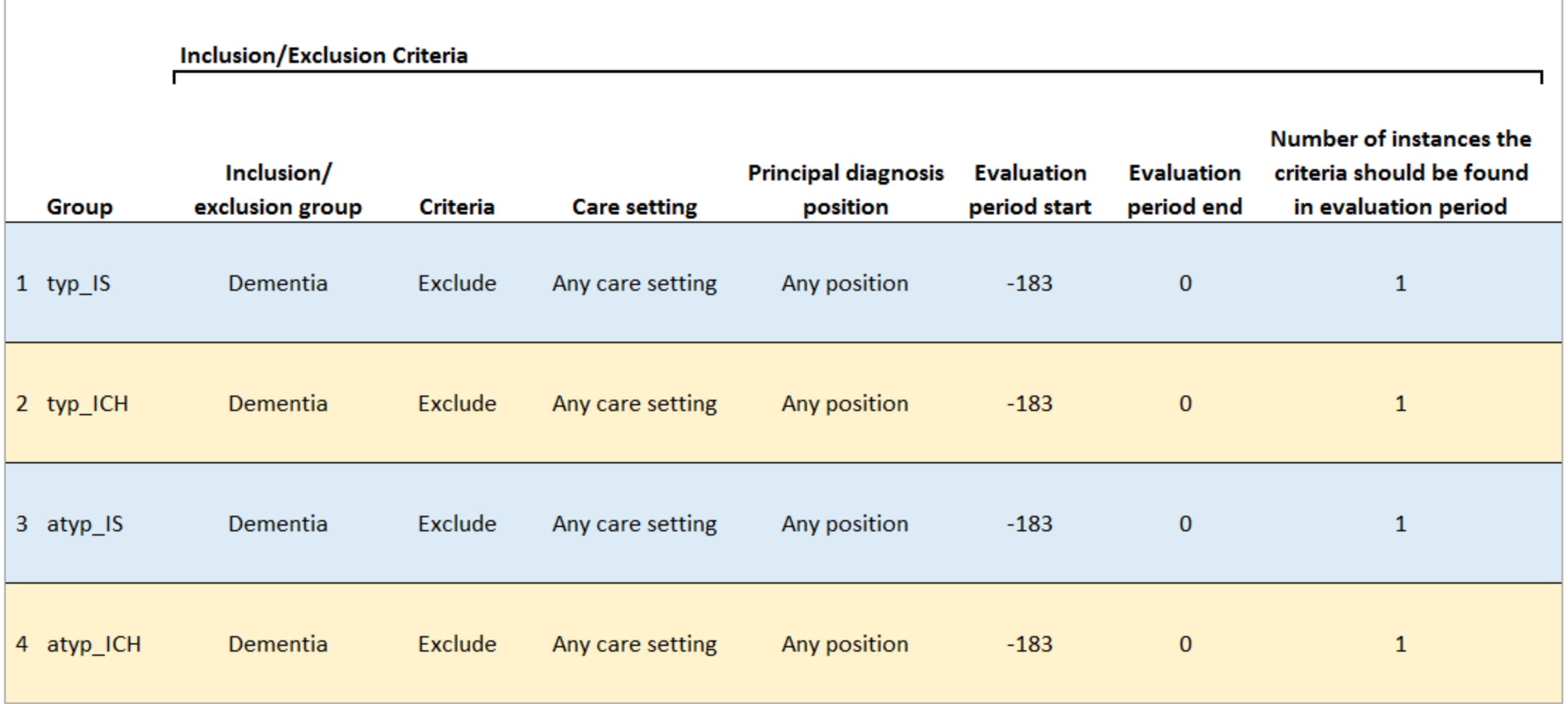

## **Defining a Study Population**

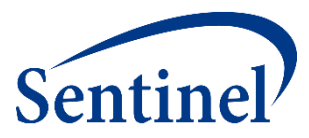

<sup>89</sup> <sup>89</sup>

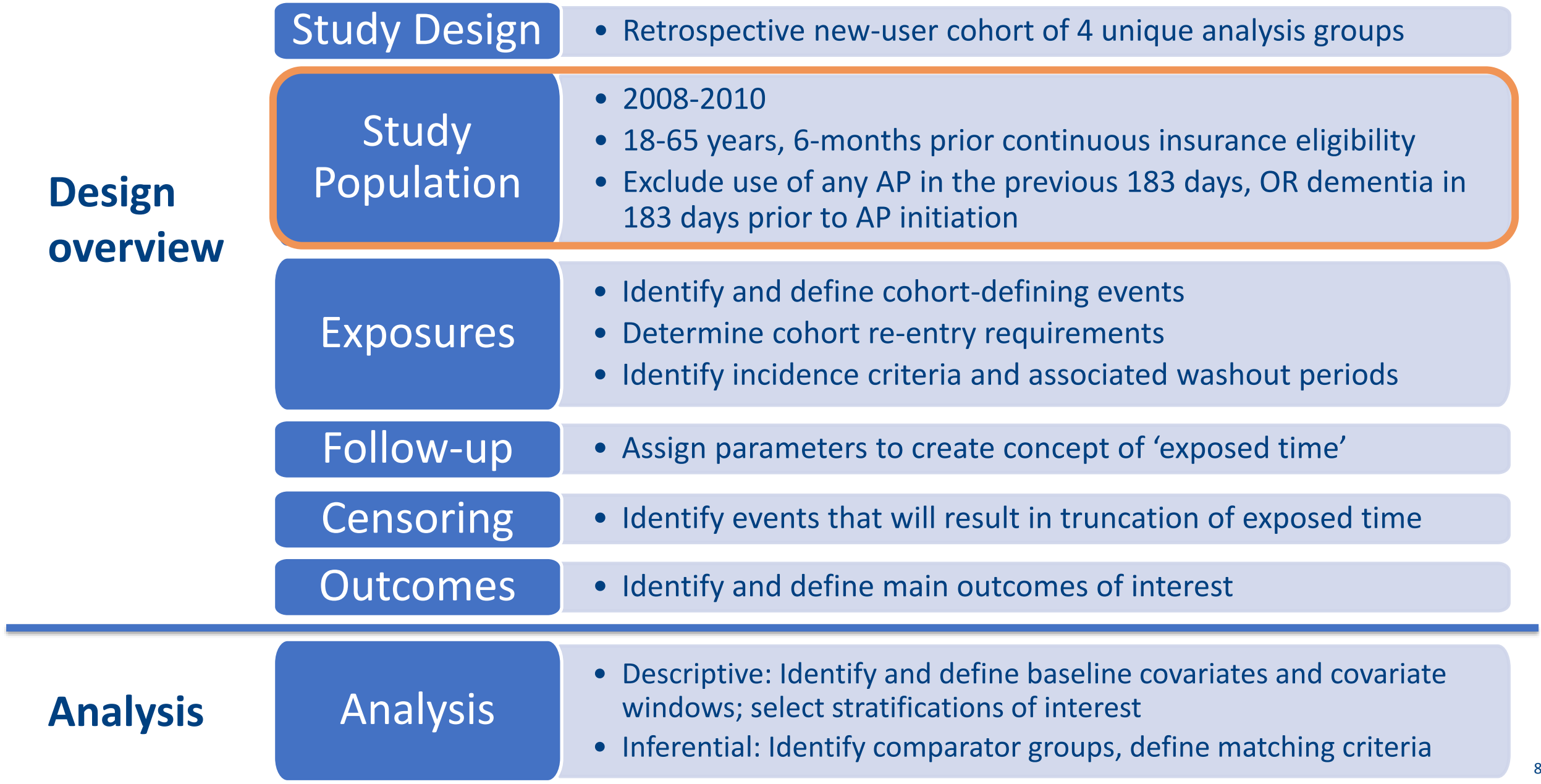

## **Defining Exposures**

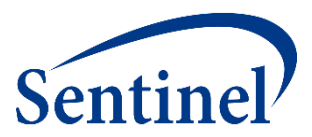

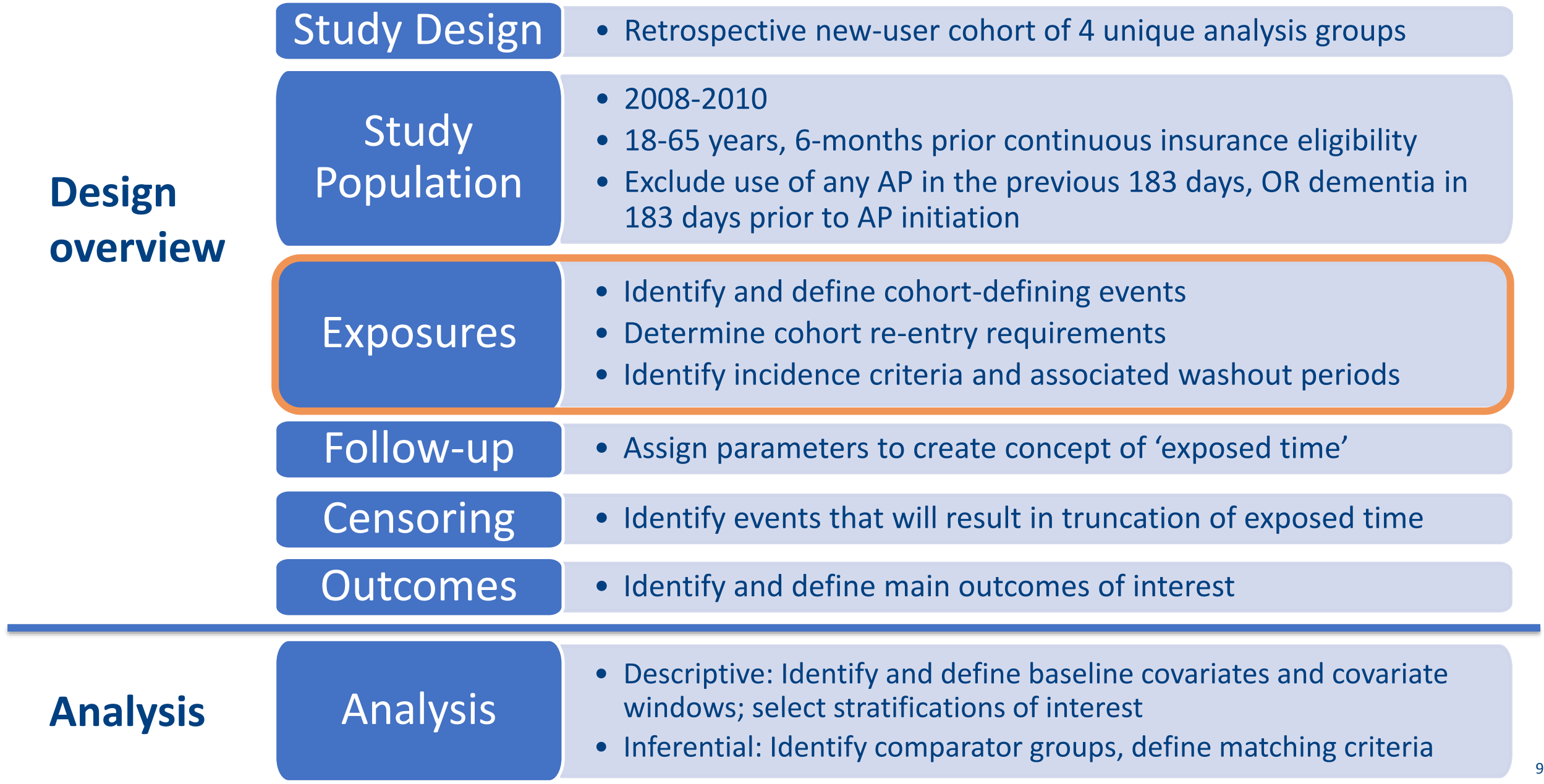

## **Index Dispensing or Administration**

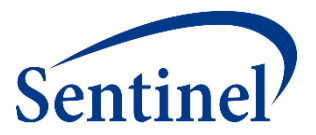

■ Many parameters are defined relative to Index.

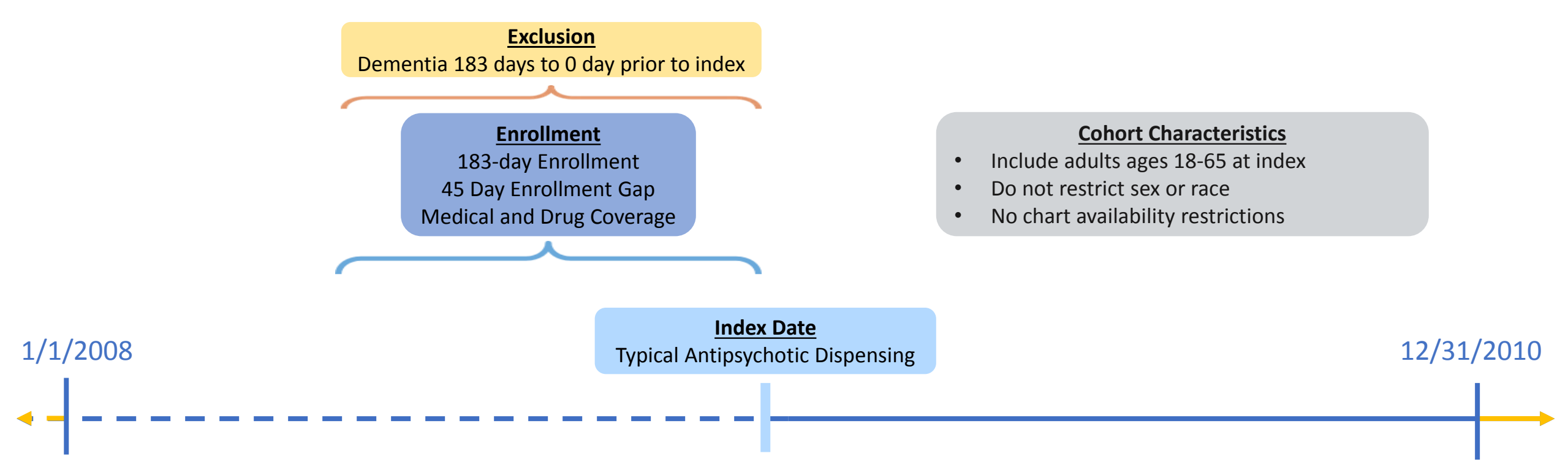

#### **Scenario 1**

## **How Many Valid Index Dates? Cohort Definition**

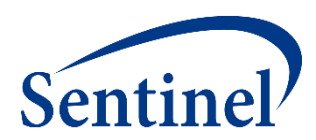

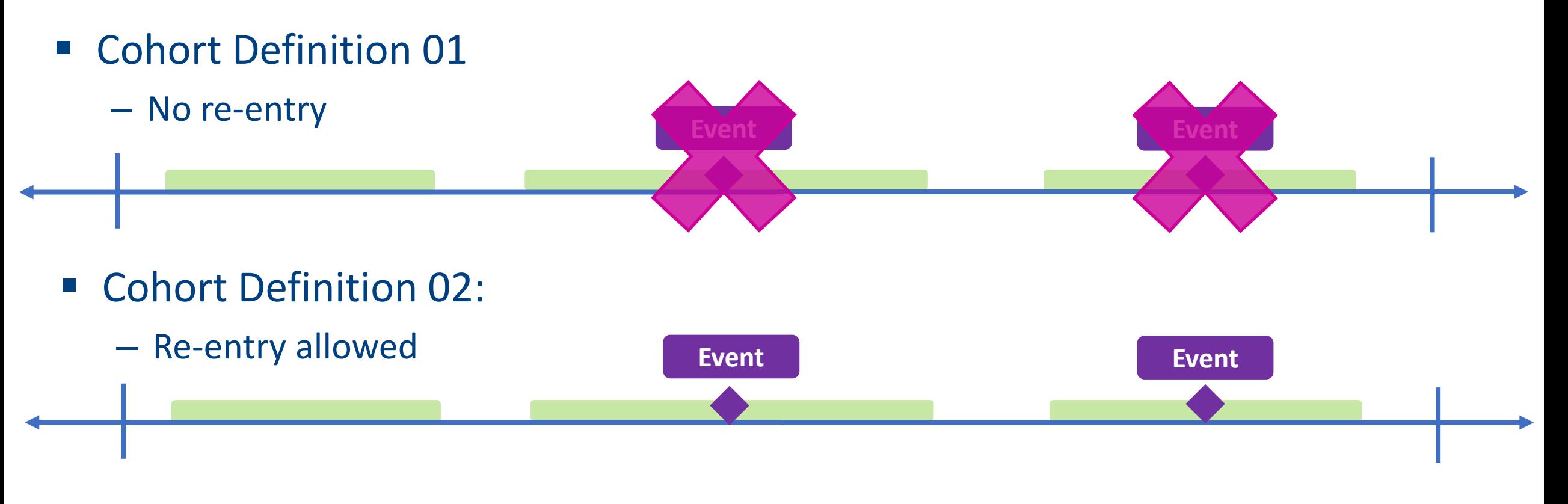

■ Cohort Definition 03:

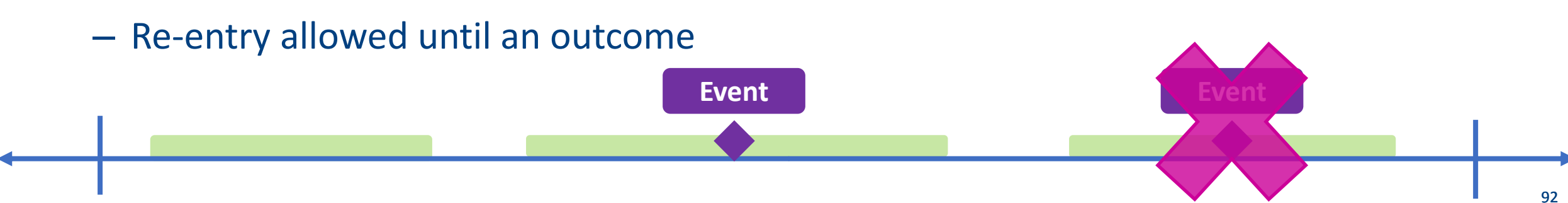

#### **Cohort Definition**

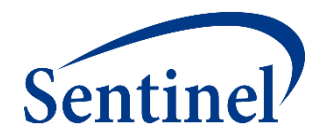

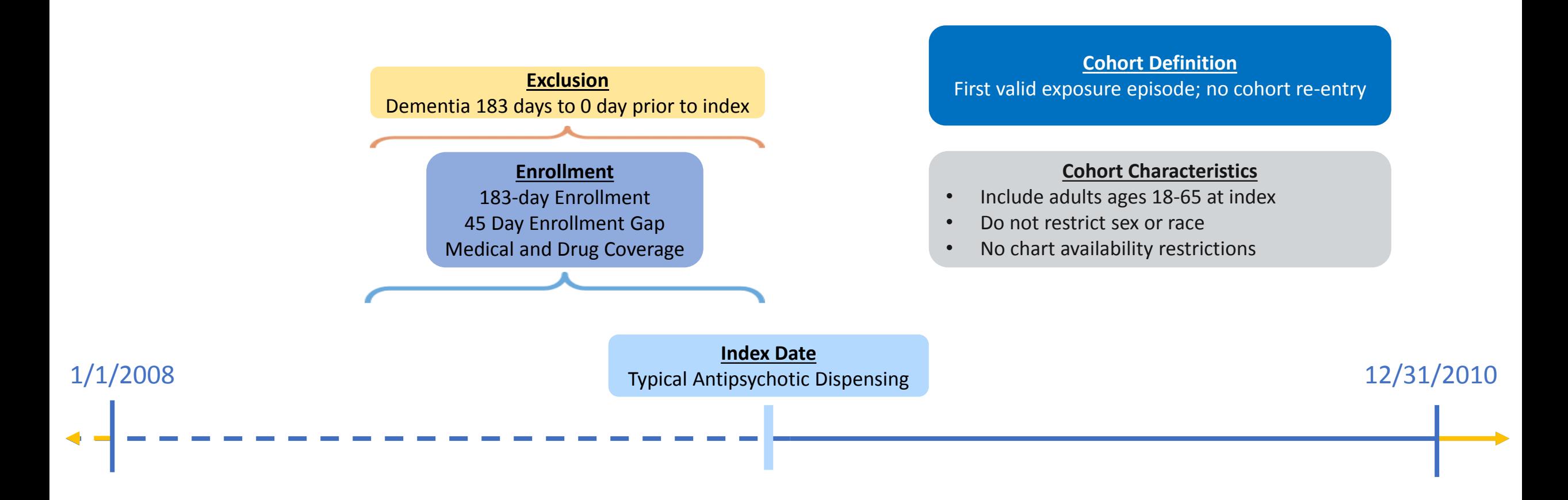

#### **Scenario 1**

#### **New User Definition**

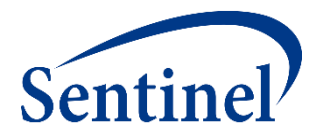

■ Exposure Incidence ends at Day -1

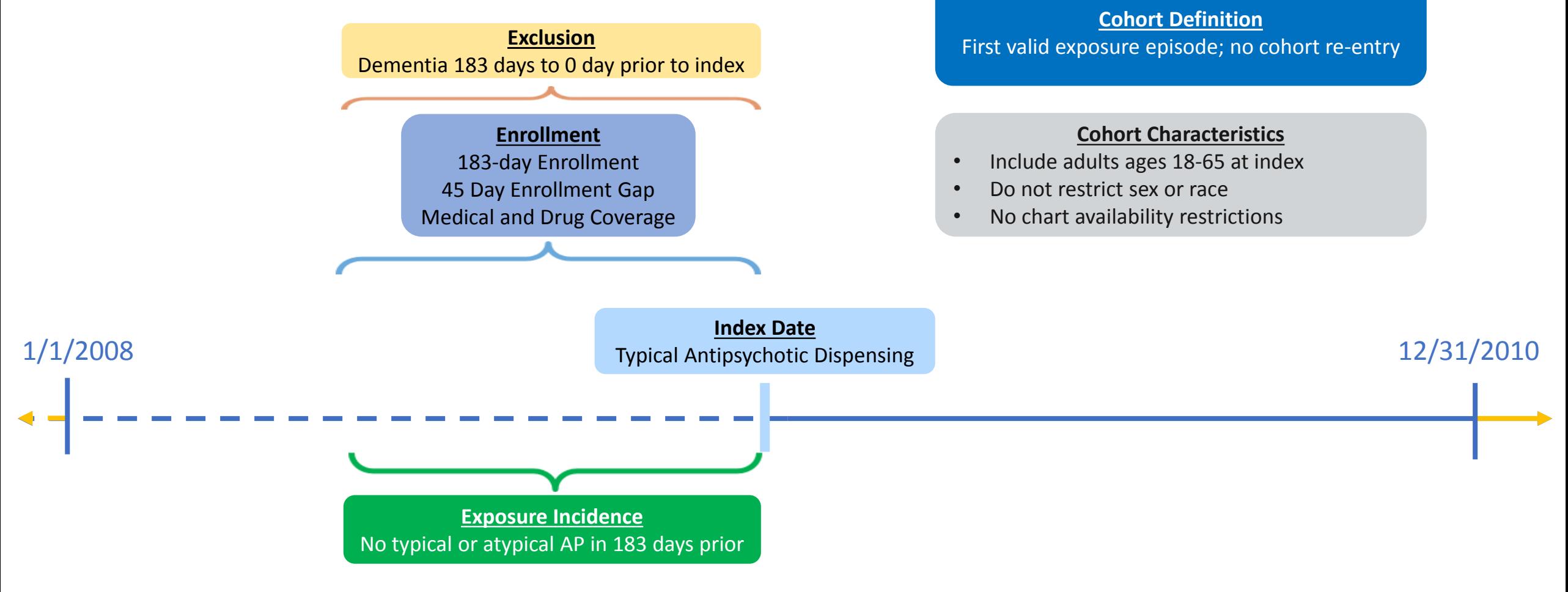

#### **Scenario 1**

#### **Specifications: Index Exposure Parameters**

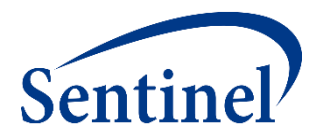

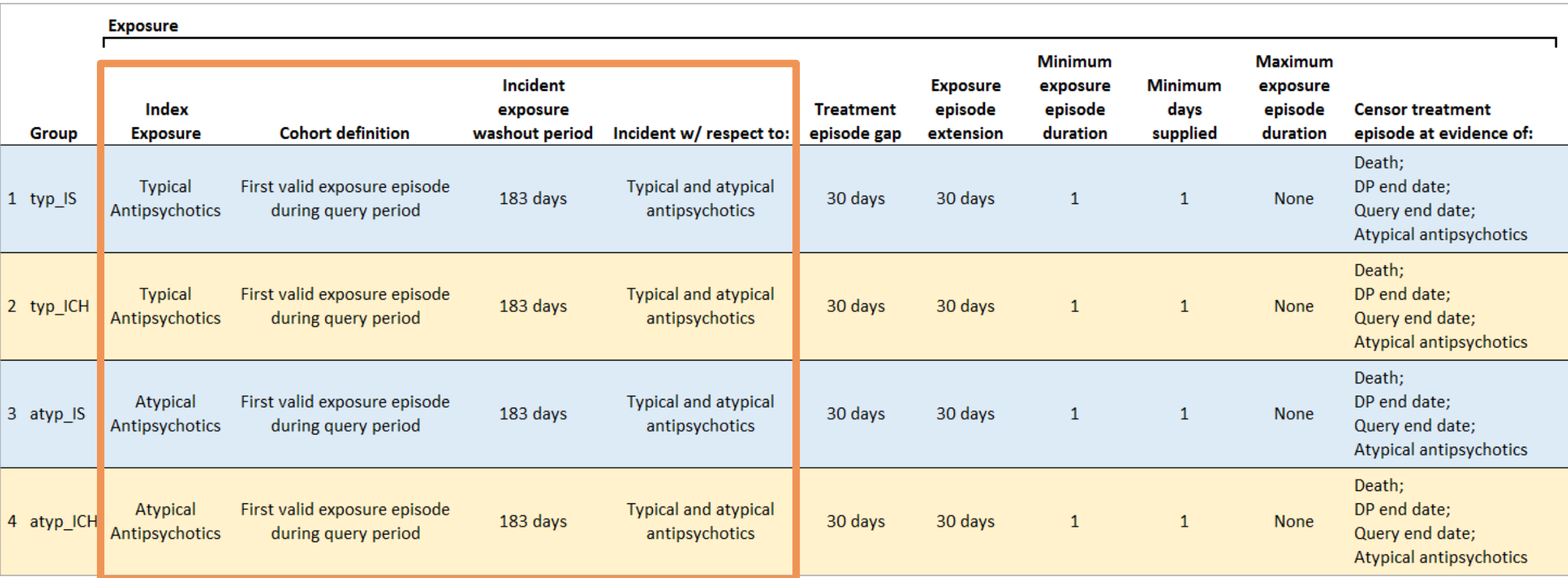

## **Defining Exposures**

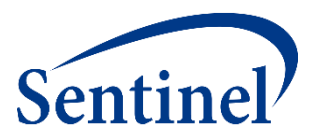

<sup>96</sup> <sup>96</sup>

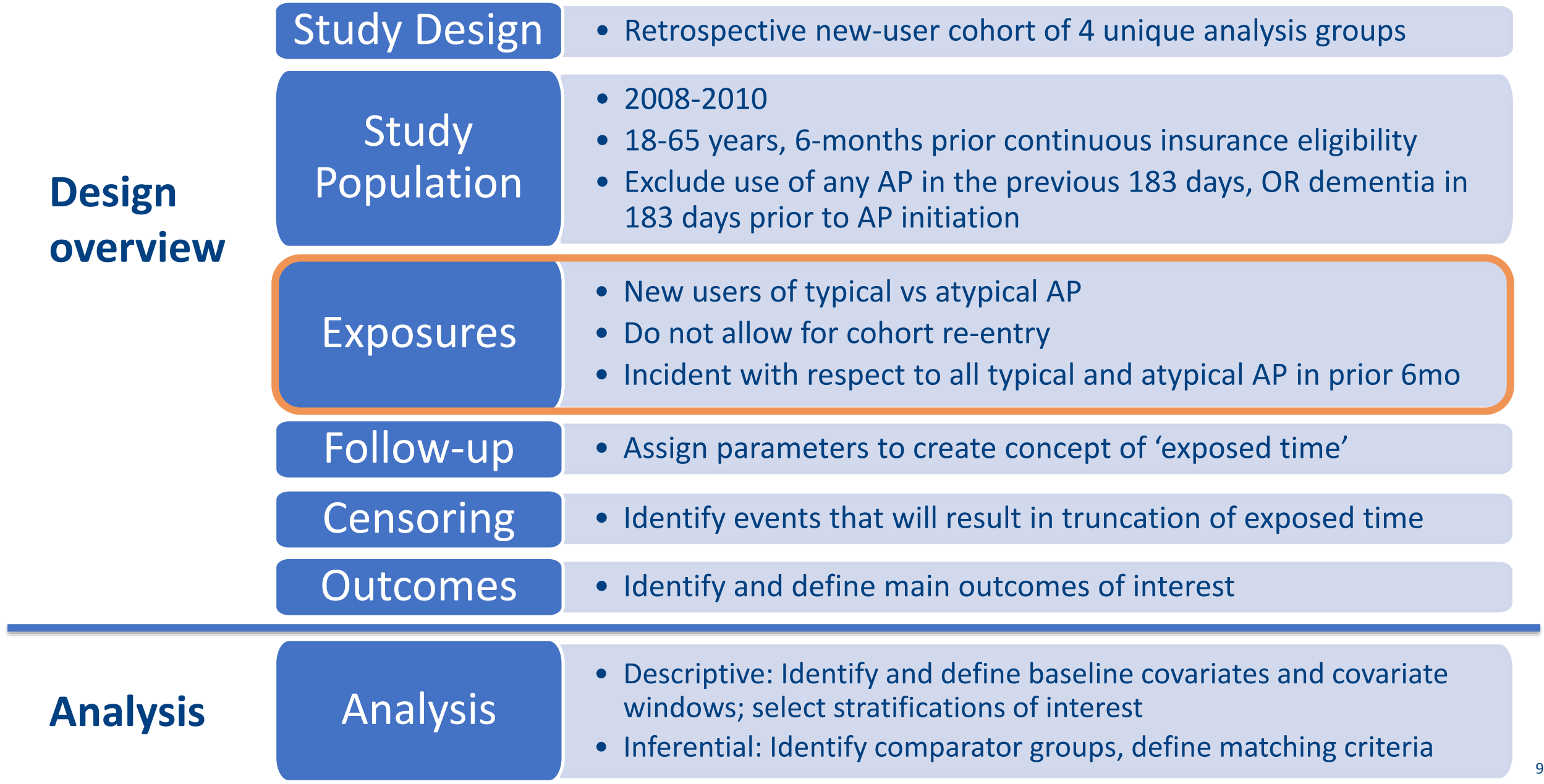

## **Defining a Follow-up Period**

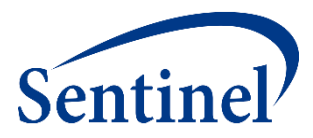

<sup>97</sup> <sup>97</sup>

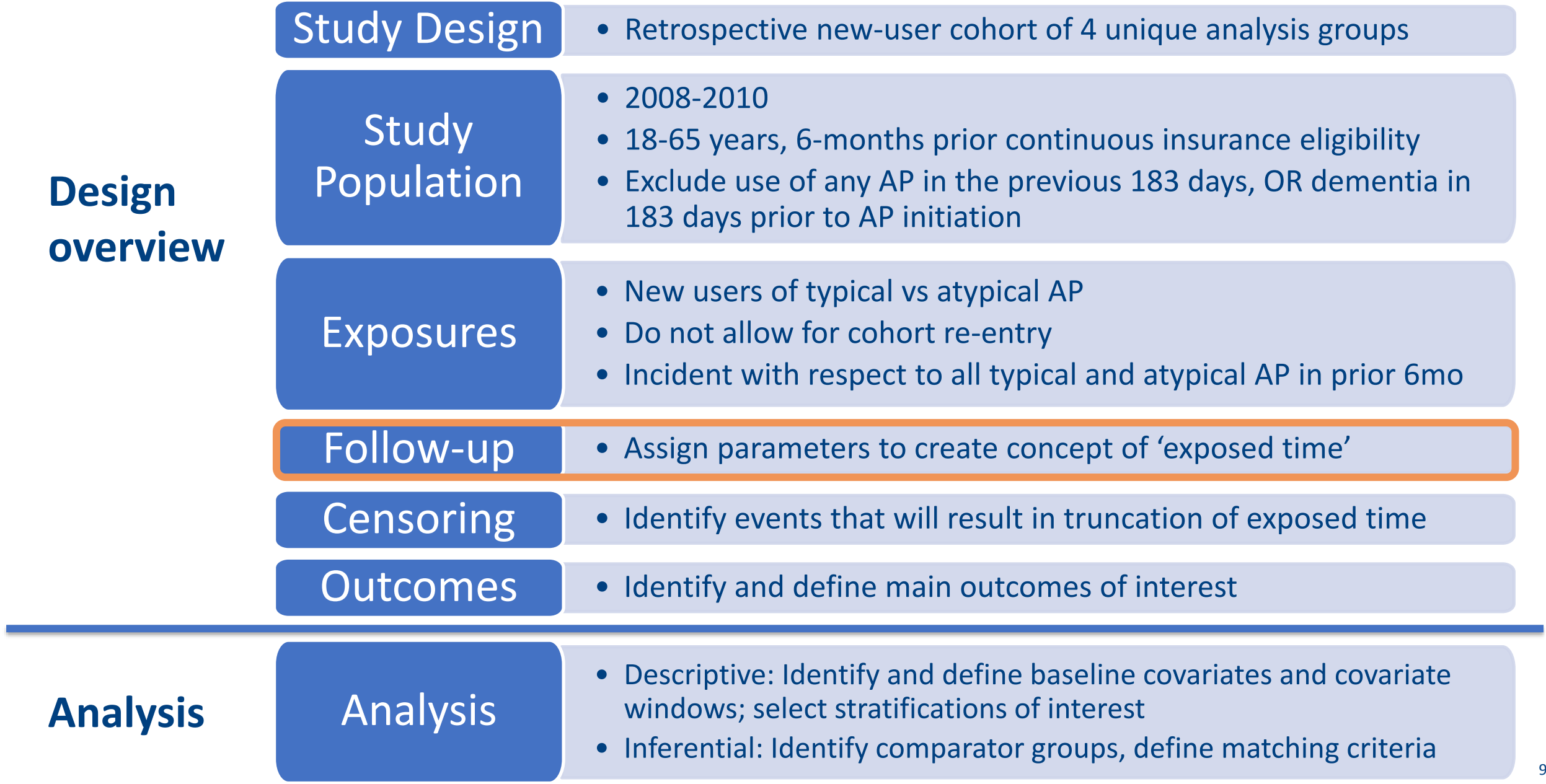

## **Exposure Episodes: As Treated vs. Intent-to-Treat**

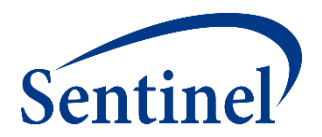

**EXTED As treated analysis:** Creating exposure episodes based on dispensing days supplied

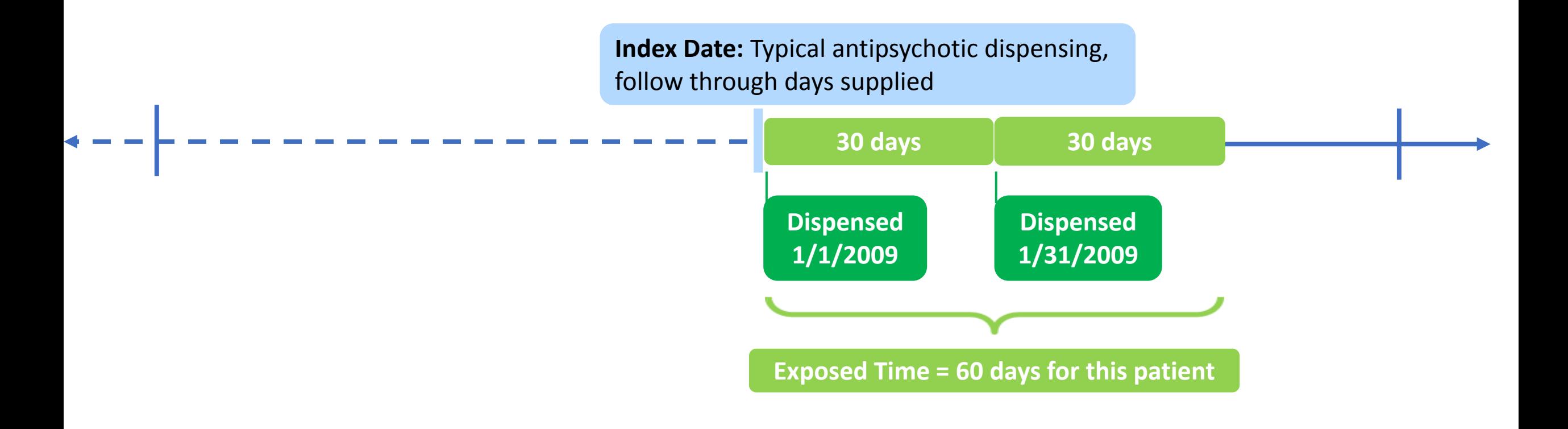

## **Exposure Episodes: As Treated vs. Intent-to-Treat**

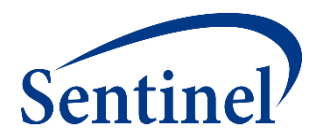

**Intent to treat:** Requester-defined number of days after exposure initiation that is considered "exposed time"

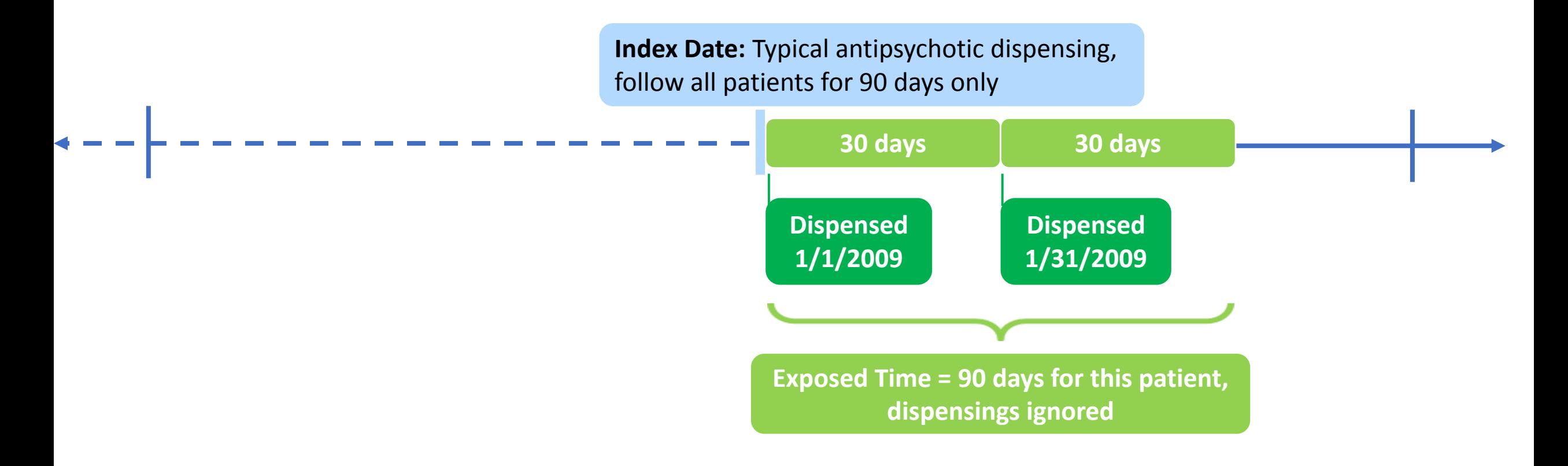

## **Exposure Episodes: As Treated vs. Intent-to-Treat**

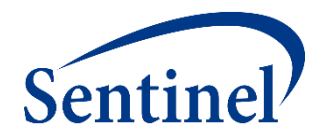

**Intent to treat:** Requester-defined number of days after exposure initiation that is considered "exposed time"

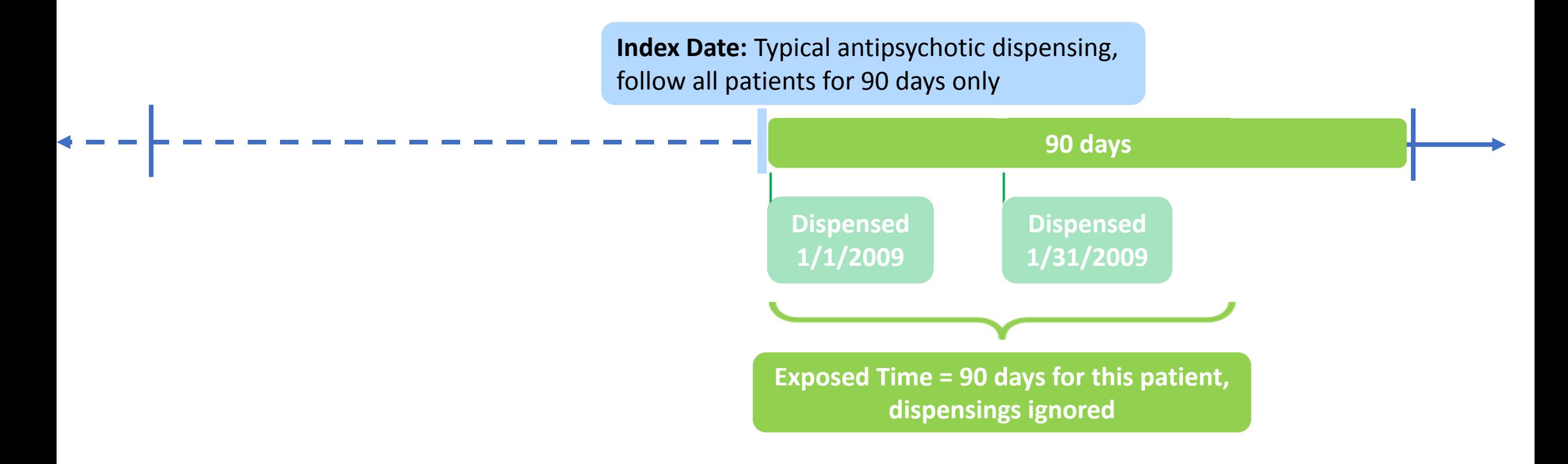

## **Exposed Time: Concatenating Dispensings**

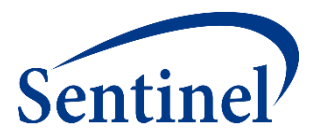

- **1. Stockpiling** is used to evaluate early refilling behavior, same day dispensings
	- Defaulted in Query Builder to keep any overlapping dispensings
- **2. Gaps** are bridged to deal with late refill behavior
- **3. Extension** days are added after any episode gaps have been bridged

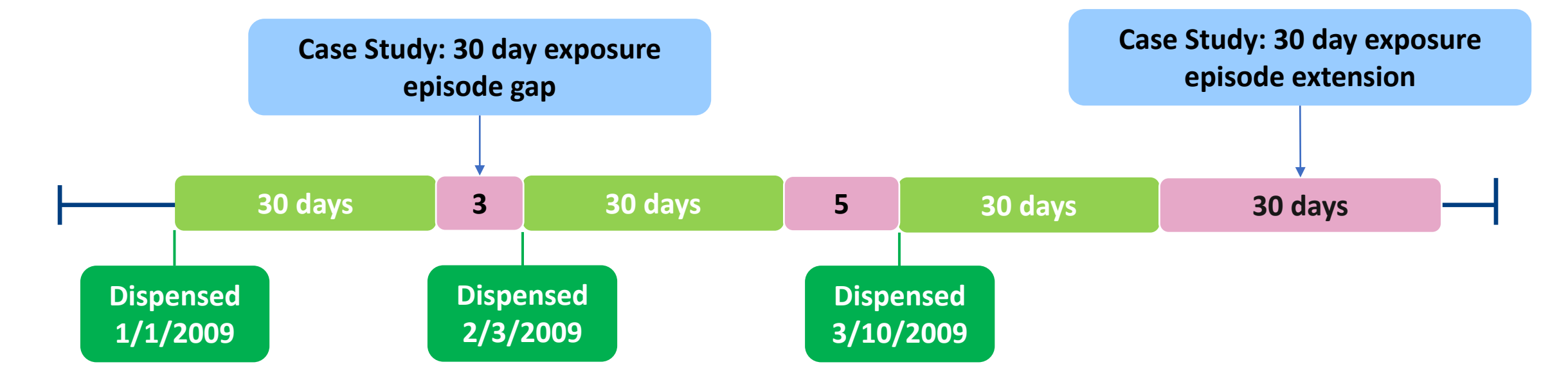

## **Exposed Time: Concatenating Dispensings**

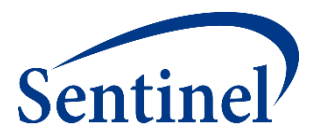

- **1. Stockpiling** is used to evaluate early refilling behavior, same day dispensings
	- Defaulted in Query Builder to keep any overlapping dispensings
- **2. Gaps** are bridged to deal with late refill behavior
- **3. Extension** days are added after any episode gaps have been bridged

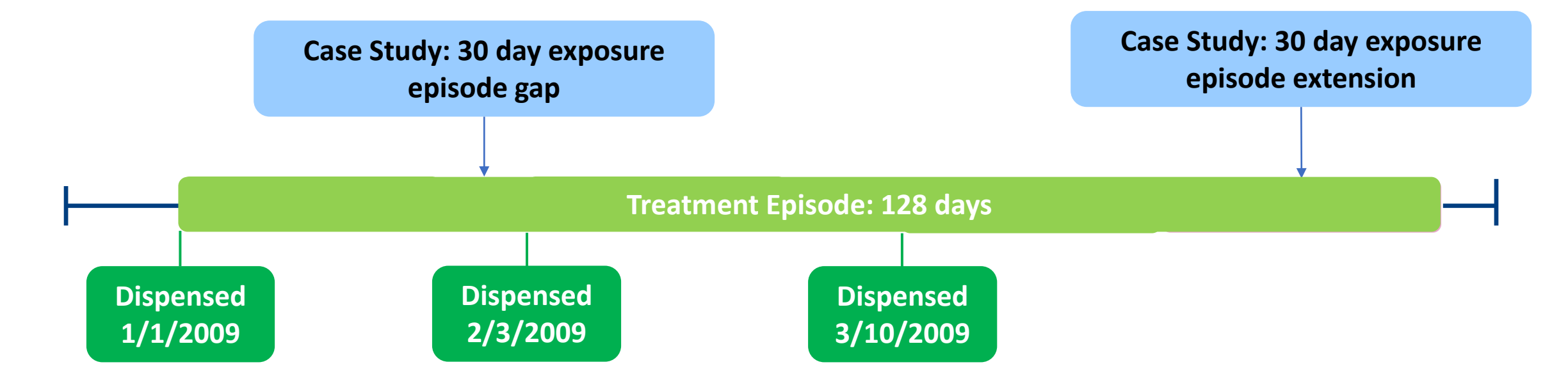

#### **Maximum Exposure Episode Duration**

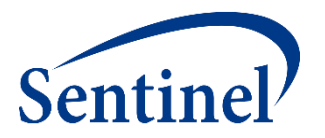

- Truncates episodes after a requester-specified number of exposed days.
- Applied after any gaps are bridged and extension days added to the length of the exposure episode.
- It does not require enrollment.

**If maximum episode duration of 120 days is applied, episode would be truncated at 120 days**

**Treatment Episode – 128 days**

#### **Exposed Time**

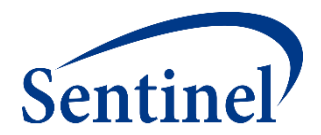

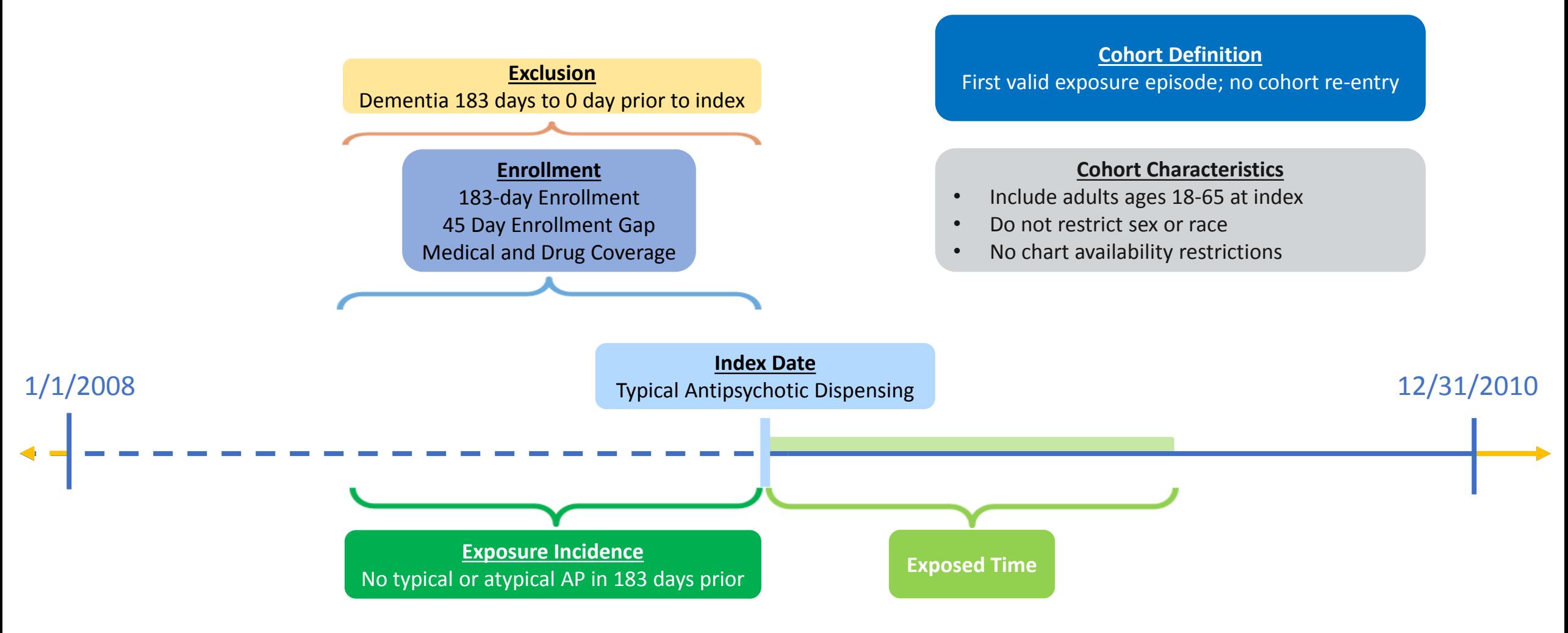

**Scenario 1**

## **Specifications: Exposed Time**

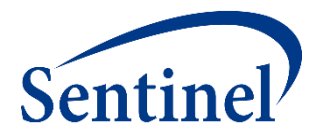

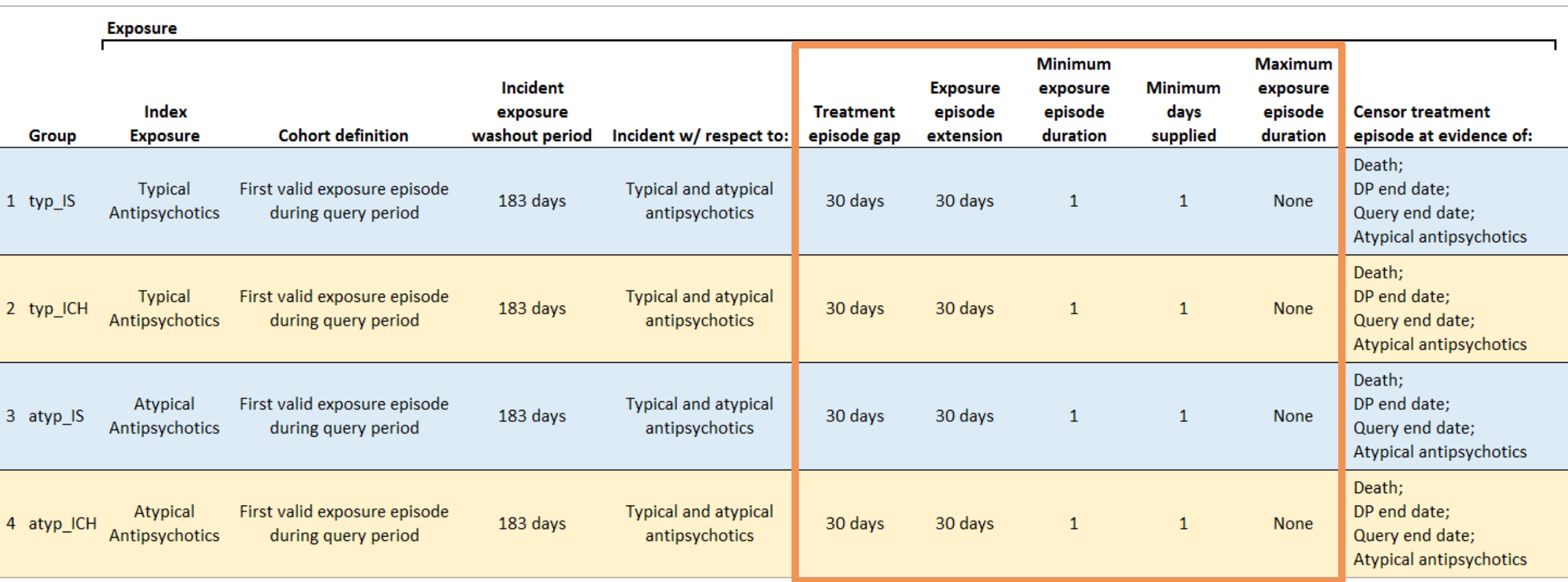

## **Defining a Follow-up Period**

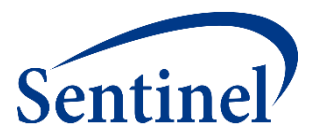

106

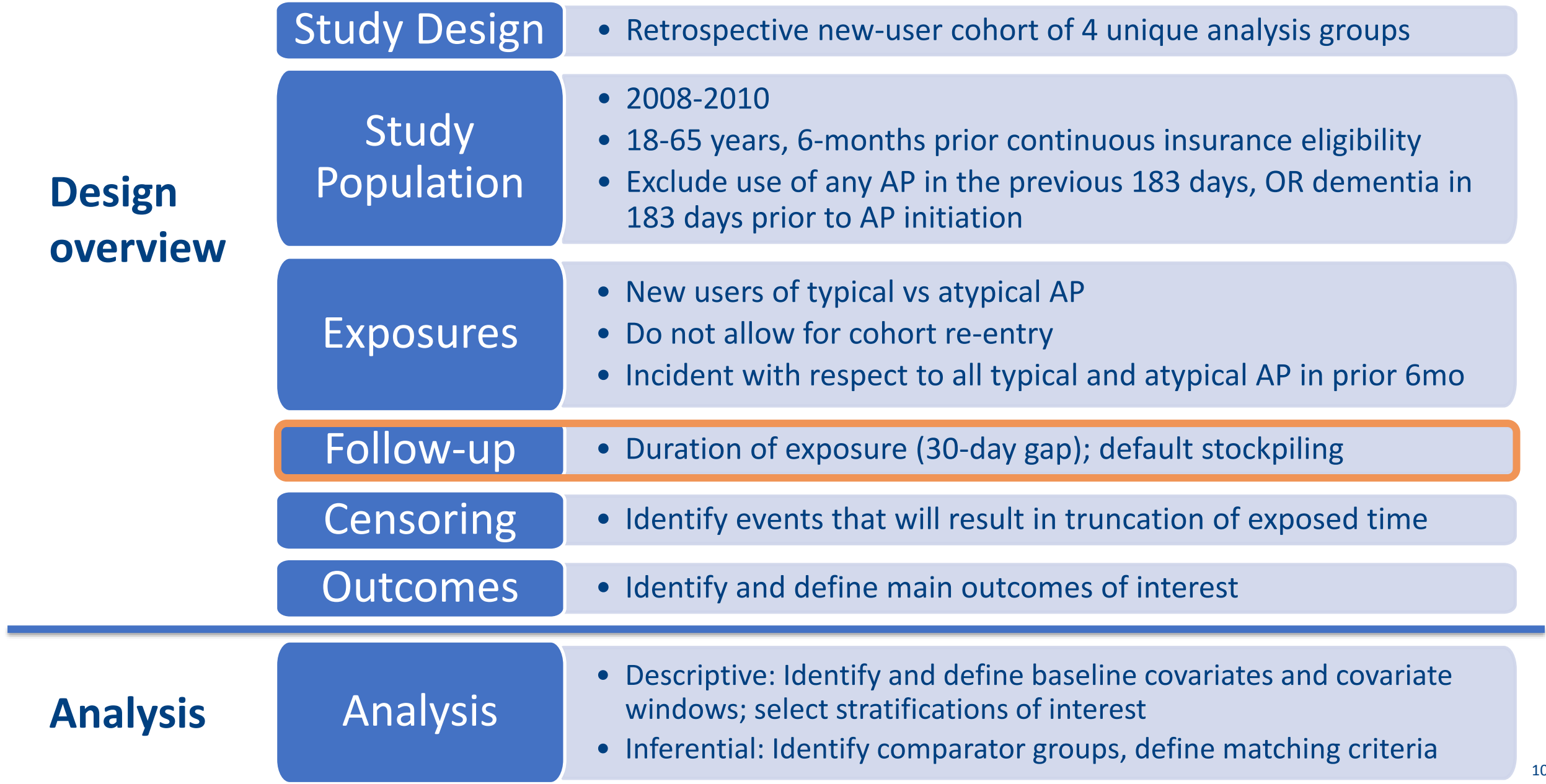

## **Defining Censoring Criteria**

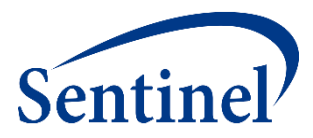

<sup>107</sup> <sup>107</sup>

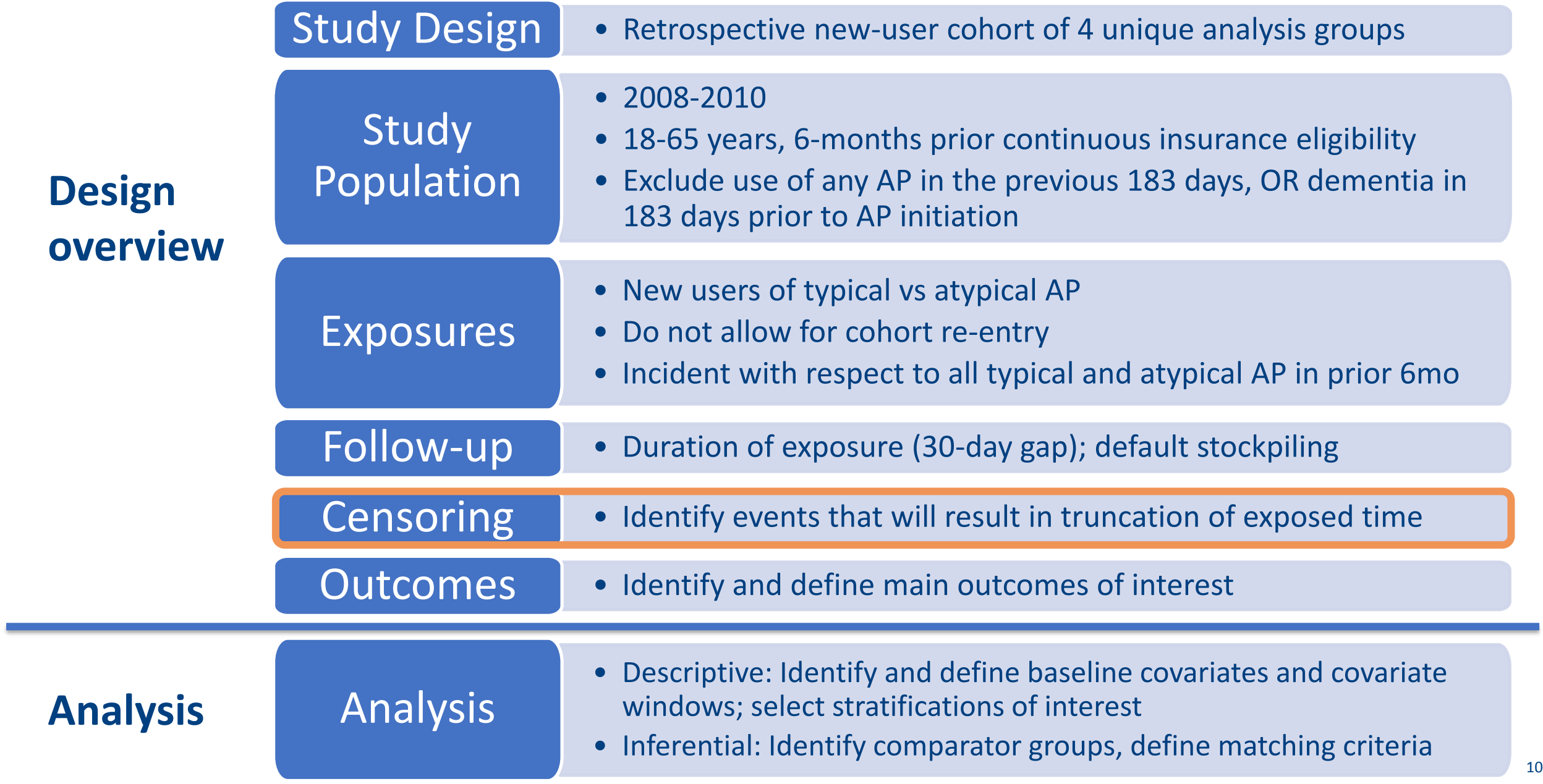

## **Censoring**

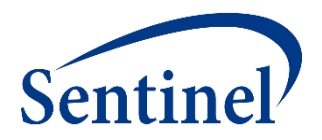

- Required: first occurrence of disenrollment, outcome event
- Optional: user-defined codes, death, Data Partner end date, query end date

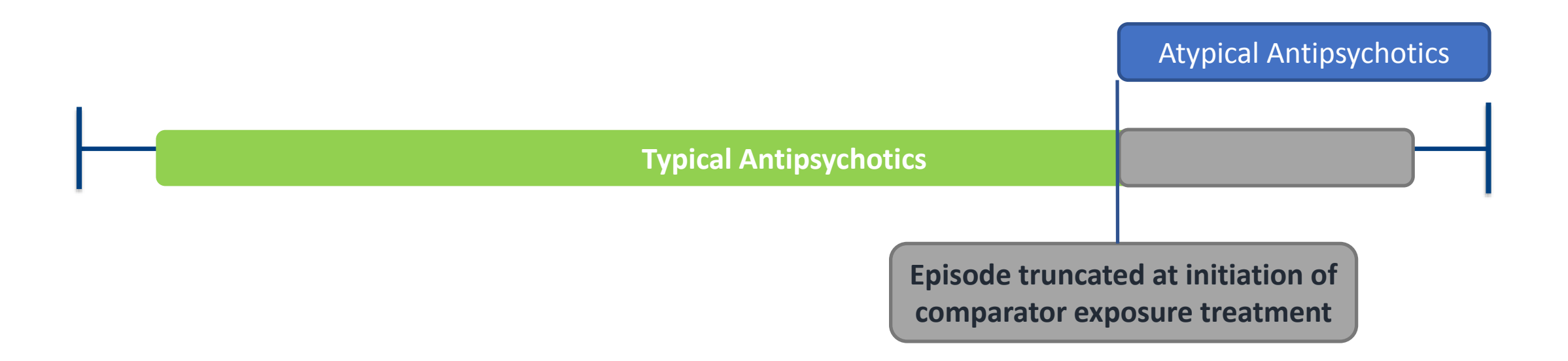
#### **Specifications: Censoring Parameters**

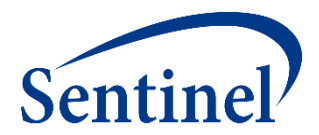

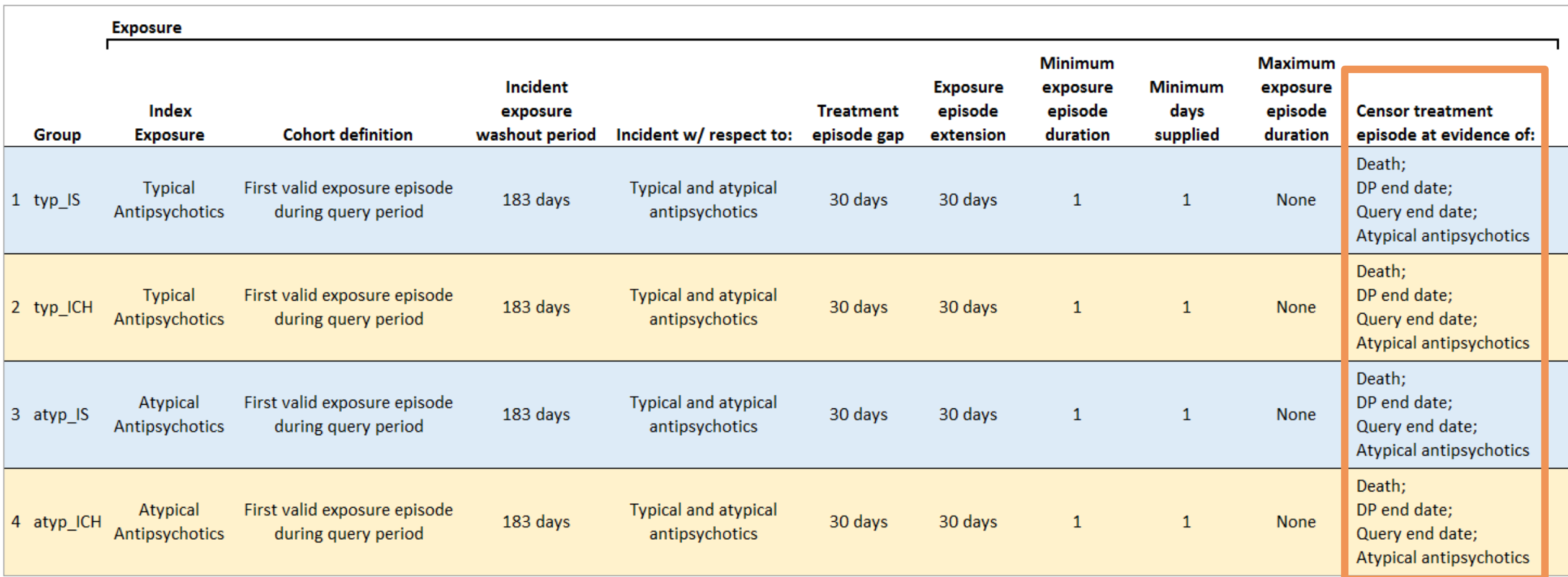

### **Defining Censoring Criteria**

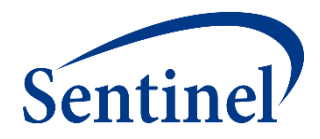

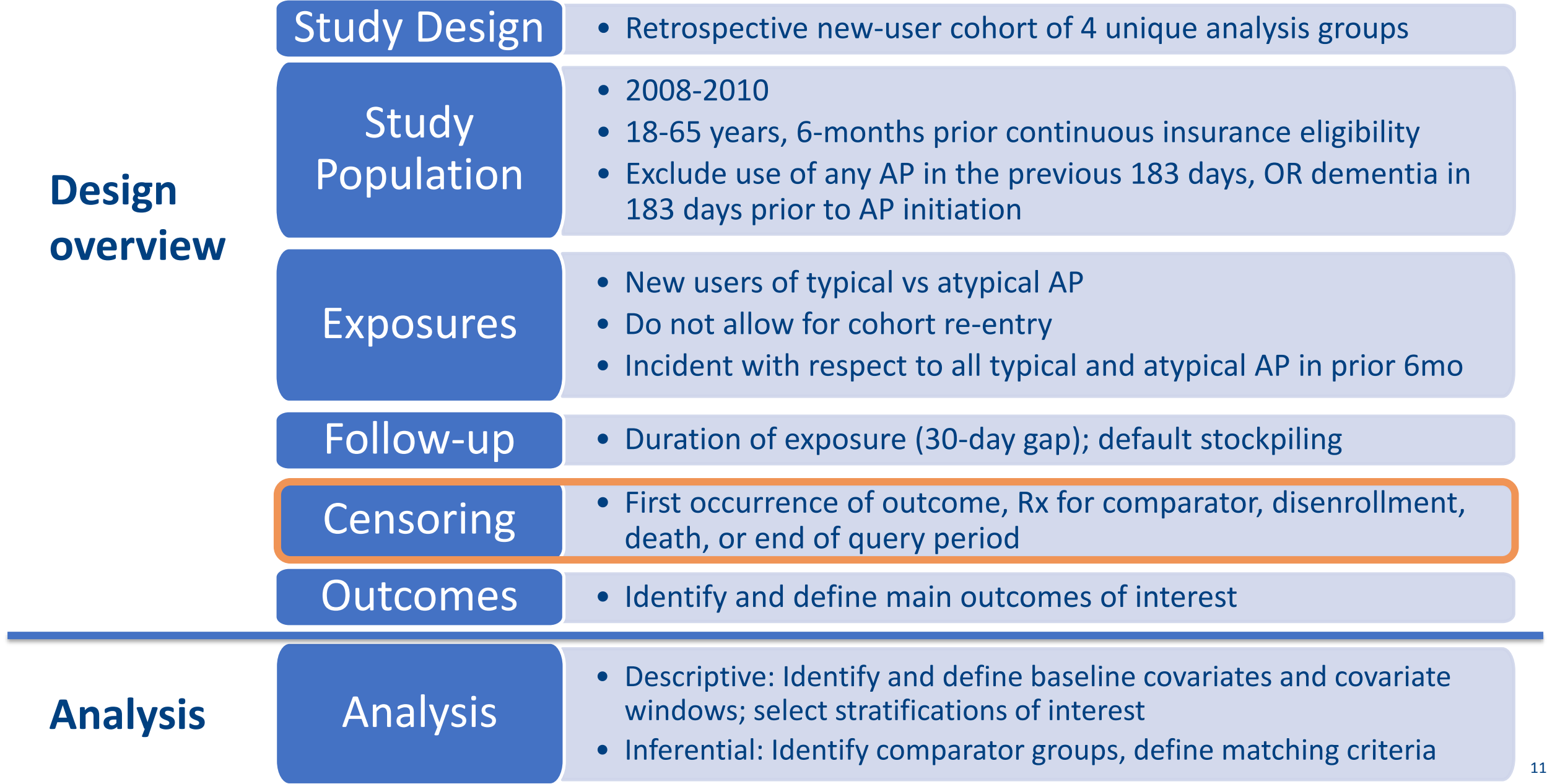

### **Defining an Outcome**

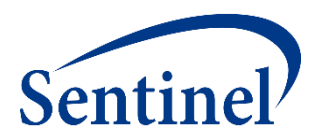

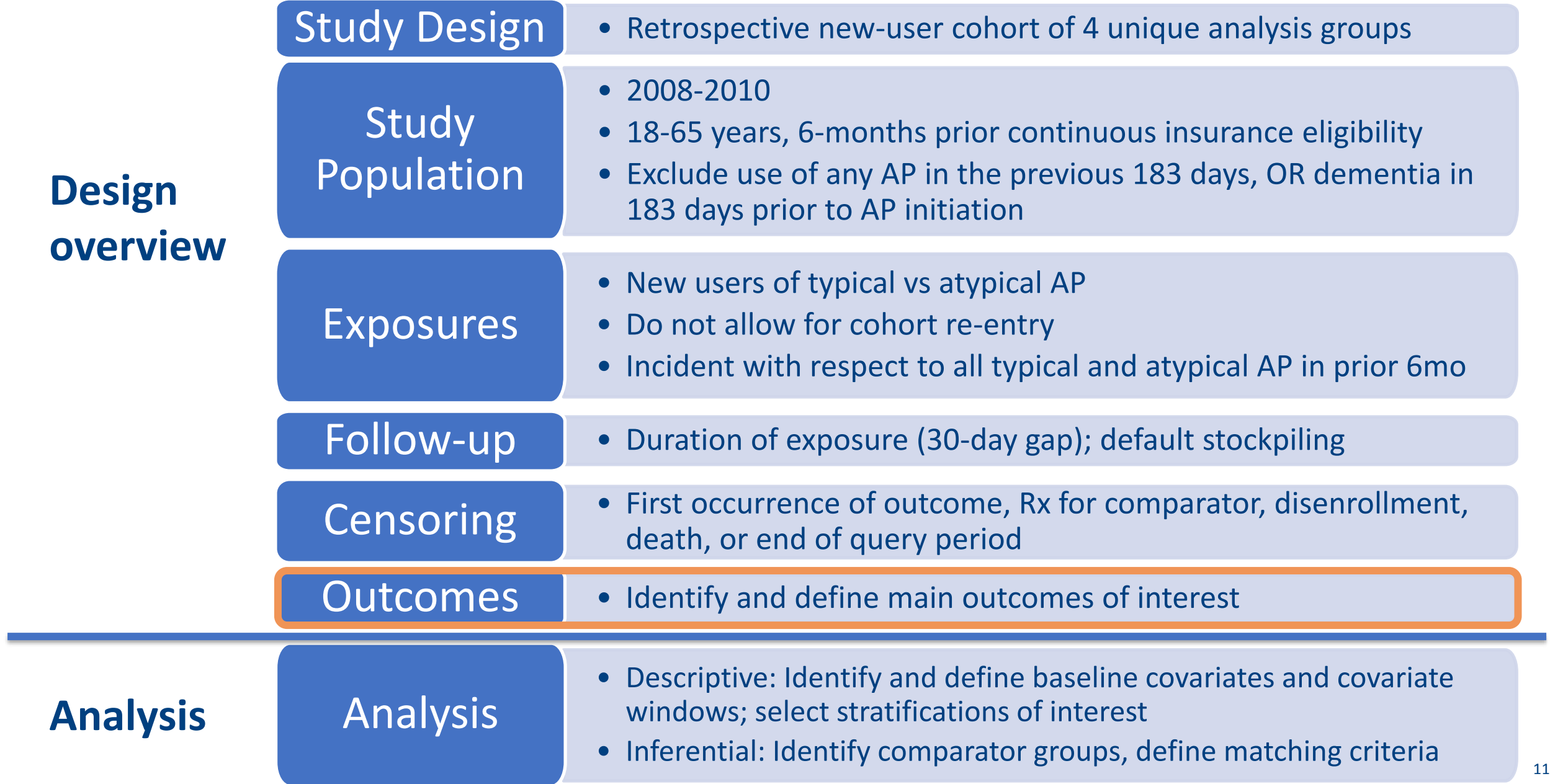

#### **Three Elements to Define Outcome Events**

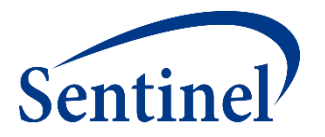

- **E** Event Identification any combination of code(s) and care-setting(s)
	- Must be during the "at-risk" follow-up period
- Event Incidence or Washout Period number of days before index that a user is required to have no evidence of the event
	- Requires enrollment
	- Can require no evidence of related events
- Blackout (Induction) Period number of days after index before the "at risk" follow-up period begins (e.g., follow-up begins on Day 1 not Day 0)
	- Outcomes that occur in this period are not counted and those episodes are excluded

#### **Outcome: Ischemic Stroke**

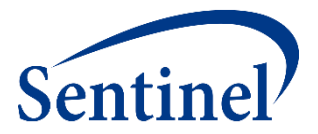

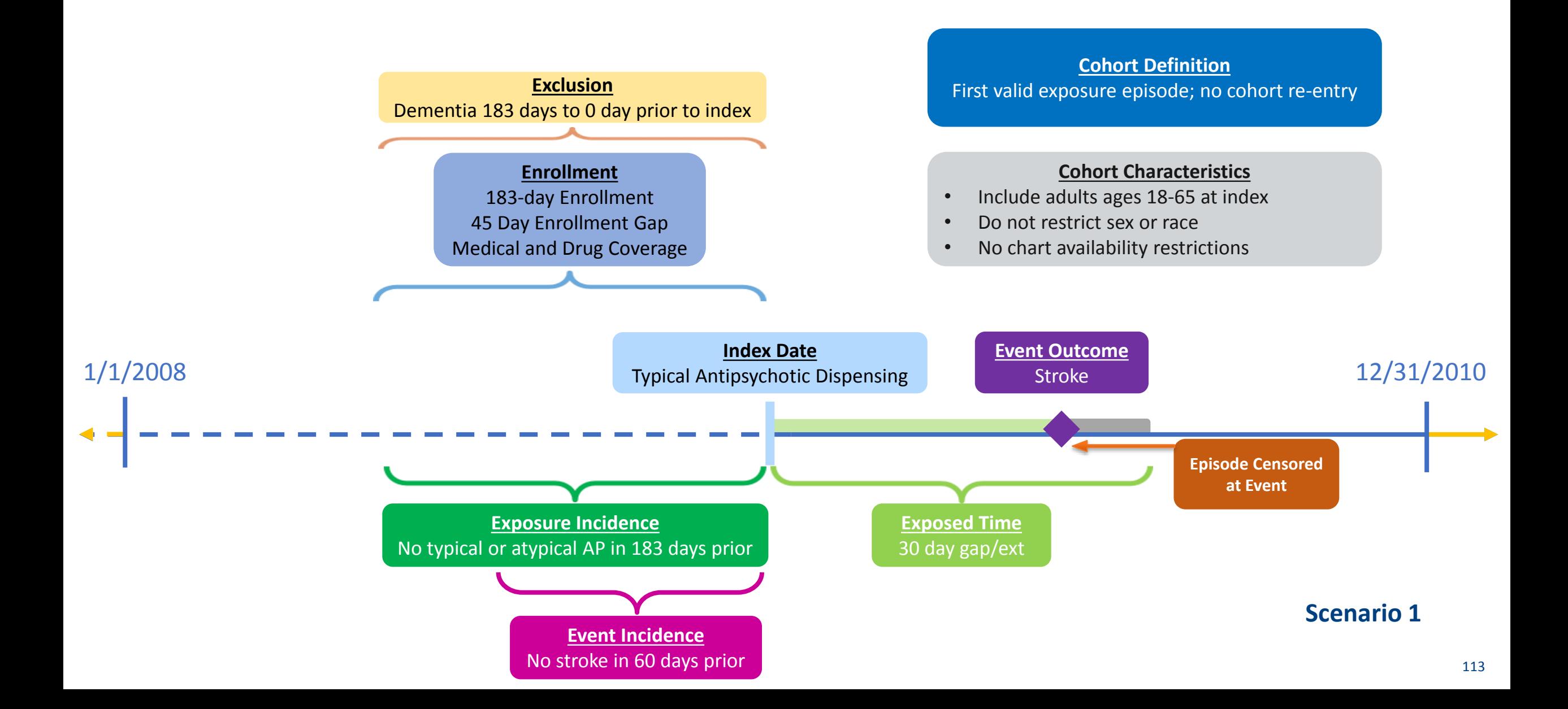

# **Specifications: Outcomes**

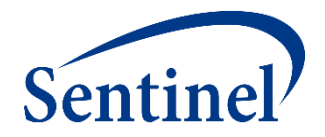

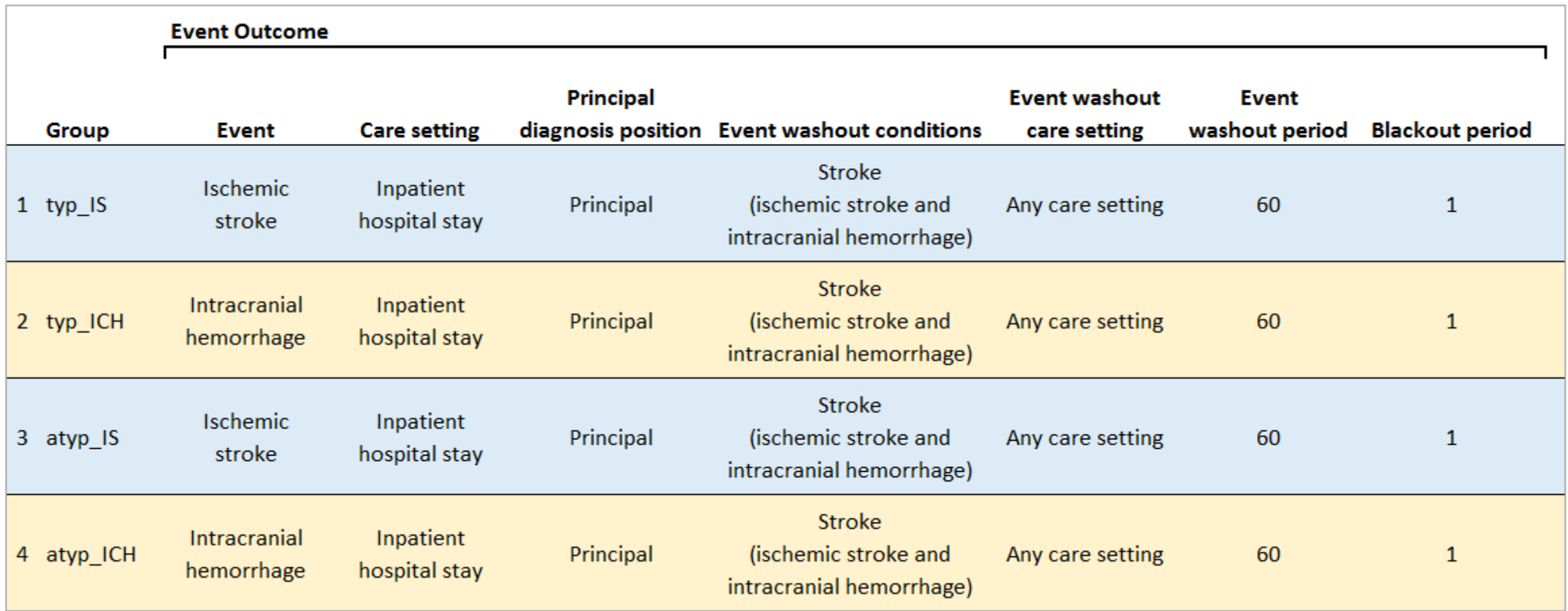

### **Defining an Outcome**

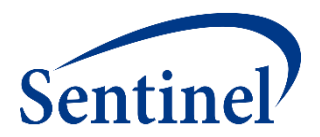

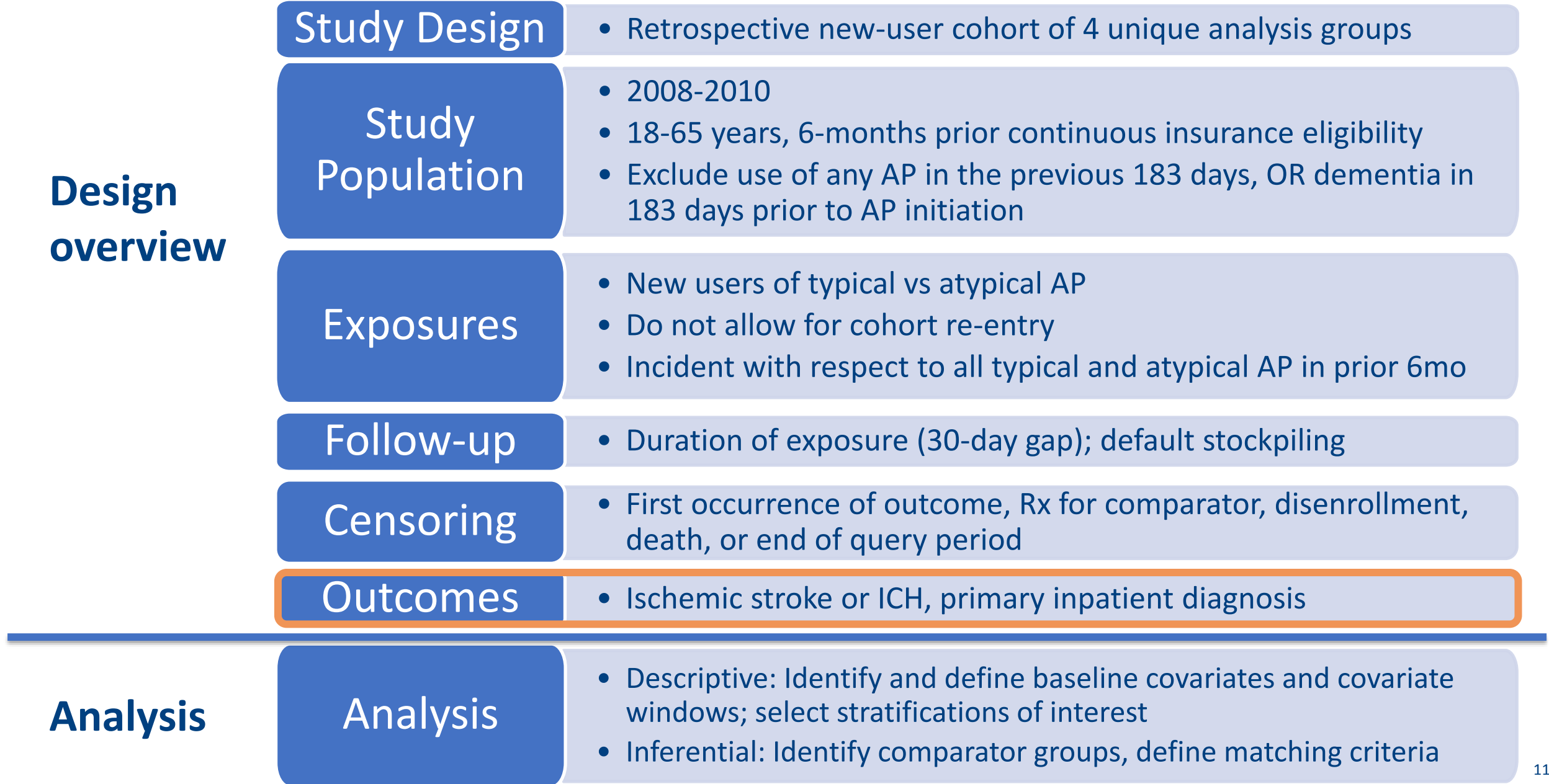

# **Defining Descriptive Analysis Elements**

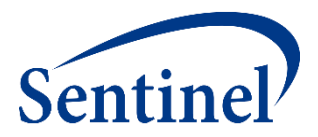

<sup>116</sup> <sup>116</sup>

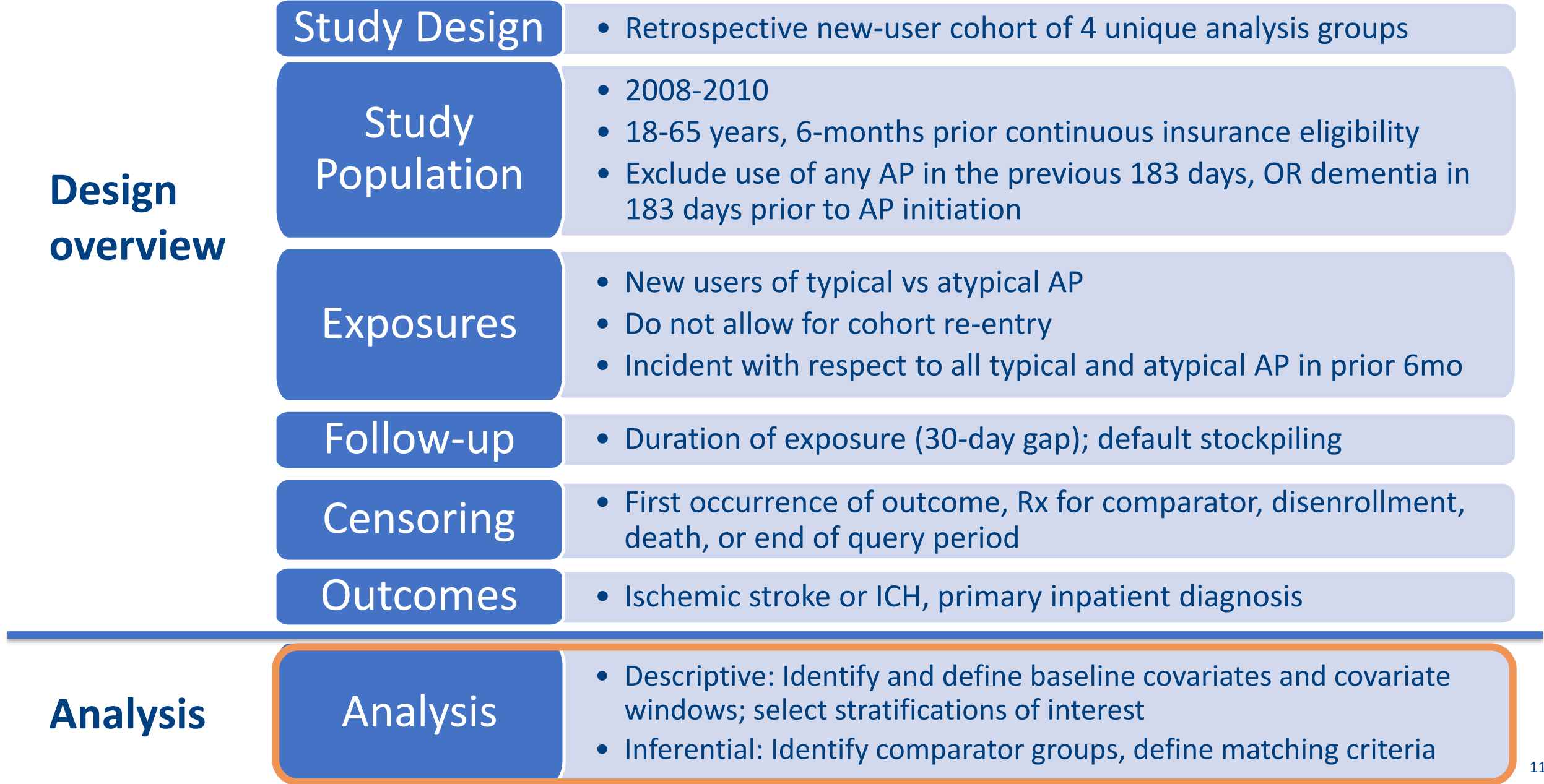

#### **Covariates**

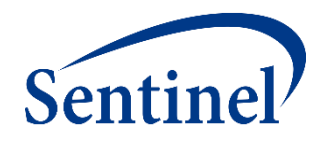

- Covariates can be identified using any combination of NDCs (dispensings), diagnosis codes, or procedure codes
	- Can specify care-setting, number of occurrences
	- Can use complex Boolean logic (AND, OR)
- Evaluation windows must be selected for each covariate
	- Evaluation windows don't have to be the same for every covariate
	- The evaluation windows are relative to day 0 (index date)
	- Evaluation windows can be open-ended (anytime in the patient's enrollment history before or after the index date)
- One set of covariates is used for all scenarios
- Covariates will contribute to the baseline table, may or may not be used in propensity score estimation and the state of the state of the state of the state of the state of the state of the state of the state of the state of the state of the state of the state of the state of the state of the stat

#### **Covariates**

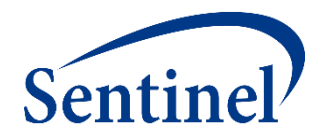

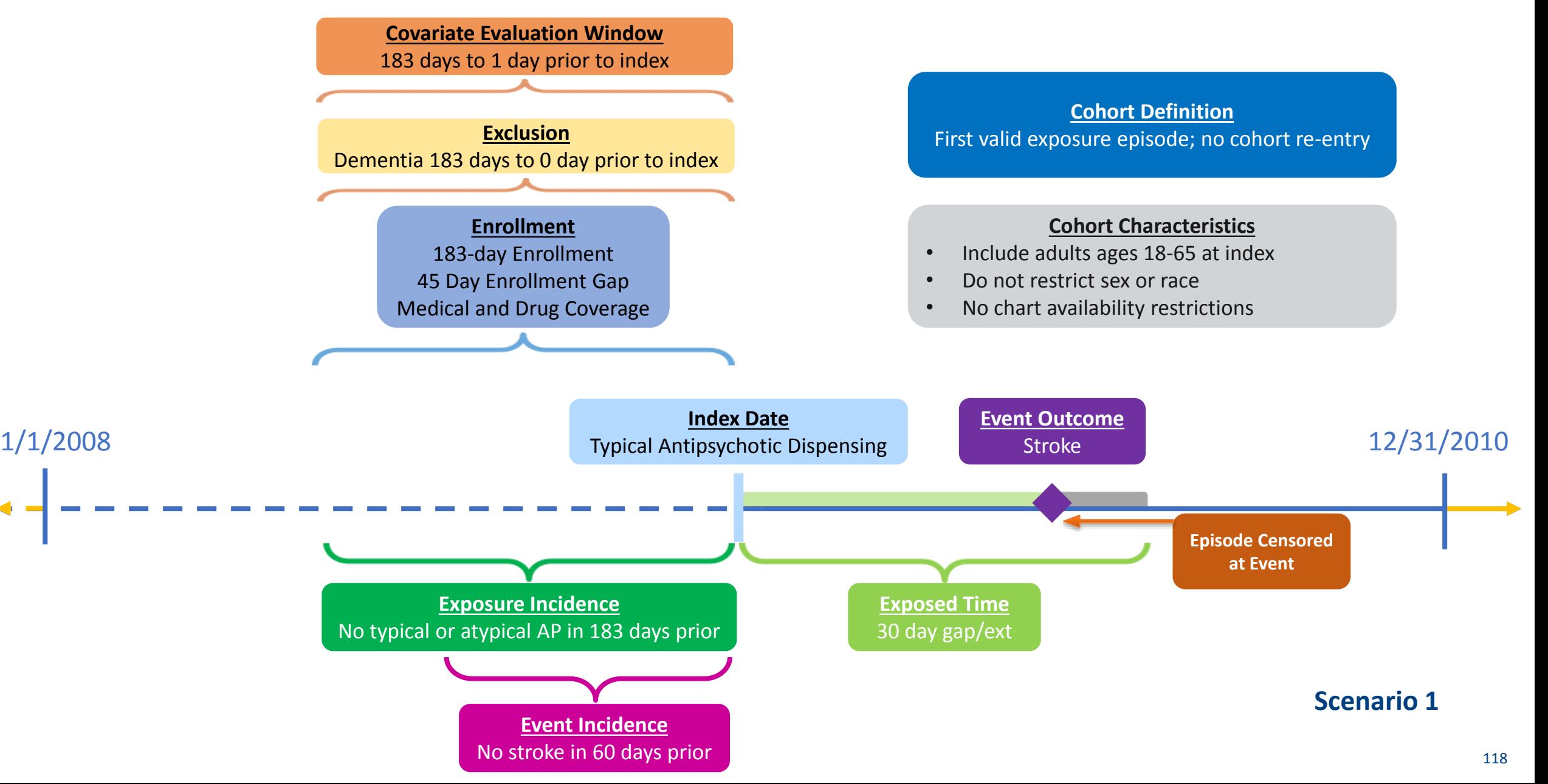

#### **Specifications: Covariates**

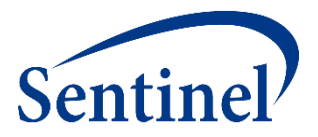

**Covariates** 

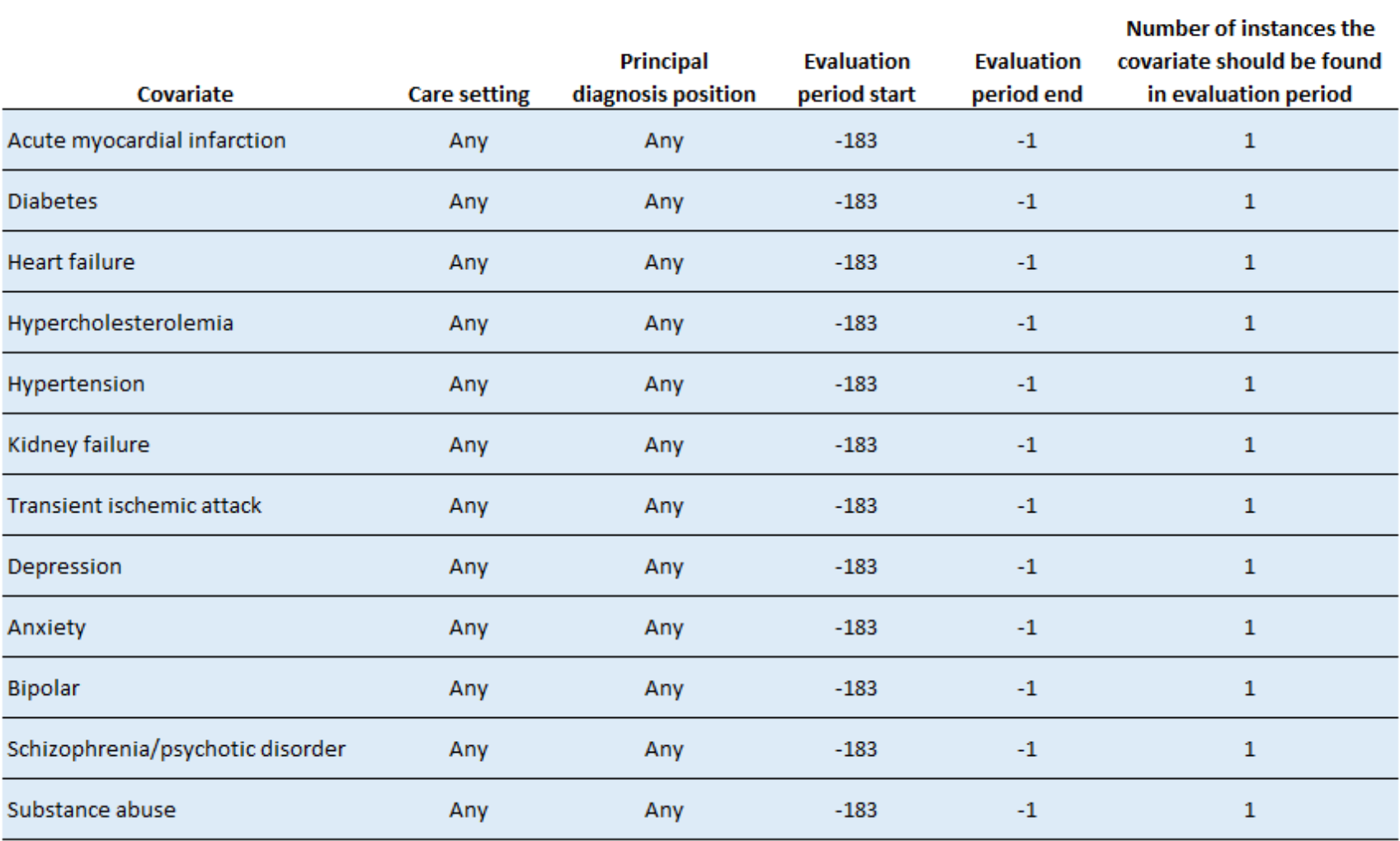

# **Defining Descriptive Analysis Elements**

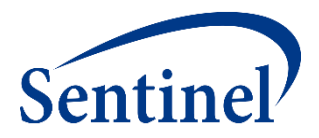

<sup>120</sup> <sup>120</sup>

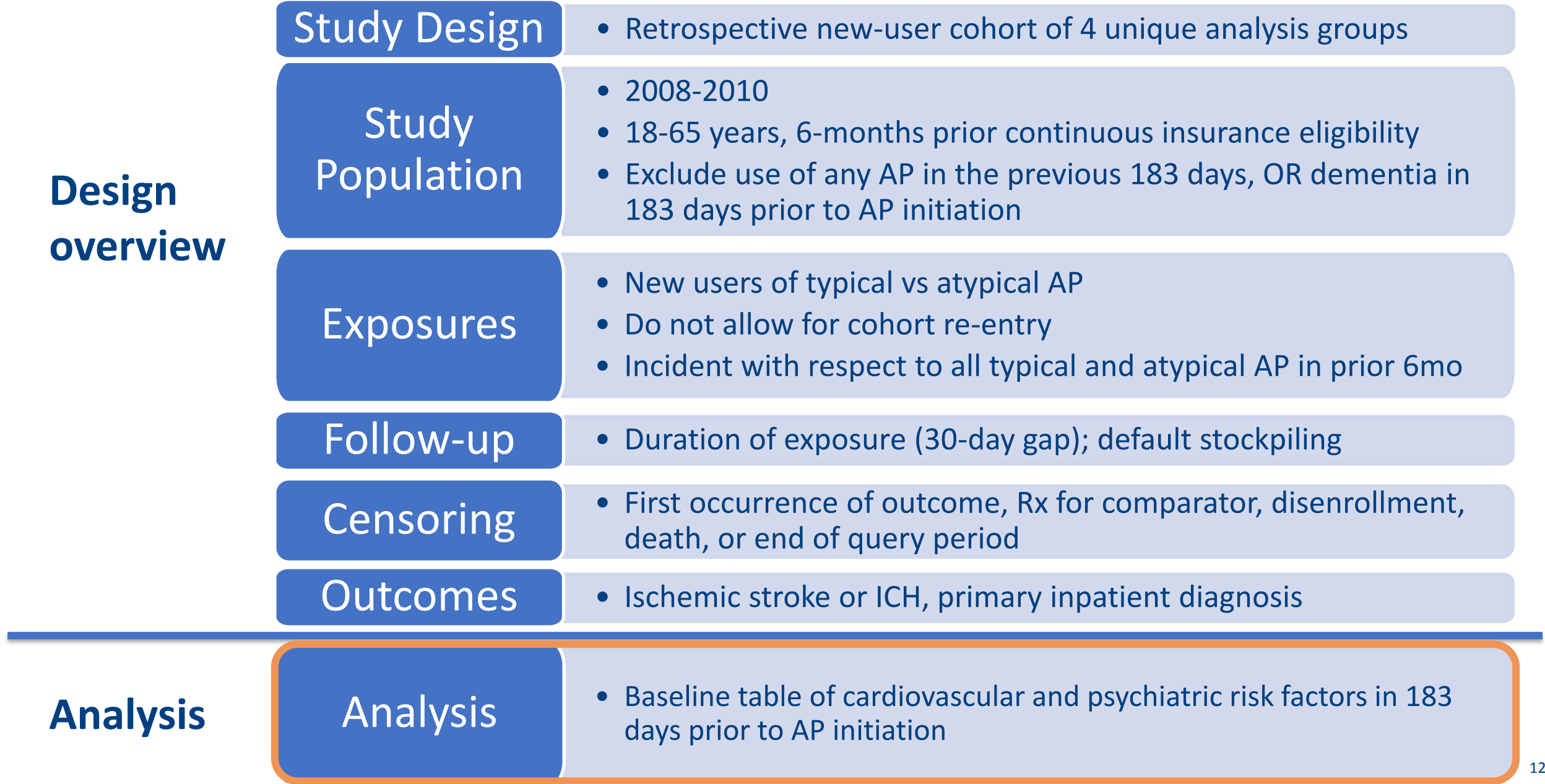

#### **Finishing an Incidence Rates Query (Type 2, Level 1)** Senti

- Produces unadjusted incidence rates that can be used in sample size calculations
	- FDA often requests that outcome counts be combined among exposure groups to remain blinded.
- Baseline Covariates Table provides a sense of unmatched cohorts
	- Early warning on rare covariates that are unlikely to need adjustment but can generate problems in propensity score estimation
- Stratifications can inform the potential for effect modification

## **Active Risk Identification and Analysis (ARIA)**

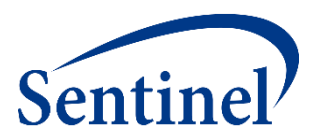

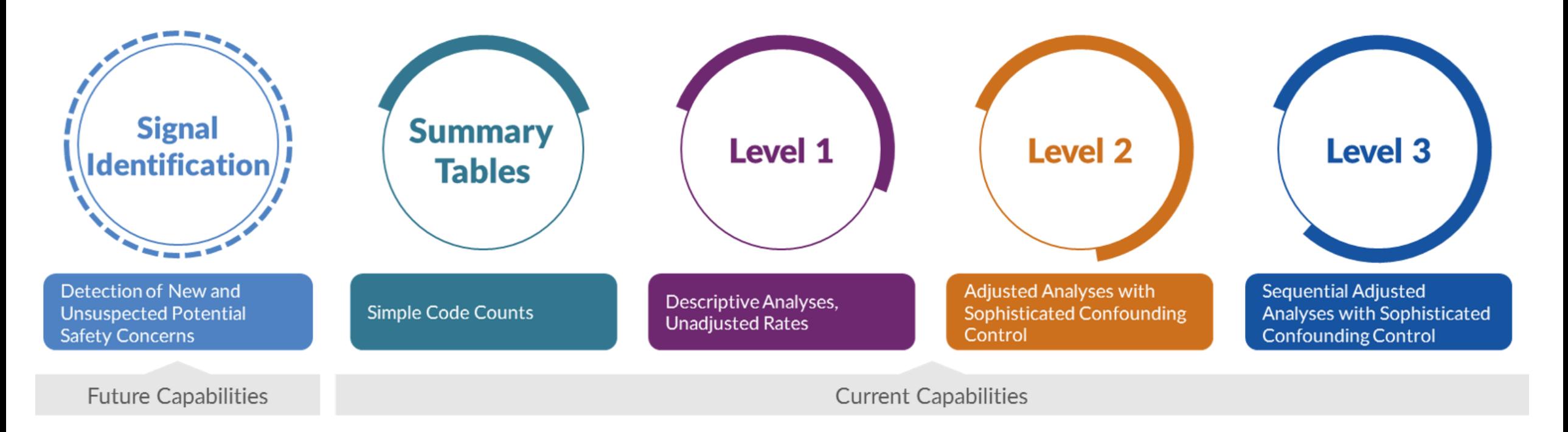

- Template computer programs with standardized questions
- Parameterized at program execution
- Pre-tested and quality-checked
- **Standard output**

#### **What are you investigating?**

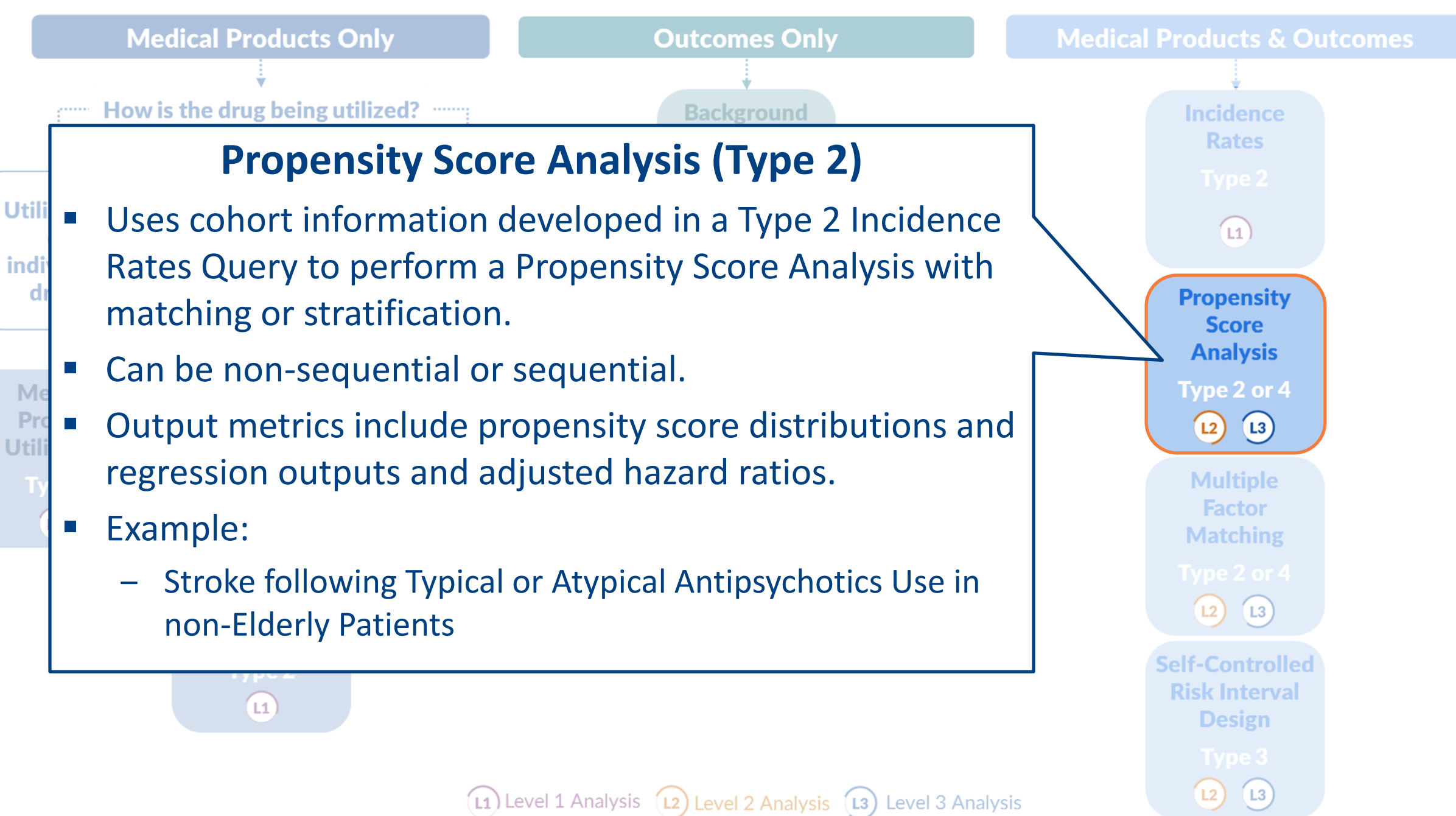

### **Propensity Score (PS): A Brief Summary**

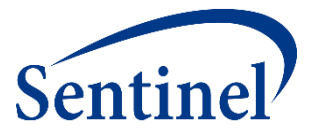

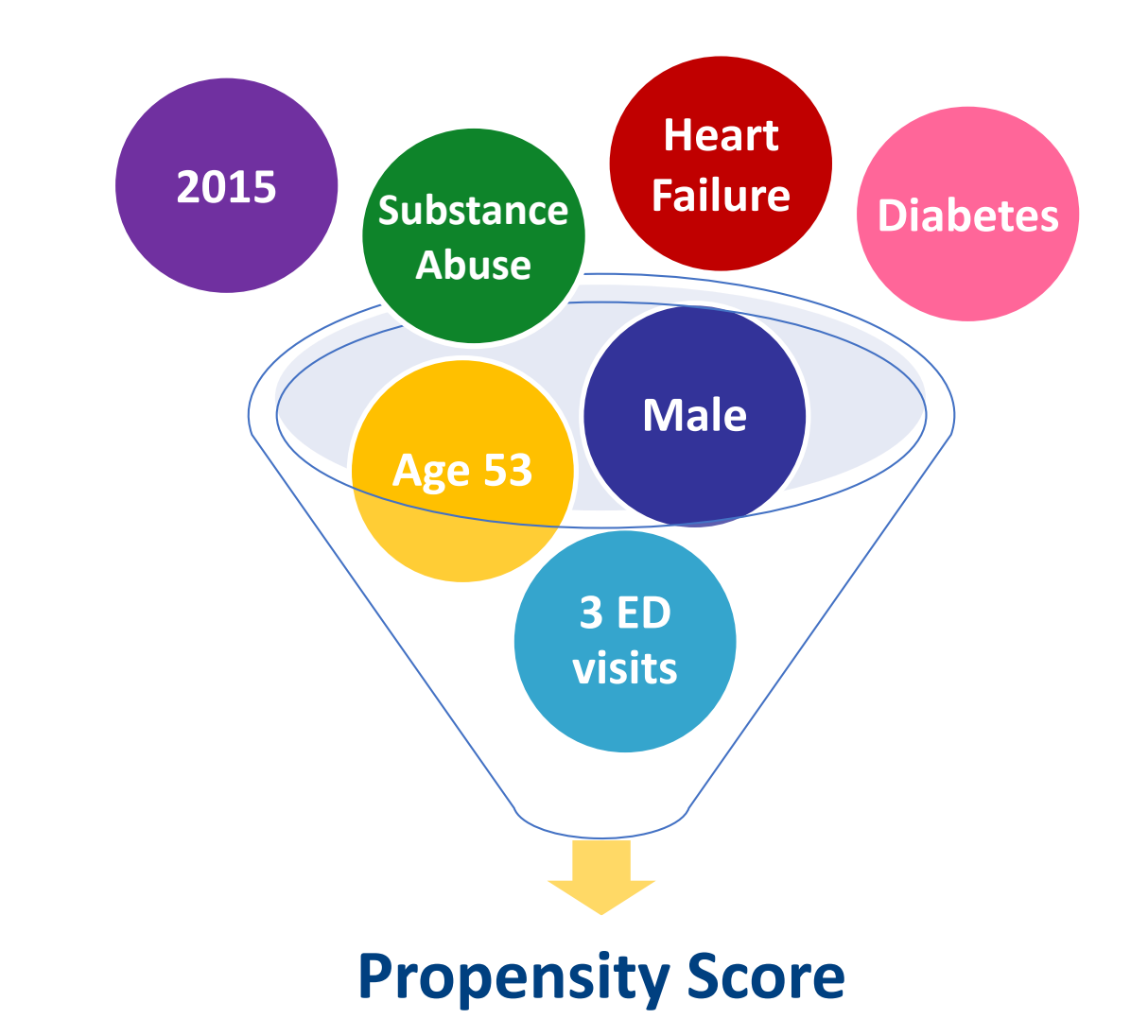

# **Propensity Score Matching Parameters**

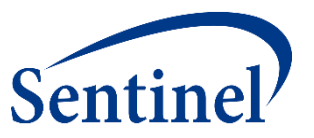

- Matching Ratio: Fixed 1:1 or variable 1:n (n≤10)
- Caliper
	- Maximum distance allowed between two matched patients' PS
	- Natural scale of PS (e.g., 0.01, 0.05)
- Nearest Neighbor

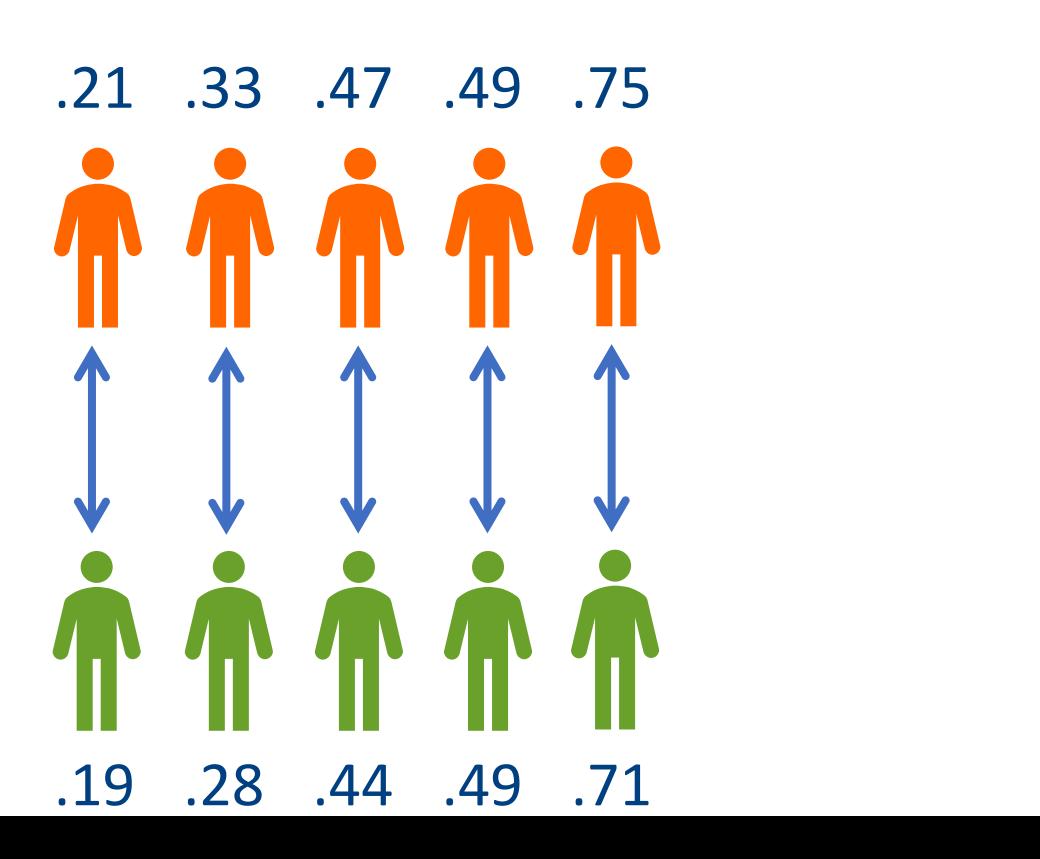

#### **Specifications: Propensity Score**

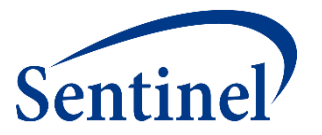

**\* Coverage requirement: Medical and Drug** Pre-index enrollment requirement: 183 days Post-index enrollment requirement: 0 Enrollment gap: 45 days Age groups: 18-39, 40-54, 55-65 years \*Stratifications: Age group, Sex, Calendar Year Censor output categorization: 0-364, 365-729, 730-1094, 1095+ days **\* Envelope macro:** Reclassify encounters during inpatient stay as inpatient Propensity score analysis: 1:1 matching Propensity score caliper: 0.05

#### **\* Global Parameters**

# **Defining Inferential Analysis Elements**

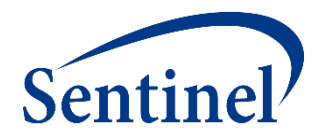

<sup>127</sup> <sup>127</sup>

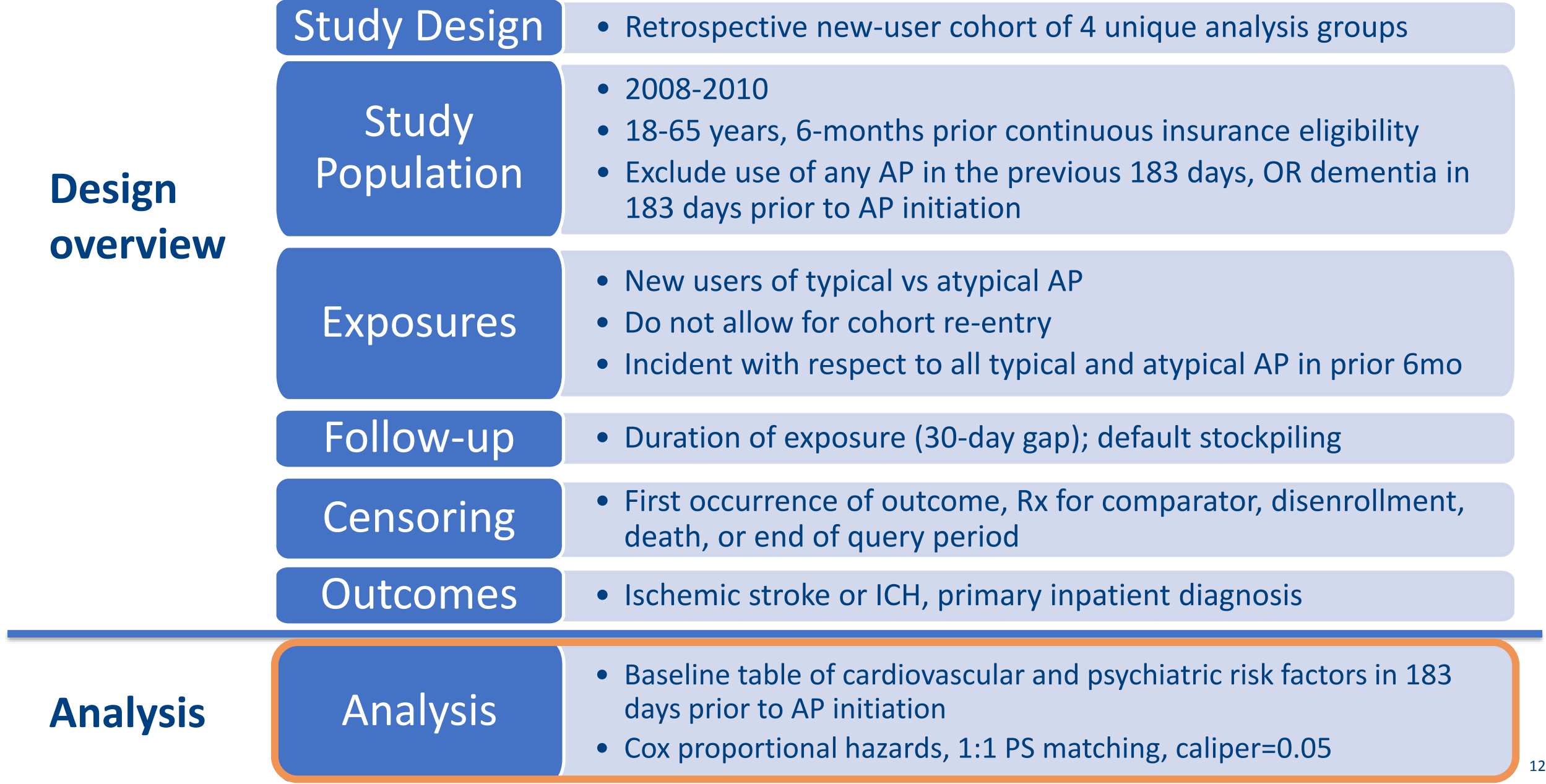

#### **Propensity Score Match Design Diagram**

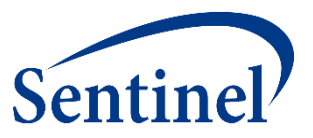

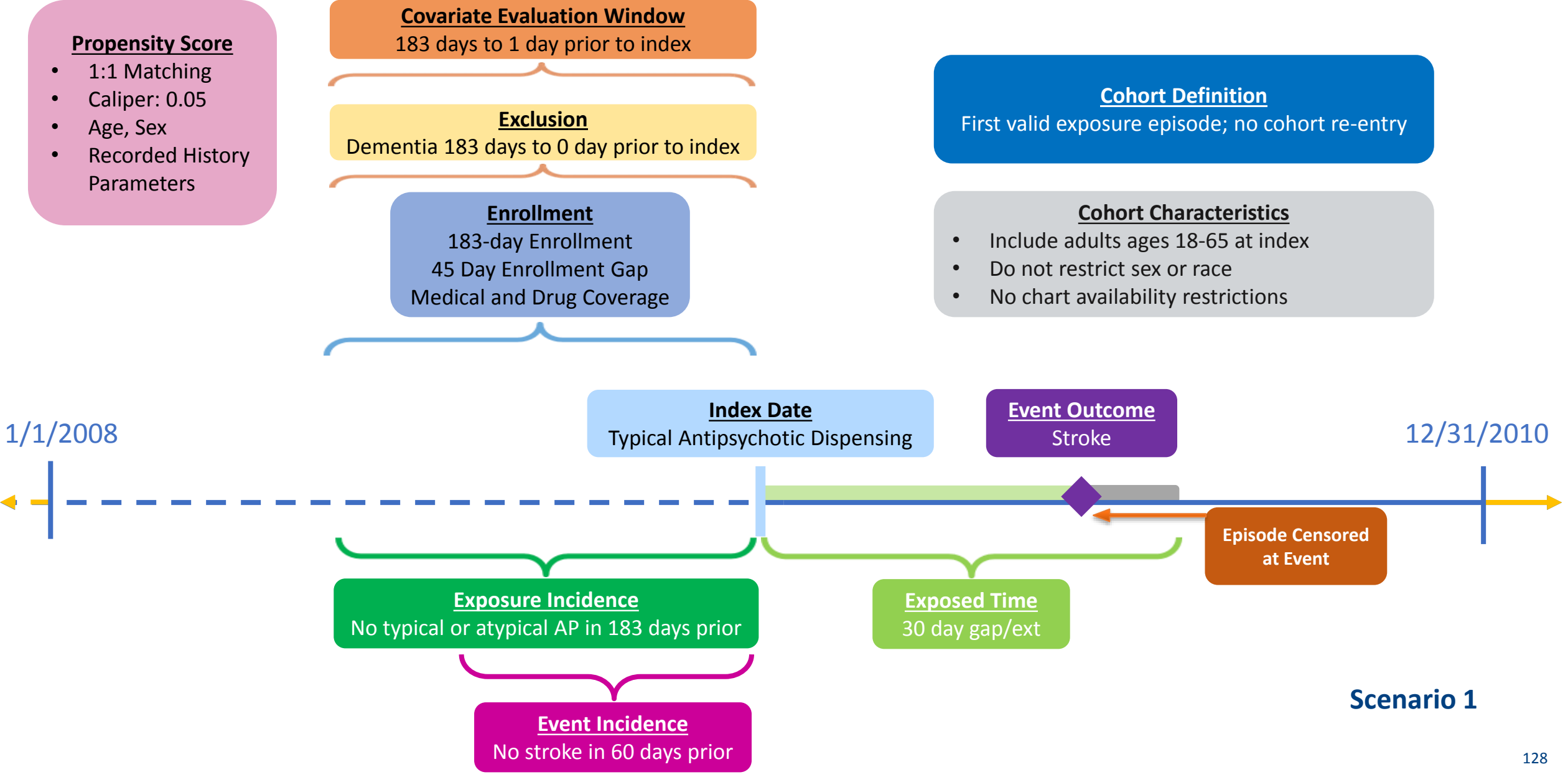

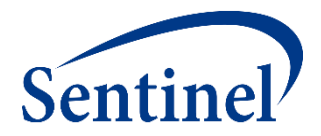

# **Defining Clinical Concepts with Codes**

# **Defining Clinical Concepts: Code Lists**

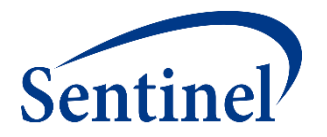

- Code categories and code types must be in Sentinel Common Data Model
- In this example, we need codes for:
	- **Exposures:** Typical antipsychotics, atypical antipsychotics
	- **Incidence criteria:** Typical antipsychotics, atypical antipsychotics
	- **Exclusion:** Dementia
	- **Outcome:** Ischemic stroke, intracranial hemorrhage
	- **Covariates:** History of acute myocardial infarction, diabetes, heart failure, hypercholesterolemia, hypertension, kidney failure, transient ischemic attack, depression, anxiety, bipolar, schizophrenia/psychotic disorder, substance abuse

#### **Defining Clinical Concepts: Code Lists**

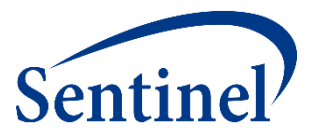

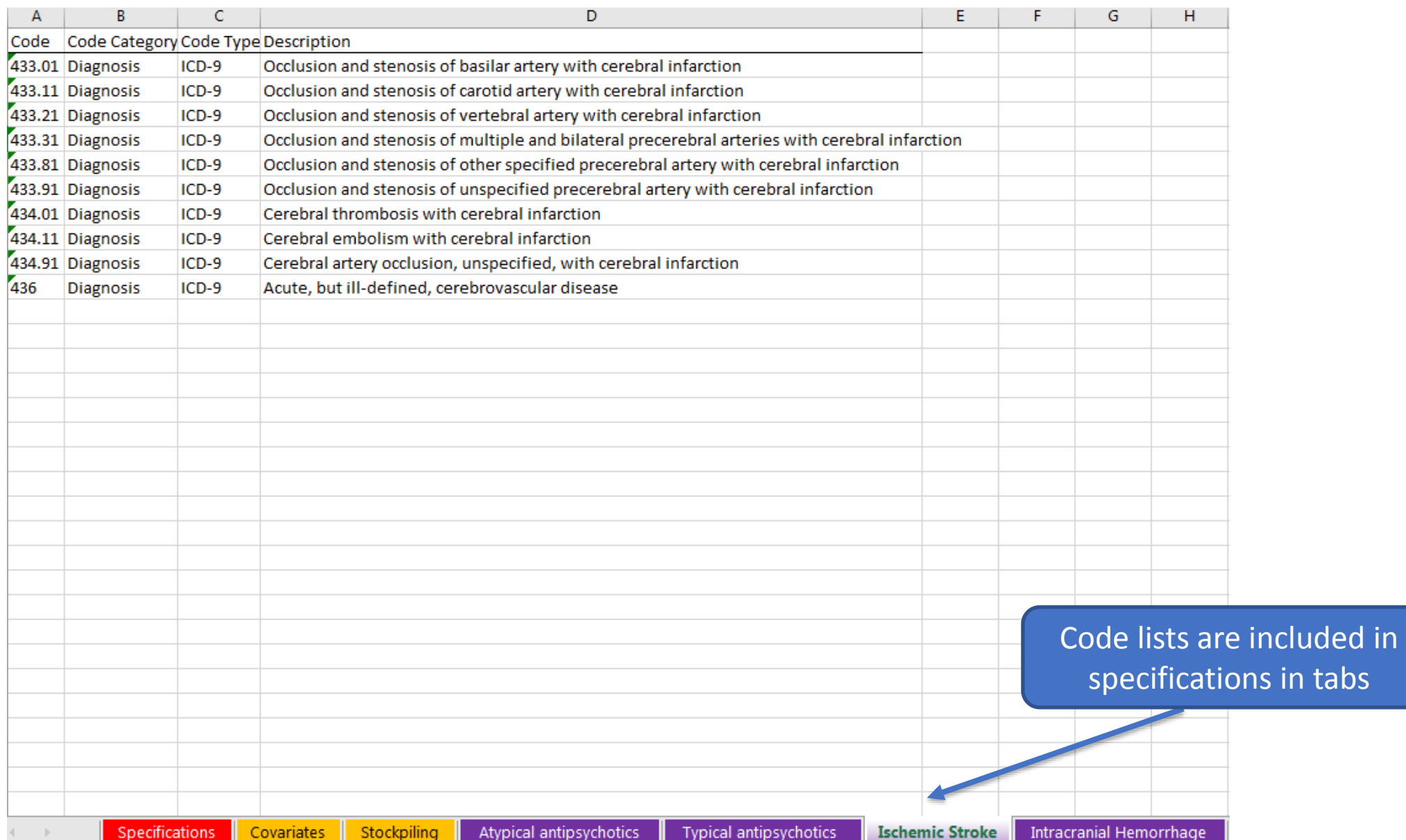

# **Defining Clinical Concepts: Care Setting**

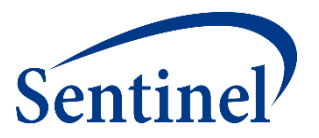

- Care Setting type of medical encounter or facility where the exposure, event, or condition code was recorded
- Possible care settings include:
	- Inpatient hospital stay (IP)
	- Non-acute institutional stay (IS)
	- Emergency department encounter (ED)
	- Ambulatory visit (AV)
	- Other ambulatory visit (OA)
	- Any care setting

# **Defining Clinical Concepts: Principal Diagnosis**

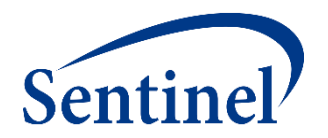

- Diagnosis or condition established to be chiefly responsible for admission of the patient to the hospital
	- Any
	- Principal
	- Secondary
	- Unknown
- Sentinel CDM only populates principal diagnosis position for inpatient (IP) and institutional (IS) stays

# **Wrap-Up Morning Session**

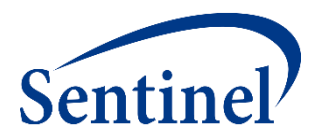

- We walked through designing, specifying, and implementing a Medical Product Utilization Query using the Sentinel Query Builder (i.e., a simplified, web-based interface that produces a CIDA SAS package).
- We walked through designing and specifying an Incidence Rates Query and a Propensity Score Matched Analysis building on that.
- We focused on design diagrams and specifications.

#### **This afternoon**:

- Session A: Review results of implemented query on SynPUFs data. Review other completed queries in the Sentinel Distributed Database.
- Session B: Create a CIDA SAS Package from specifications and execute it against formatted SynPUFs data.

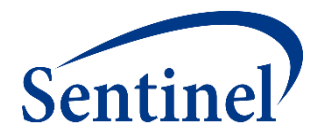

#### **Questions?**

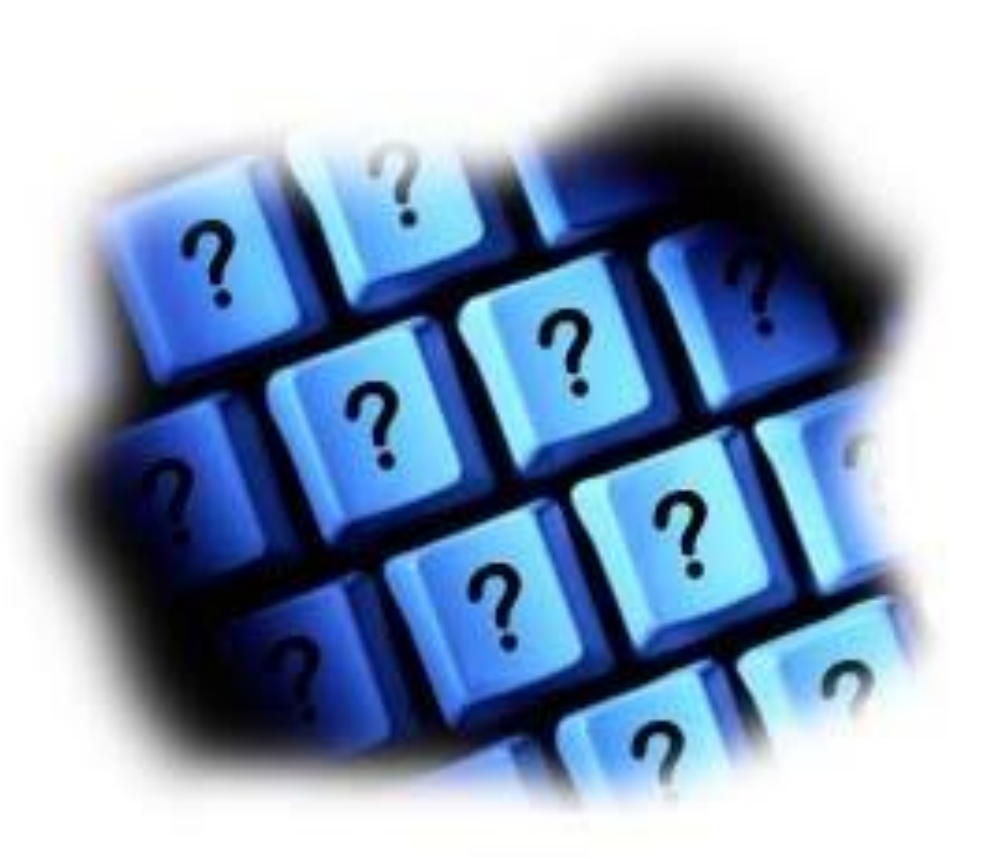

[info@sentinelsystem.org](mailto:info@sentinelsystem.org)

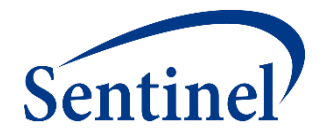

#### **Resources**

#### **Documentation on Git**

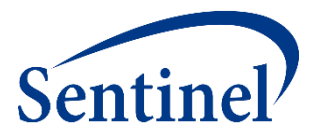

■ Sentinel is now using Git to post updated versions of CIDA and the accompanying documentation

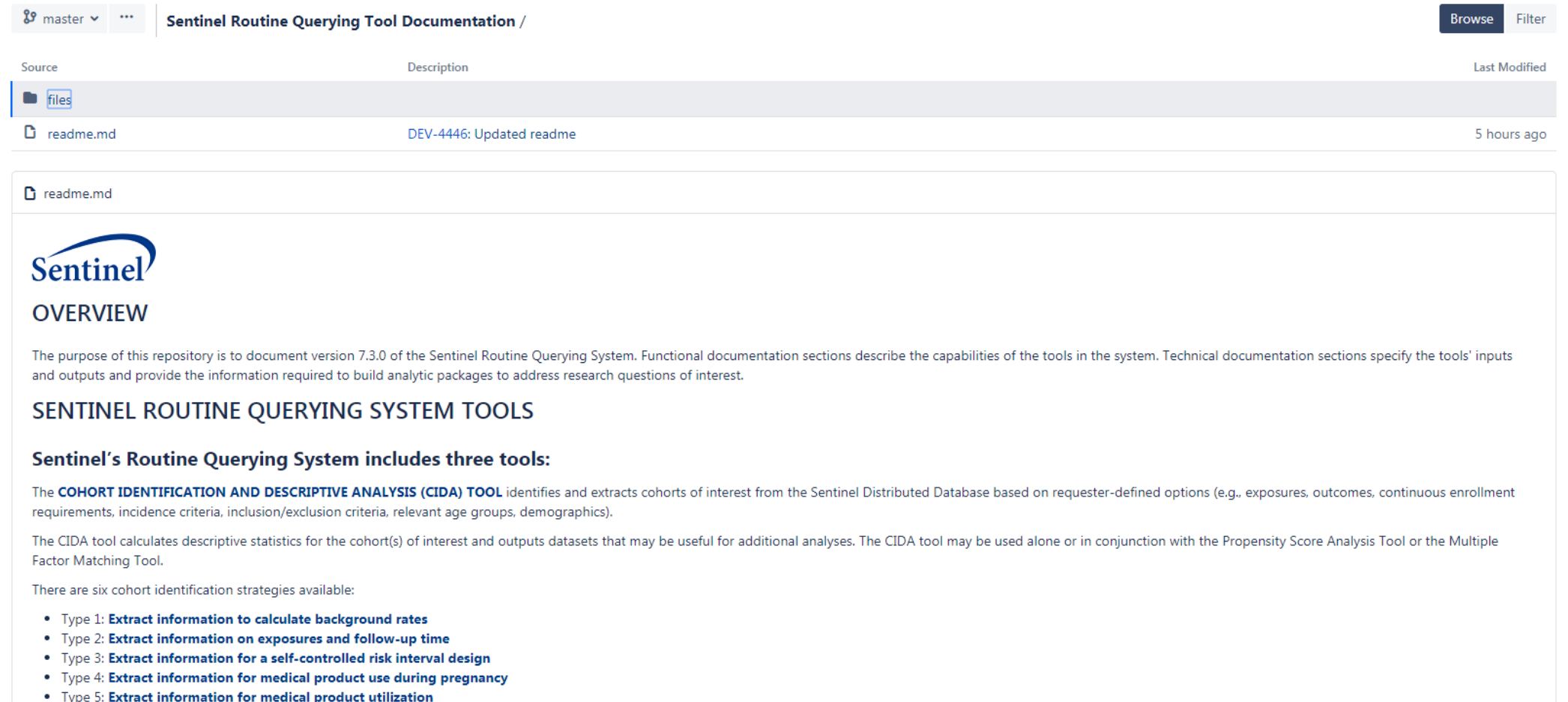

. Type 6: Extract information on manufacturer-level product utilization and switching patterns

#### **Functional Documentation by Type**

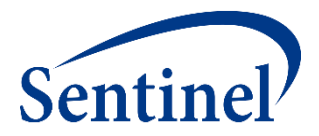

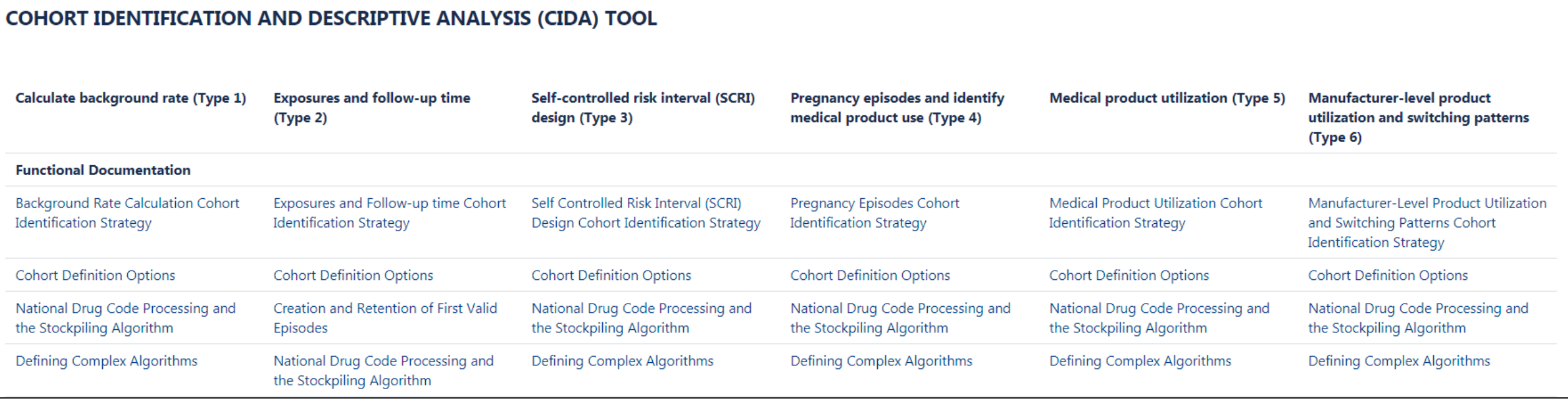

### **Technical Documentation by Type**

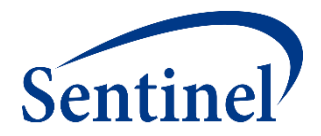

#### COHORT IDENTIFICATION AND DESCRIPTIVE ANALYSIS (CIDA) TOOL

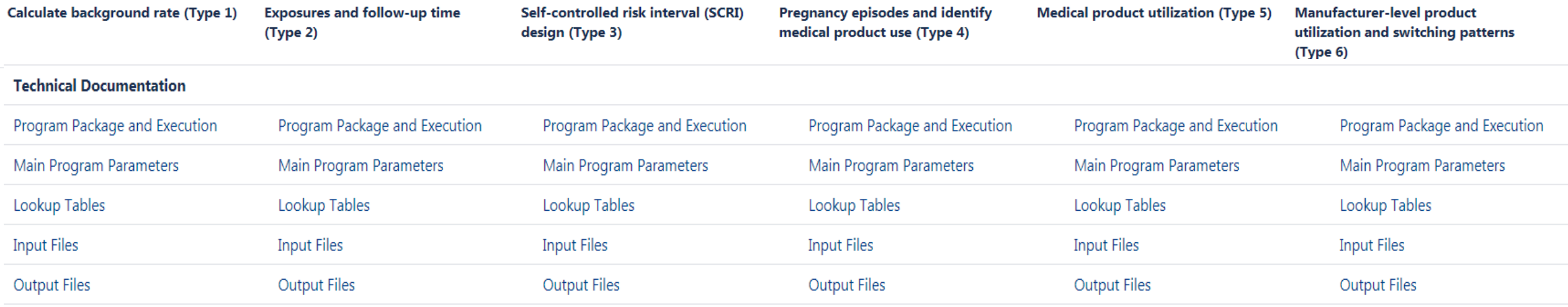

# **Downloading or Cloning CIDA**

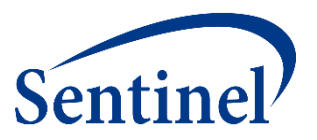

- Download:
	- Navigate to the <u>[qrp](https://dev.sentinelsystem.org/projects/AD/repos/qrp/browse)</u> repository
	- Click the button with the three dots in the top left corner

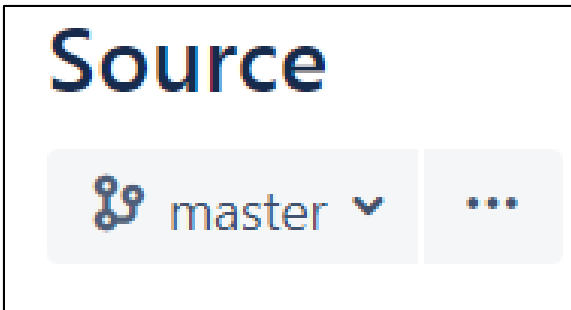

– Choose the, "Download" option from the drop down menu

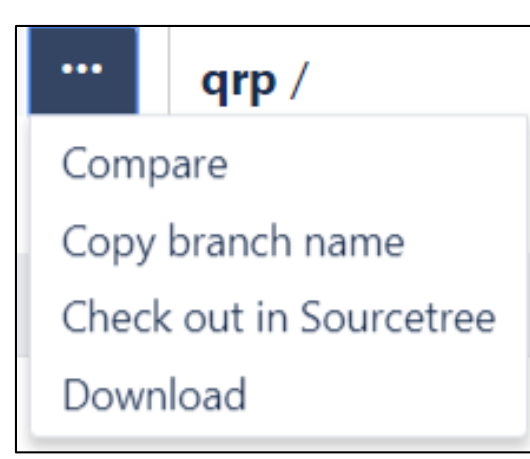

# **Downloading or Cloning CIDA**

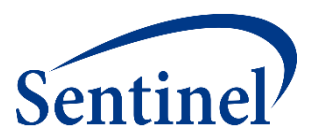

- Cloning:
	- Navigate to the [qrp](https://dev.sentinelsystem.org/projects/AD/repos/qrp/browse) repository
	- Click the clone button under, "Actions" on the left hand menu bar

**ACTIONS** 

t의 Clone

– Copy the clone URL that is displayed

**HTTP** https://dev.sentinelsystem.org/scm/ad/q

– Open a Git terminal, type, "git clone" and paste the copied URL after the word clone

MINGW64:/c/repos

TJette@L000904236 MINGW64 /c/repos git clone https://dev.sentinelsystem.org/scm/ad/qrp.git

**Note: You may alternatively copy the clone URL from this presentation** → **https://dev.sentinelsystem.org/scm/ad/qrp.git**

# **Query Period**

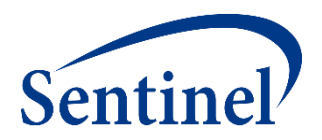

- Period in which CIDA looks for exposures and events of interest
- **Query Start Date** 
	- Defines when CIDA will start evaluating presence of index-defining codes
	- Pre-index criteria, such as baseline characteristics and washout assessments, can occur prior to the query start date
- **Query End Date** 
	- Defines when CIDA will stop evaluating presence of index-defining codes
	- Option to either end follow-up here, or continue assessing for health outcomes of interest beyond query end date

#### **Enrollment**

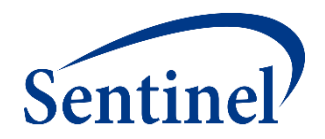

#### ■ Coverage type

– At least medical; At least drug; Both medical and drug coverage

#### ■ Enrollment gap

- Number of days that will be bridged between two consecutive enrollment periods to create a "continuously enrolled" period
- 45 days is typical recommendation
- Length of enrollment prior to index
	- Number of days of continuous enrollment required before the index date

# **Demographics**

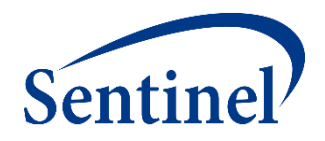

- CIDA allows users to limit cohorts of interest to certain categories of:
	- Age
	- Sex
	- Race
	- Ethnicity
- All demographic limitations are based on Sentinel Common Data Model approved values
#### **Inclusion and Exclusion Criteria**

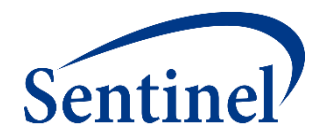

- Characteristics used to define additional cohort inclusion/exclusion criteria
- Evaluation Period Start/End
	- Number of days relative to index where a patient is required to have evidence of (for inclusions) or no evidence of (for exclusions) a condition
	- Enrollment is enforced for exclusion evaluation periods
- Code days
	- Required number of days a code must be found to meet inclusion or exclusion criteria

#### **Index Definition**

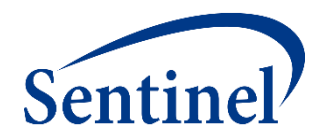

- Cohort-defining event (either a procedure, diagnosis, or dispensing) or combination of those
- All other parameters are defined relative to index
	- Enrollment
	- Exposure washout period
	- Inclusion and exclusion evaluation period
	- Covariate assessment window
	- Outcome washout period

## **How Many Valid Index Dates?**

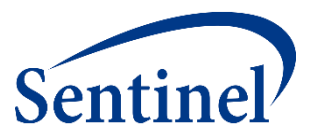

#### ■ Cohort re-entry is a key consideration.

- **No cohort re-entry**
	- First valid exposure episodes during query period (Cohort Definition 01)
- **Cohort re-entry**
	- All valid exposure episodes during query period (Cohort Definition 02)
- **Cohort re-entry until event of interest occurs**
	- All valid exposure episodes during query period until outcome of interest occurs (Cohort Definition 03)
- Cohort identification that will later support Propensity Score adjusted inferential analyses should be set to "No cohort re-entry."

#### **Index Incidence Criteria**

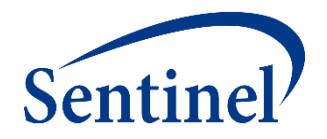

- "Incident with respect to"
	- Exposures or events for which patients must have no evidence during a specified time period, to be considered 'new'
- **Washout Period** 
	- Number of days a patient is evaluated for incidence criteria
	- Continuous enrollment is required during the washout period
	- A prevalent cohort has a 0-day washout period

## **Exposure Episodes**

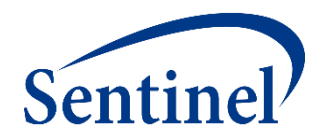

- Exposed time can be either
	- pre-defined (intent to treat analysis)
	- assessed using dispensings' days supply (as-treated analysis)
- An outcome needs to occur within an exposed time window (episode) to be captured

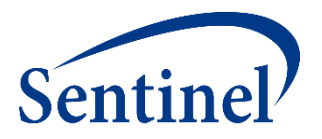

- Some patients may refill their prescription before the end of the days supply of their previous prescription
	- Creates an overlap in days supply
	- The stockpiling algorithm evaluates outpatient pharmacy dispensing dates and adjusts them to reflect active treatment days

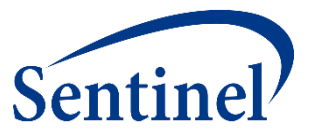

■ Example: Patients may refill prescriptions before exhausting previous dispensing's days supply

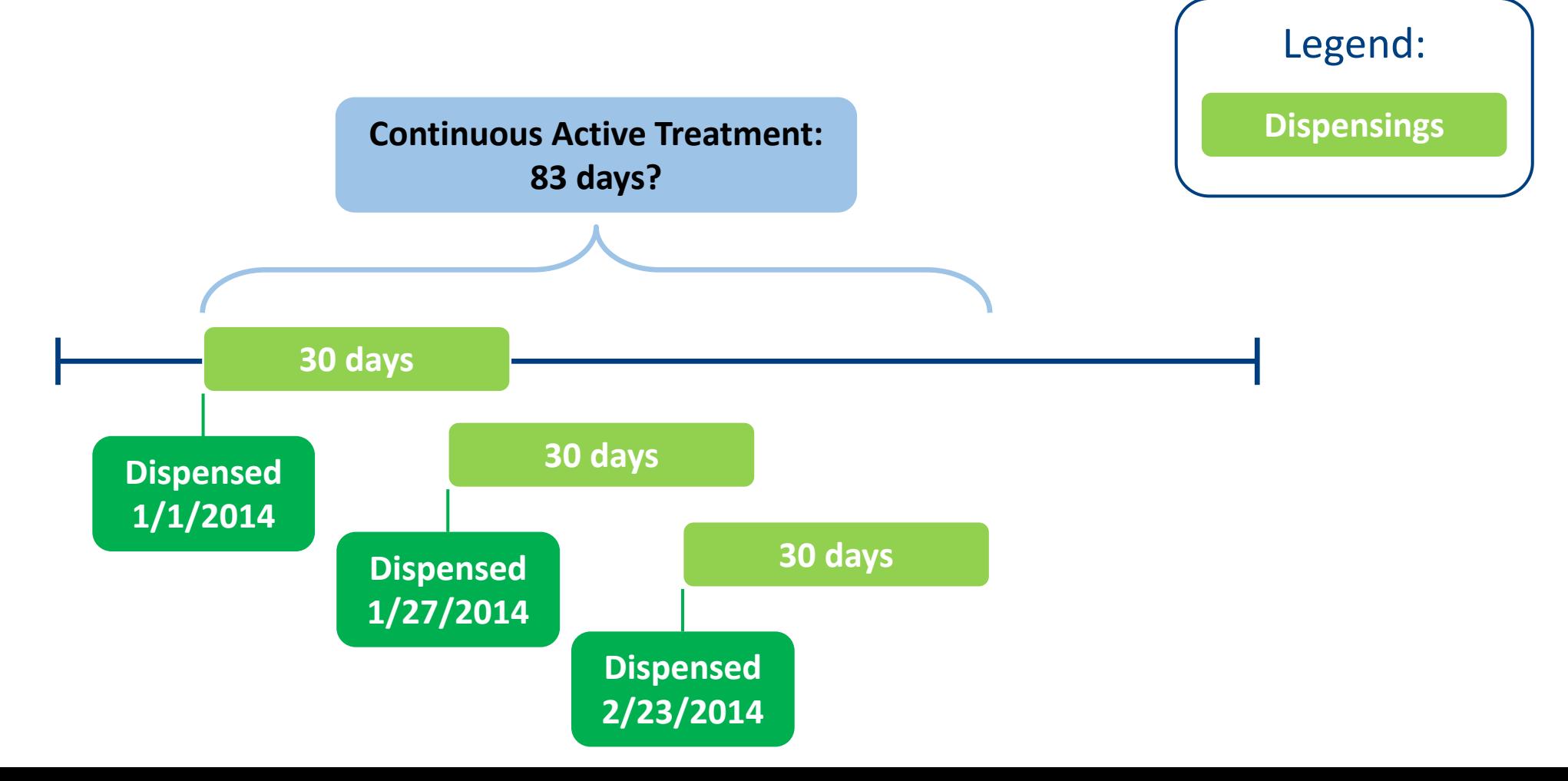

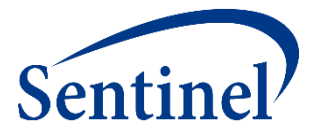

■ Example: Apply stockpiling algorithm to adjust dispensing dates

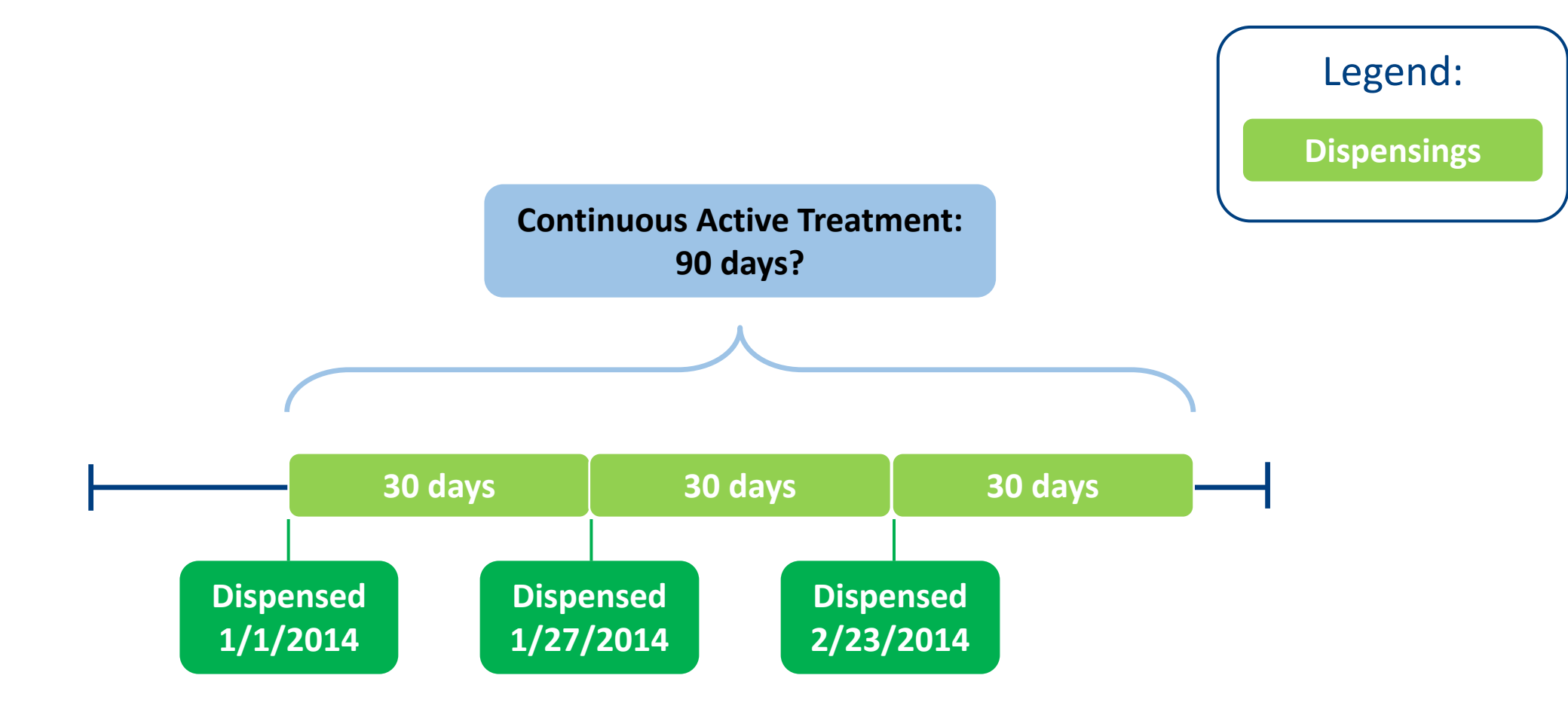

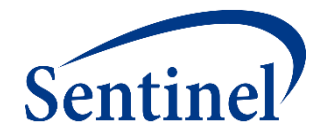

■ Default stockpiling for two overlapping dispensings with the same generic name

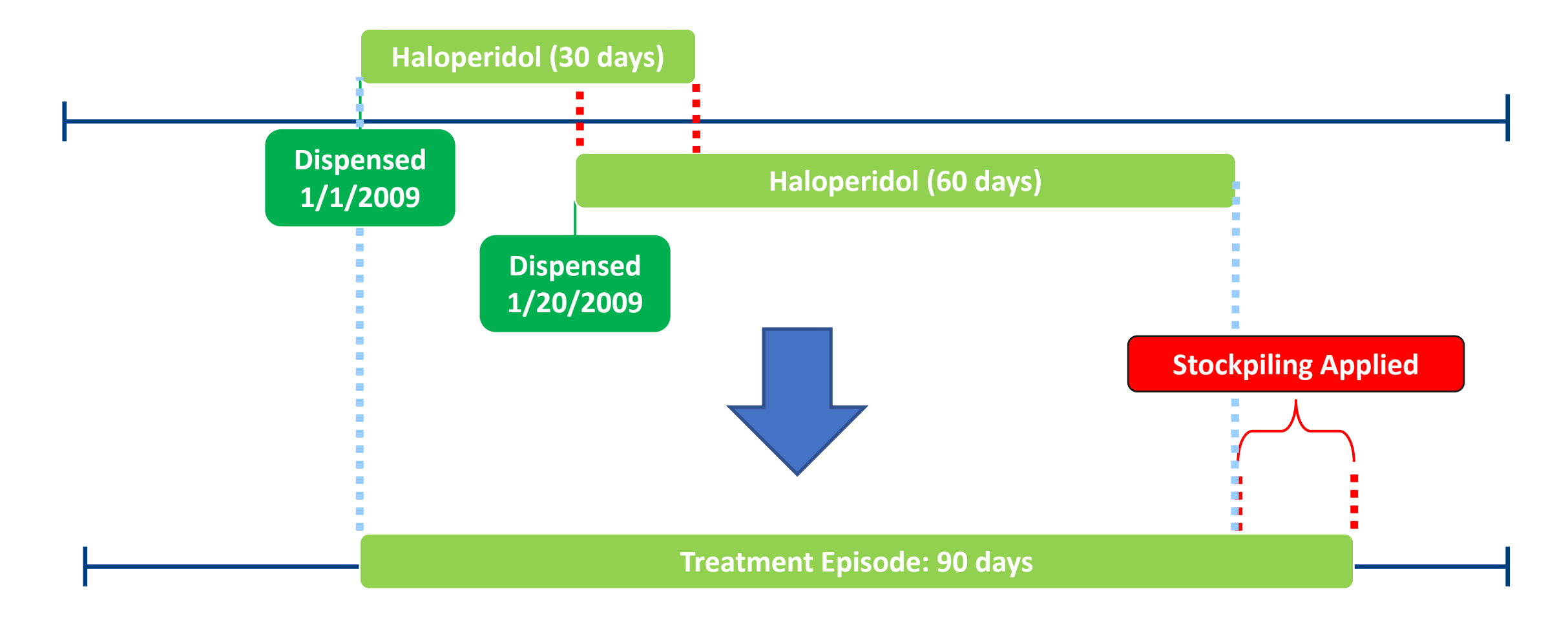

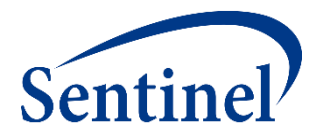

- Stockpiling algorithm doesn't account for overlapping dispensings with different generic names
- Scenario:

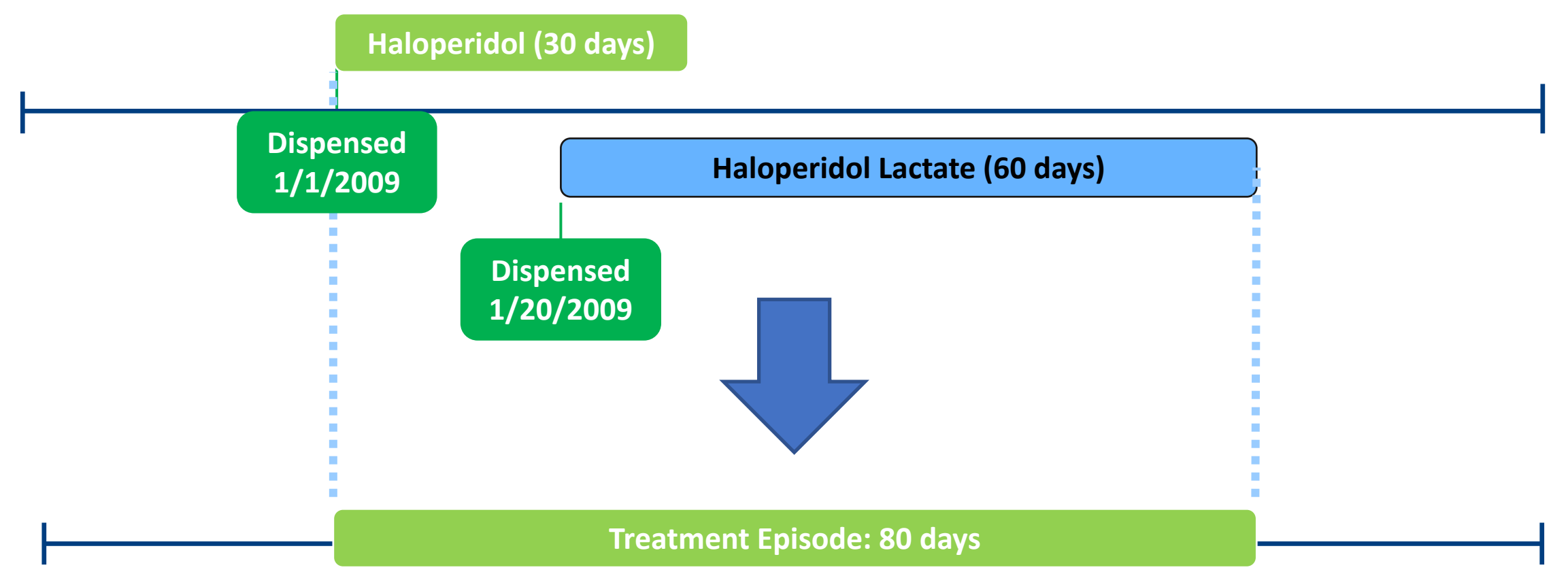

## **Exposure Episodes**

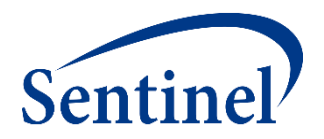

- Overlapping and abutting claims are automatically bridged
	- ("as treated" in CIDA lingo)
- **Episode gap:** allows a requester-defined allowed number of days between two consecutive claims to consider them as part of the same treatment episode
- **Exposure extension:** after creating episodes, **exposure extension parameter** is applied

### **Treatment Episode Gap: Requester Defined**

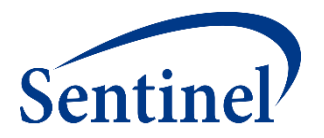

- Number of allowable days between two (or more) consecutive exposure claims (dispensings/procedures) to be considered the same treatment episode
- Two options:
	- *Fixed number of days:* typical scenario
	- *Percentage episode gap:* % of the previous dispensing's days supplied

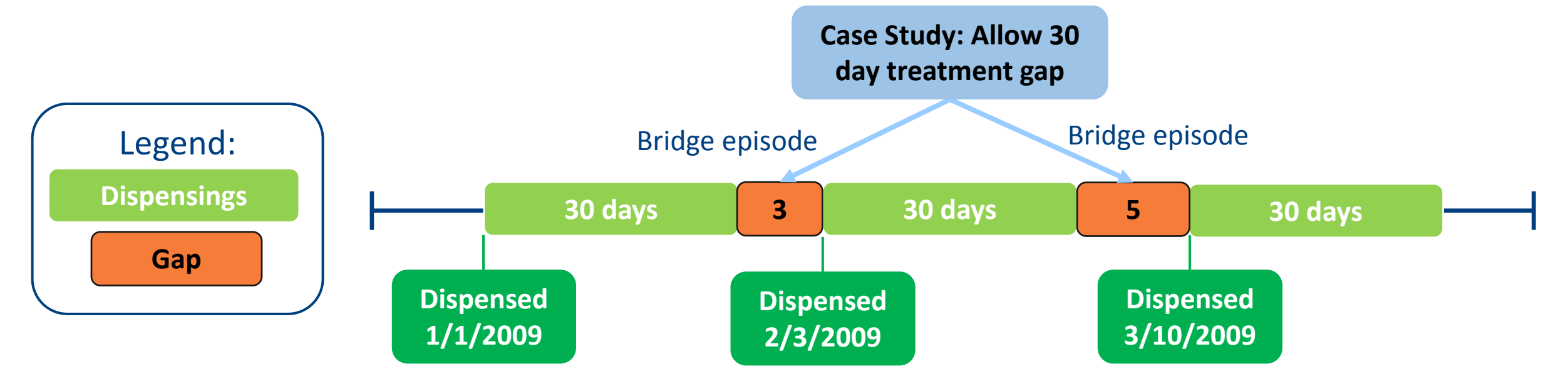

## **Exposure Episode Extension: Requester Defined**

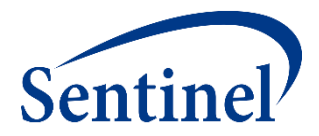

- Number of days to extend the length of an exposure episode
- Exposure episode can be extended after the last day of supply of the treatment episode's last dispensing
- Extension days are added after any episode gaps have been bridged

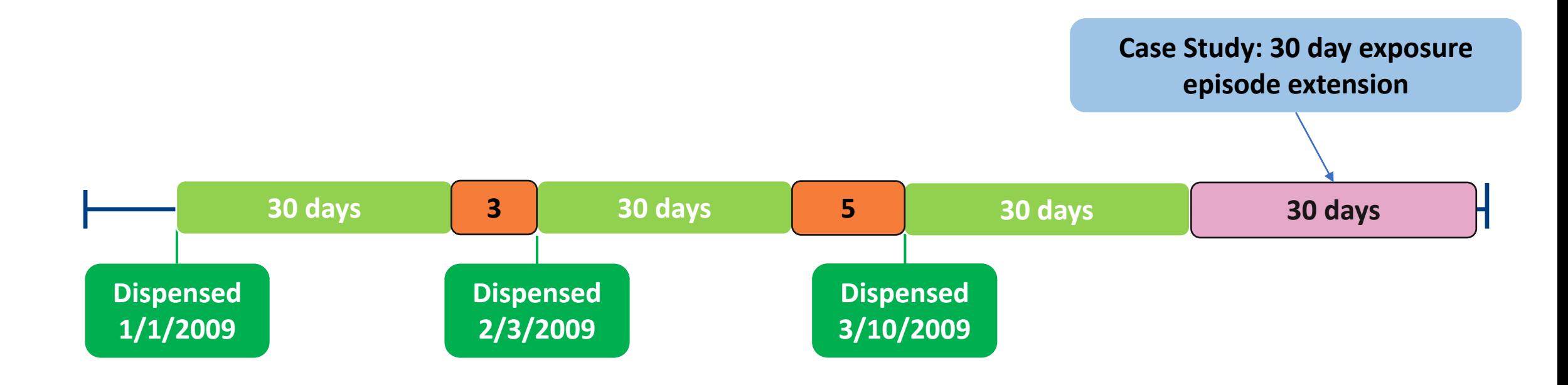

#### **Full Treatment Episode**

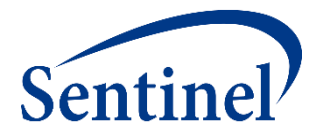

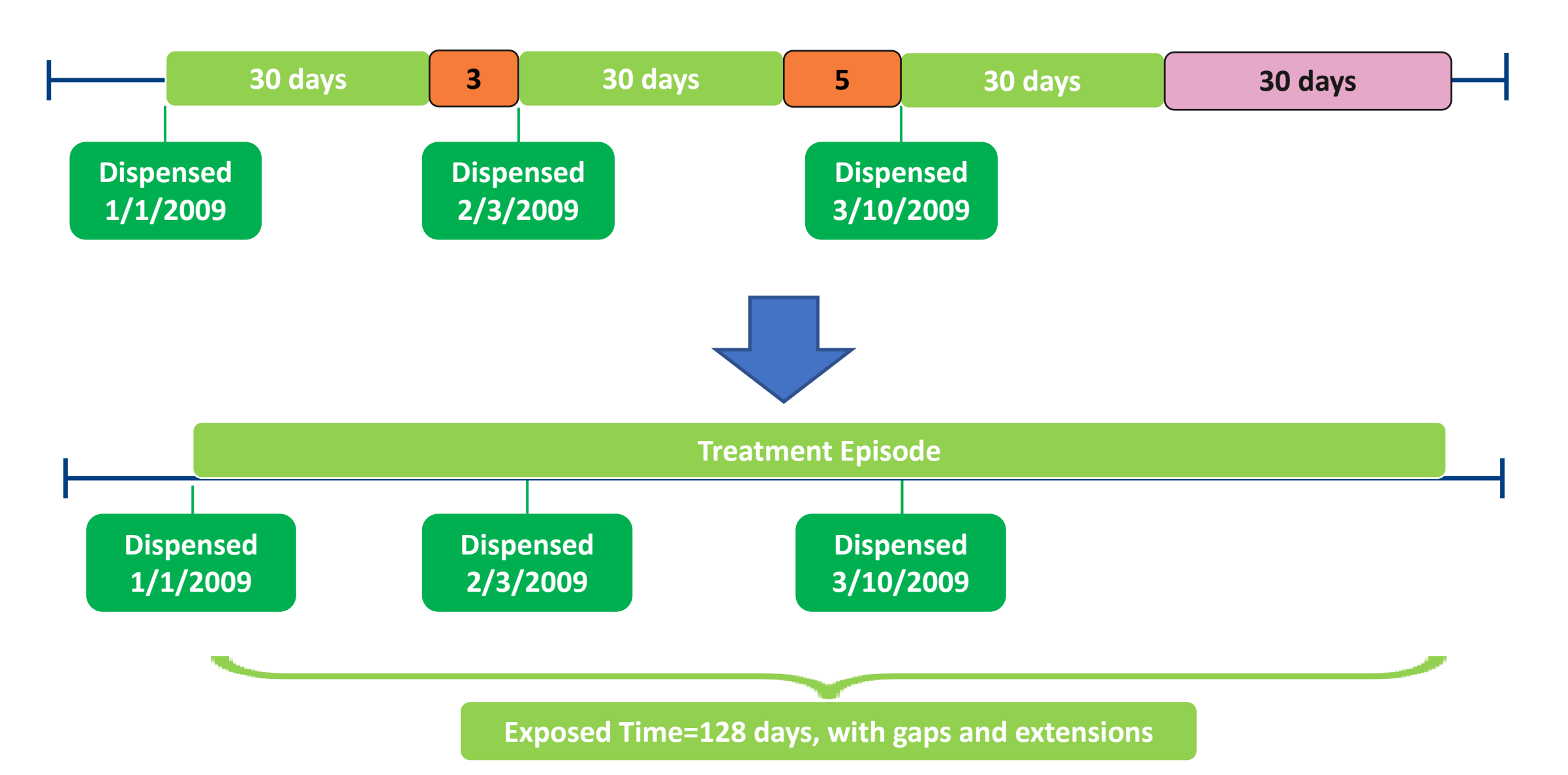

#### **Maximum Exposure Episode Duration: Requester Defined Sent**

- Truncates episodes after a requester-specified number of exposed days
- Applied after any gaps are bridged and extension days added to the length of the exposure episode

**If maximum episode duration of 120 days is applied, episode would be truncated at 120 days**

**Treatment Episode – 128 days**

#### **Three Elements to Define Outcome Events**

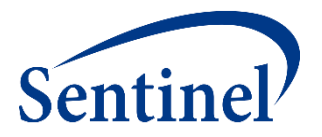

- **E** Event Identification any combination of code(s) and care-setting(s)
	- Must be during the "at-risk" follow-up period
- Event Incidence or Washout Period number of days before index that a user is required to have no evidence of the event
	- Requires enrollment
	- Can require no evidence of related events
- Blackout (Induction) Period number of days after index before the "at risk" follow-up period begins (e.g., follow-up begins on Day 1 not Day 0)
	- Outcomes that occur in this period are not counted and those episodes are excluded

#### **Covariates**

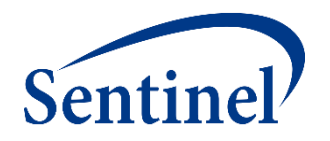

- Covariates can be identified using any combination of NDCs (dispensings), diagnosis codes, or procedure codes
	- Can specify care-setting, number of occurrences
	- Can use complex Boolean logic (AND, OR)
- Evaluation windows must be selected for each covariate
	- Evaluation windows don't have to be the same for every covariate
	- The evaluation windows are relative to day 0 (index date)
	- Evaluation windows can be open-ended (anytime in the patient's enrollment history before or after the index date)
- One set of covariates are used for all scenarios

#### **Covariates**

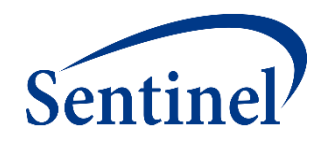

- Caresettings must be selected for each covariate and they can vary across covariates or individual codes
- The user can specify a minimum number of occurrences of a code used to define a condition; these codes must occur on different days
- Covariates can be used in combination (covariate 1 and covariate 2, covariate 1 and not covariate 2 or covariate 3)

#### **Propensity Score Parameters: Overview**

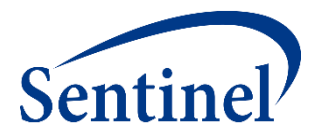

- Specify covariates for inclusion in the propensity score estimation model
	- Age, sex, year of exposure initiation
	- Any clinical concept that can be defined using a list of codes available in the distributed database
	- Healthcare utilization metrics (number of inpatient, outpatient, emergency dept. encounters)
	- Drug utilization metrics (number of dispensings, unique generics dispensed)
- Define the matching ratio
	- Fixed 1:1 matching or variable 1:*n (n*≤10) matching
- Define caliper as any value between 0 and 1
	- Maximum distance allowed between two matched patients' PS
	- Natural scale of PS (e.g., 0.01, 0.05)

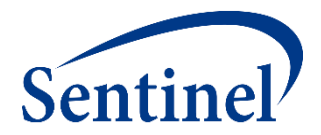

#### **Questions?**

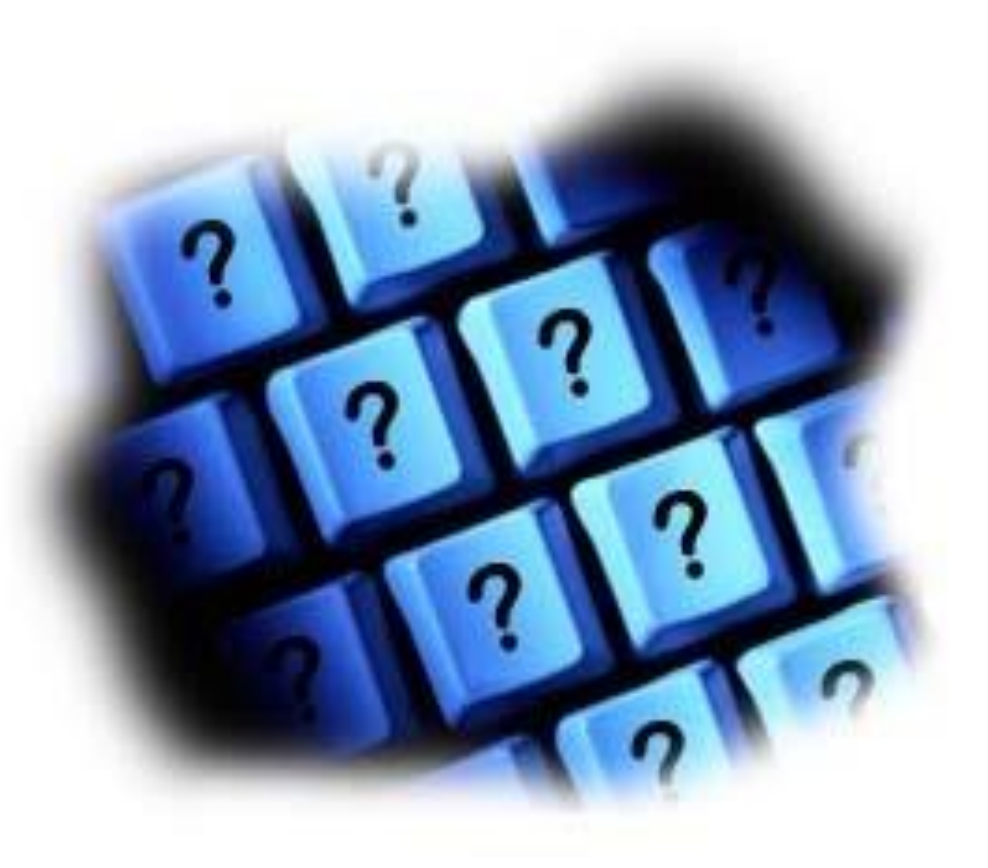

[info@sentinelsystem.org](mailto:info@sentinelsystem.org)